**Министерство образования и науки Российской Федерации**

Федеральное государственное бюджетное образовательное учреждение

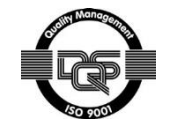

#### высшего профессионального образования **«НАЦИОНАЛЬНЫЙ ИССЛЕДОВАТЕЛЬСКИЙ ТОМСКИЙ ПОЛИТЕХНИЧЕСКИЙ УНИВЕРСИТЕТ»**

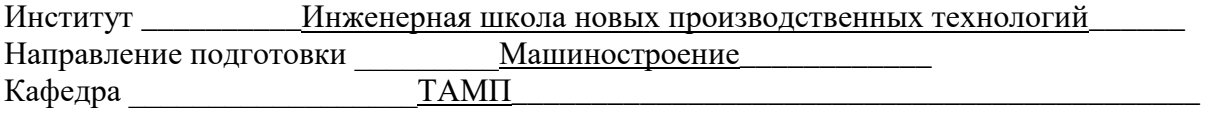

#### **БАКАЛАВРСКАЯ РАБОТА**

**Тема работы**

**Разработка магнитной оправки для алмазного выглаживания**

УДК 621.81.002-214

Студент

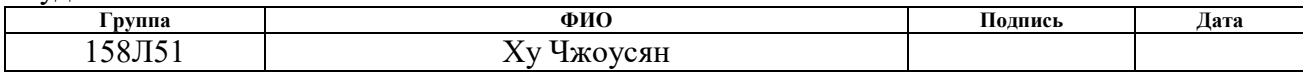

#### Руководитель

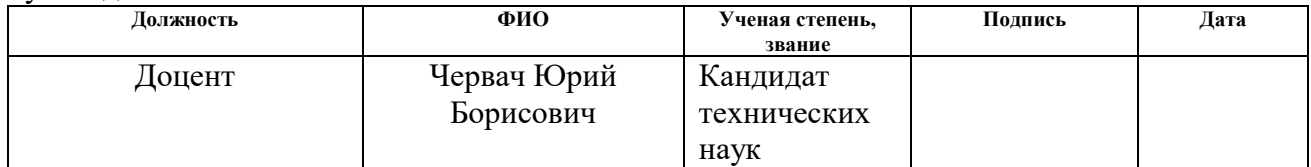

#### **КОНСУЛЬТАНТЫ:**

По разделу «Финансовый менеджмент, ресурсоэффективность и ресурсосбережение»

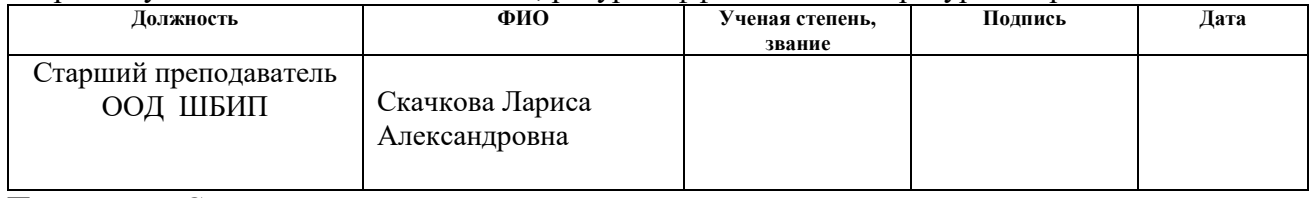

По разделу «Социальная ответственность»

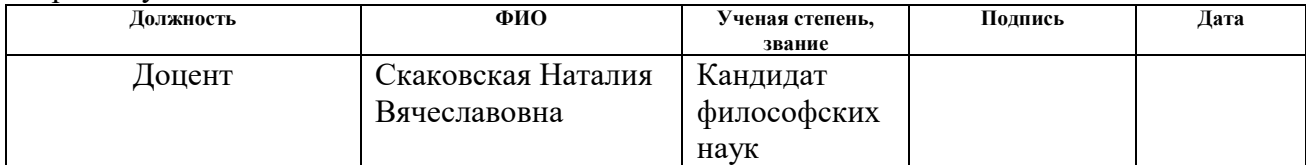

#### **ДОПУСТИТЬ К ЗАЩИТЕ:**

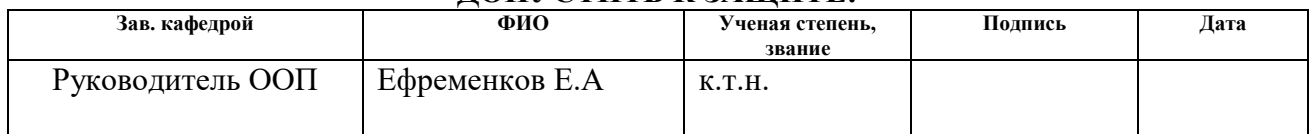

Томск – 2019 г.

# **Планируемые результаты обучения по программе**

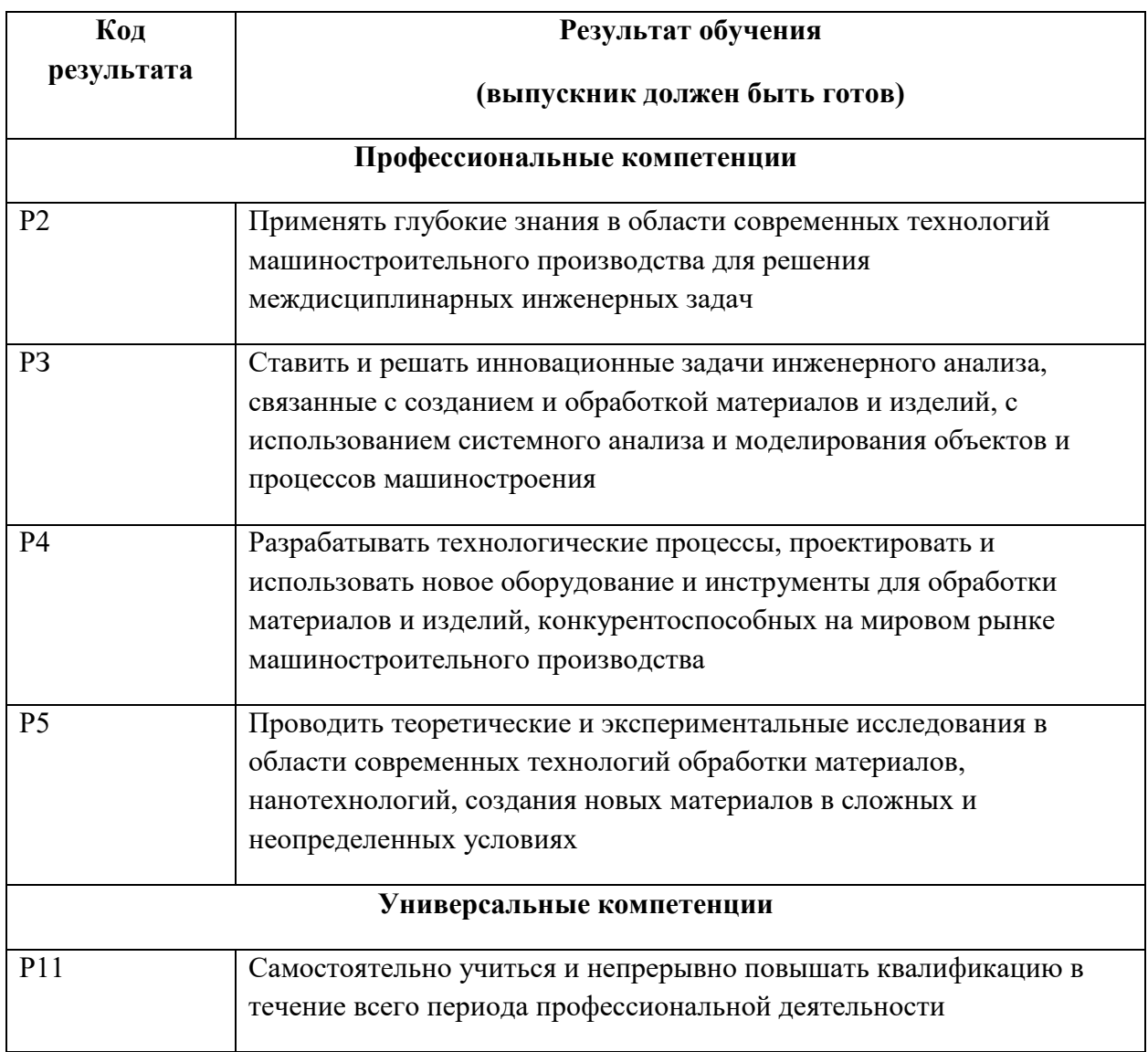

**Министерство образования и науки Российской Федерации**

Федеральное государственное бюджетное образовательное учреждение

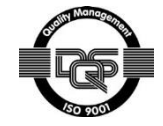

#### высшего профессионального образования **«НАЦИОНАЛЬНЫЙ ИССЛЕДОВАТЕЛЬСКИЙ ТОМСКИЙ ПОЛИТЕХНИЧЕСКИЙ УНИВЕРСИТЕТ»**

Институт \_\_\_\_\_\_\_\_\_\_\_ Инженерная школа новых производственных технологий\_\_\_\_\_ Направление подготовки \_\_\_\_\_\_\_\_\_Машиностроение \_\_\_\_\_\_\_\_\_\_\_\_\_\_\_\_\_\_\_\_\_ Кафедра **и температи температи температи температи температи температи температи температи температи температи** 

> УТВЕРЖДАЮ: Зав. кафедрой  $\frac{\text{A}\text{p}}{\text{(Aara)}}$  (Ф.И.О.) (Подпись)

#### **ЗАДАНИЕ**

#### **на выполнение выпускной квалификационной работы**

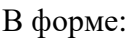

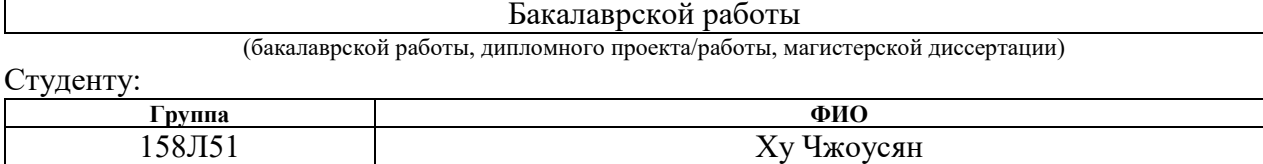

Тема работы:

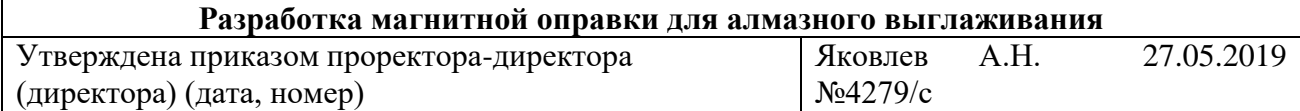

Срок сдачи студентом выполненной работы:

#### **ТЕХНИЧЕСКОЕ ЗАДАНИЕ:**

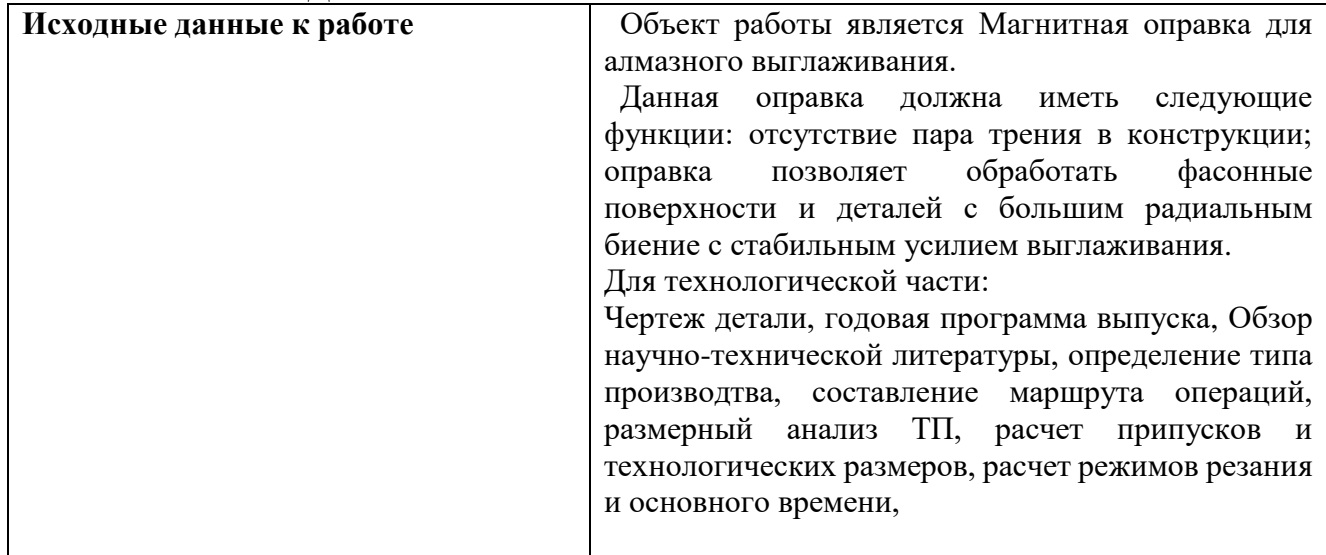

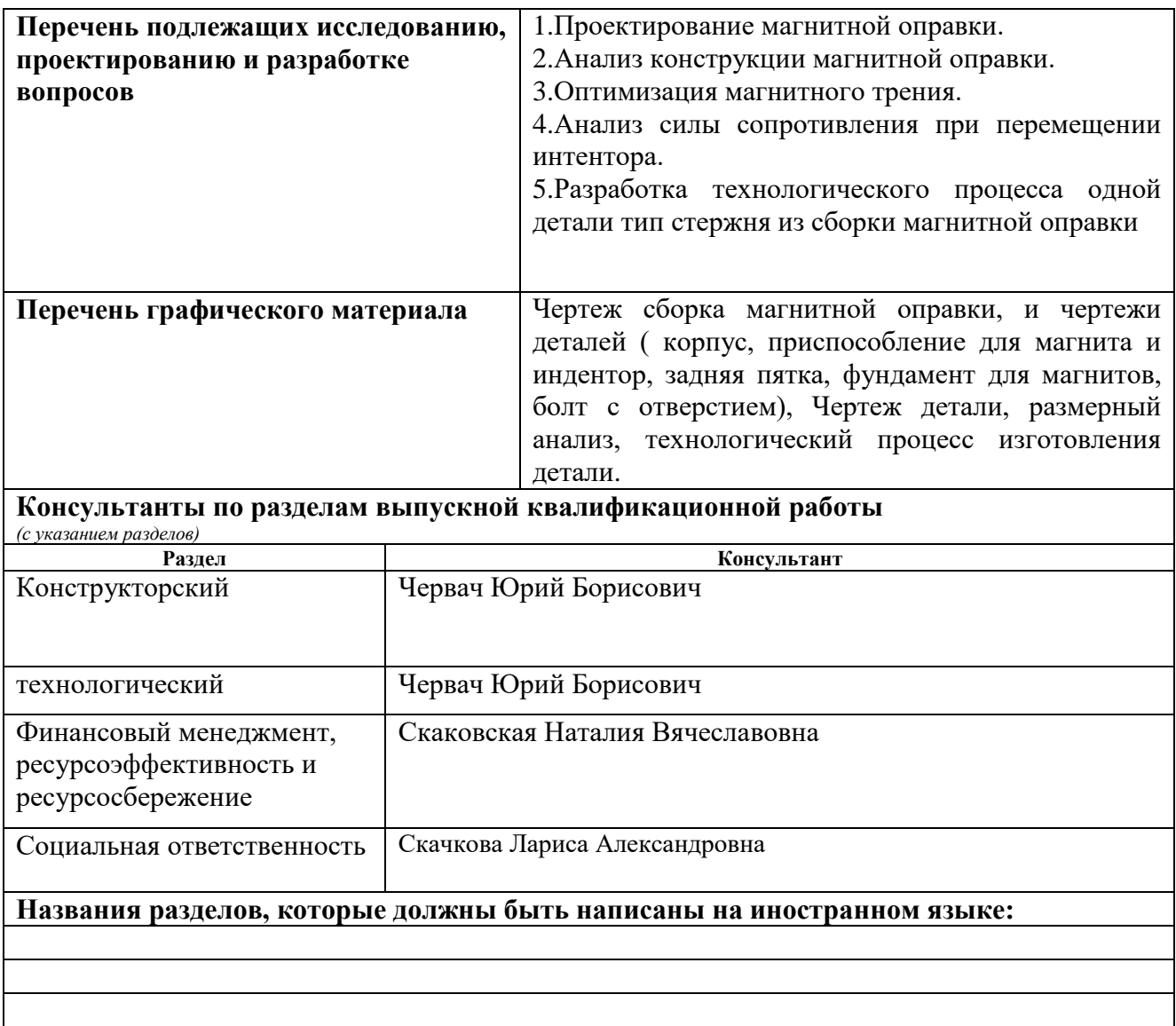

# **Дата выдачи задания на выполнение выпускной квалификационной работы по линейному графику**

## **Задание выдал руководитель:**

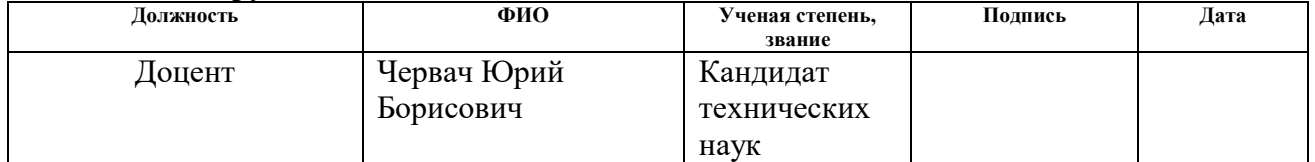

#### **Задание принял к исполнению студент:**

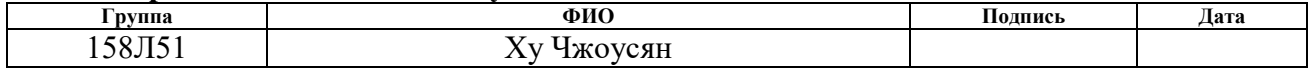

#### **РЕФЕРАТ**

Выпускная квалификационная работа 95 листов, 47 рисунка, 6 источников, 0 приложения.

Ключевые слова: алмазное выглаживание, магнитная оправка, технология, конструкция, без пары трения.

Актуальность работы Актуальность разработки оправки для алмазного выглаживания заключается в том, что в процессе выглаживания требуется стабильное усилие выглаживания независимо от неточности геометрической формы детали и погрешностей установки. Объектом исследования является \_ магнитная оправка

Цели и задачи исследования (работы) Целью данной выпускной квалификационной работы является разработка оправки для алмазного выглаживания, которая не имеет пару трения и позволяет проводить выглаживание с маленьким колебанием усилия выглаживания.

Работа представлена ведением, и последние частновением, представлением, на высоком на ведением, приведен список публикаций студента, список использованных источников.

В 1 разделе/главе « Конструкторская часть » была разработана магнитная оправка для алмазного выглаживания, которая позволяет проводить выглаживание с маленьким колебанием усилия выглаживания

В 2 разделе/главе « технологическая часть » была разработана технология изготовления детали стержень, которая является составляющей деталью сборки магнитной оправки для алмазного выглаживания

В 3 разделе/главе « финансовый менеджмент, ресурсоэффективность и ресурсосбережение » былоа дана оценка коммерческого потенциала и перспективности проведения научных исследований с позиции ресурс эффективности и ресурсосбережения. Произведен анализ конкурентных технических решений, Определена трудоемкость выполнения работ

В 4 разделе/главе « социальная ответственность » был проведен анализ выявленных вредных факторов, Анализ выявленных опасных производственных факторов рабочей среды, влияющих на организм человека при работе с программным обеспечением в рабочем помещении.

В заключении изложены/приведены/описаны результаты исследования, перспектива дальнейшей работы.

#### Abstract

Graduation work contains 87 pages, 47 figures, 6 tables, 0 sources of reference.

Key words: diamond smoothing, magnetic mandrel, technology, design, without a pair of friction. Objects of the research is a magnetic mandrel

Goals and objectives of the study (work) The purpose of this final qualifying work is the development of a mandrel for diamond smoothing, which does not have a friction pair and allows smoothing with a small fluctuation of the smoothing effort.

The work is represented by the maintenance, 4 sections (chapters) and conclusion, a list of student publications, a list of references.The porosity, average gram size, structure, lattice parameter of ferrite inthe sample, microhardness of the sintered sample 20X13 were determined as a result of the research.

In section 1 / chapter "Design part" a magnetic mandrel for diamond smoothing was developed, which allows smoothing with a small fluctuation in the effort of smoothing

In the 2 section / chapter "technological part" was developed the technology of manufacturing parts of the core, which is a component part of the assembly of the magnetic mandrel for diamond smoothing

Section 3 / chapter "financial management, resource efficiency and resource saving" provided an assessment of the commercial potential and prospects for conducting research from the perspective of resource efficiency and resource saving. The analysis of competitive technical solutions has been carried out

In section 4 / chapter "social responsibility", an analysis of the identified harmful factors was conducted, an analysis of the identified hazardous production factors of the working environment that affect the human body when working with software in the workroom.

In conclusion, the results of the research are presented / described / described, the prospect of further work.

# Оглавление

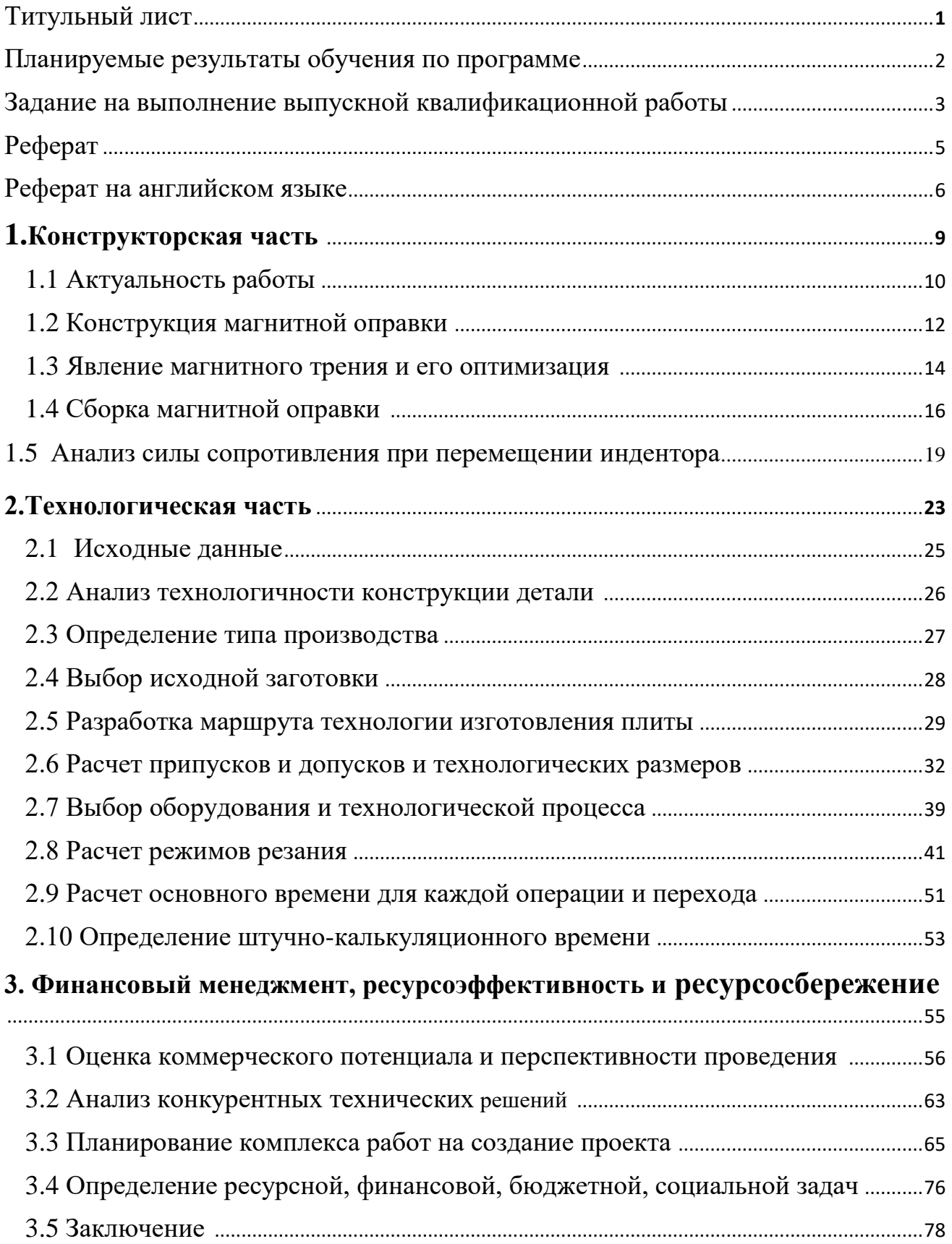

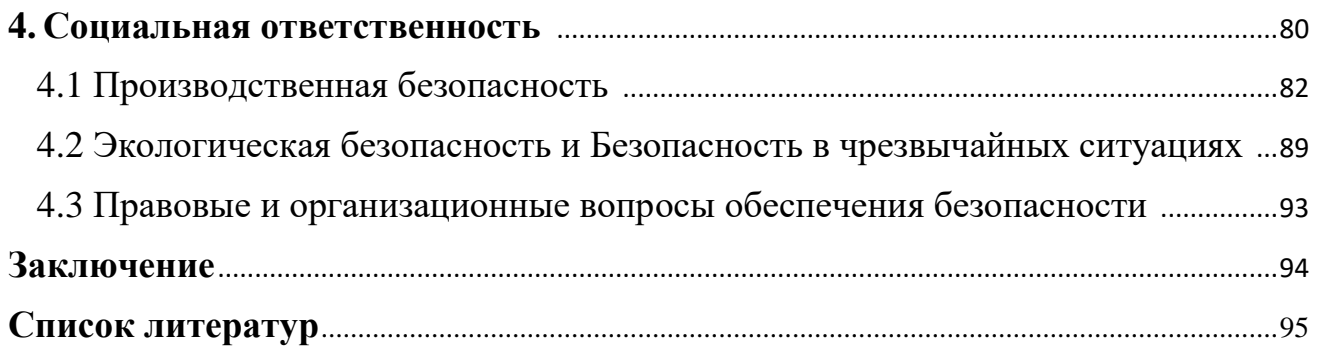

#### ВВЕДЕНИЕ

Данная выпускная квалификационная работа посвящена разработке магнитной оправки для алмазного выглаживания.

Алмазное выглаживание, это Процесс пластического деформирования исходного микропрофиля под действием усилия, приложенного к алмазу. Алмазное выглаживание позволяет повышать качество обрабатываемой поверхности за счет поверхностного пластичного деформирования- снижать параметр шероховатости, повышать твердость и усталостную прочность поверхностного слоя.

Актуальность разработки оправки для алмазного выглаживания заключается в том, что в процессе выглаживания требуется стабильное усилие выглаживания независимо от неточности геометрической формы детали и погрешностей установки.

Целью данной выпускной квалификационной работы является разработка оправки для алмазного выглаживания, которая не имеет пару трения и позволяет проводить выглаживание с маленьким колебанием усилия выглаживания.

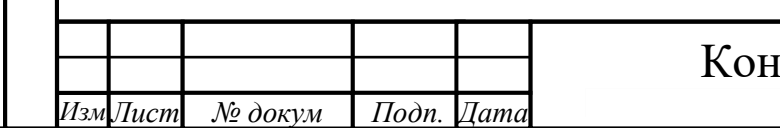

# структорская часть

#### **1.1 Актуальность работы**

 Оправки, которые уже разработаны и применяются в производстве, имеют общие недостатки, это наличие пары трения при перемещении индентора относительно обрабатываемой поверхности детали, что вызывает дестабилизацию процесса выглаживании ( рис 1.2.1). Кроме

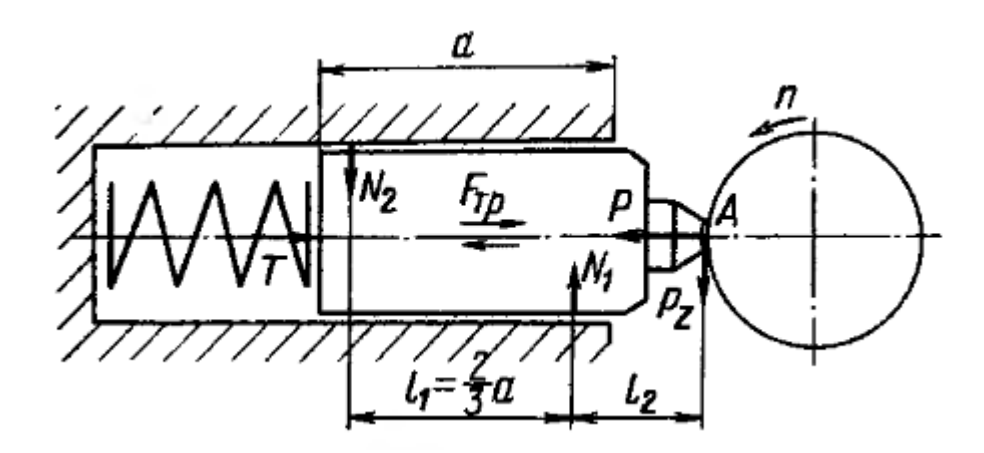

Рис 1.2.1 схема распределения сил упругой оправки.

наличия пары трения, силовой элемент ( пружина, упругая перемычка) так же вызывает дестабилизацию процесса выглаживании. При обработке детали с биением  $\delta$ , тогда колебание силы выглаживания, вызванное силовым элементом, составляет  $\Delta F = K \times \delta$ , где K – коэффициент упругости пружины. Колебание силы выглаживания увеличивается с увеличением биения обрабатываемой поверхности детали.

*Лист* Проблема колебания силы выглаживания, вызванное силовым элементом, уже оптимизирована Оправками с силовым устройством в виде сильфона. Оправки для алмазного выглаживания с силовым устройством в виде сильфона, были разработаны для гладкого выглаживания винтовых поверхностей или имеющих переменный радиус кривизны в направлении и подачи S. Силовым элементом является сильфон, в ение, контролируемое манометром. Однако ограниченный

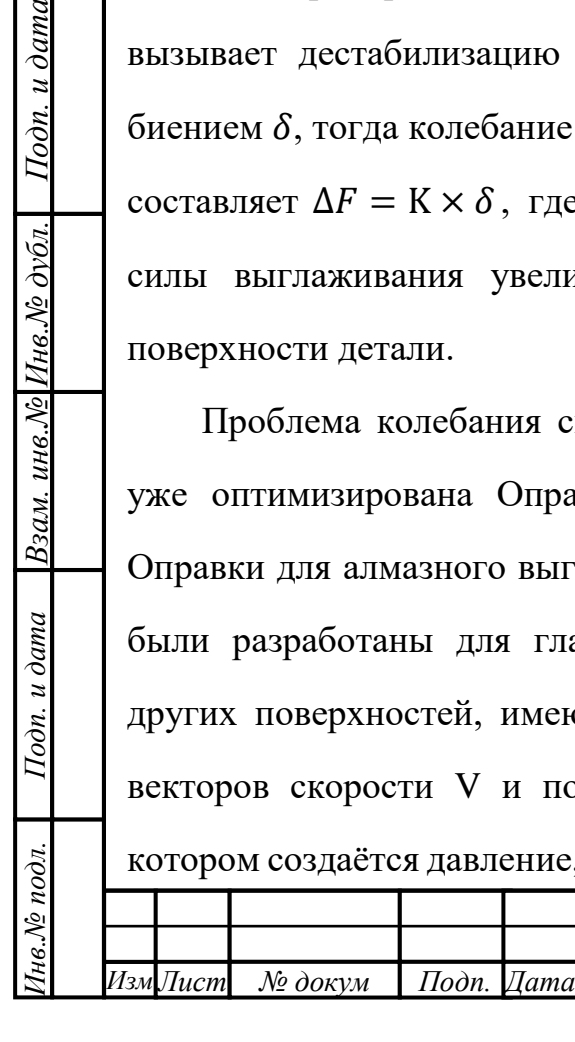

Подп. и дата

Взам. инв. № Инв. № дубл.

объём сильфона, используемого в оправке, приводил к тому, что радиальное биение поверхности в процессе выглаживания вызывает изменение давления в сильфоне и, как следствие, изменение силы выглаживания  $P_y$ . Для стабилизации силы выглаживания при обработке фасонных поверхностей в систему «алмазсильфон» добавлен рессивер, позволяющий значительно уменьшить колебание давления в сильфоне за счёт увеличения объёма сжатого воздуха. Объём ресивера более чем в 10 раз больше объёма рабочей камеры сильфона. Для «полной» стабилизации давления в силовой системе подобных оправок можно использовать «мягкие» ресиверы – резиновые камеры с соответствующей жесткостью стенок камеры. При обработке поверхности с радиальным биением 3мм, колебание силы выглаживания составляет  $\Delta P_v \leq 0.02$ кН. Данные оправки с силовым элементом «сильфон-рессивер» позволяет обрабатывать различные фасонные поверхности.

Проблема наличия пары трения может оптимизироваться с помощью системы «магнитов-лесок». Индентор висит на лесках, и на него действует магнитная сила, которая удерживает положение индетора но не мешает ему перемешаться вдоль оси у.

Вышесказанное обусловливает актуальность работы.

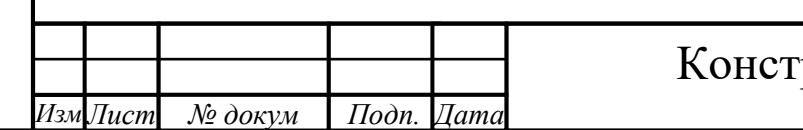

11

# **1.2 Конструкция магнитной оправки**

 Во избежание силы трения в процессе алмазного выглаживания, разработана магнитная оправка, представлена в рис1.3.1

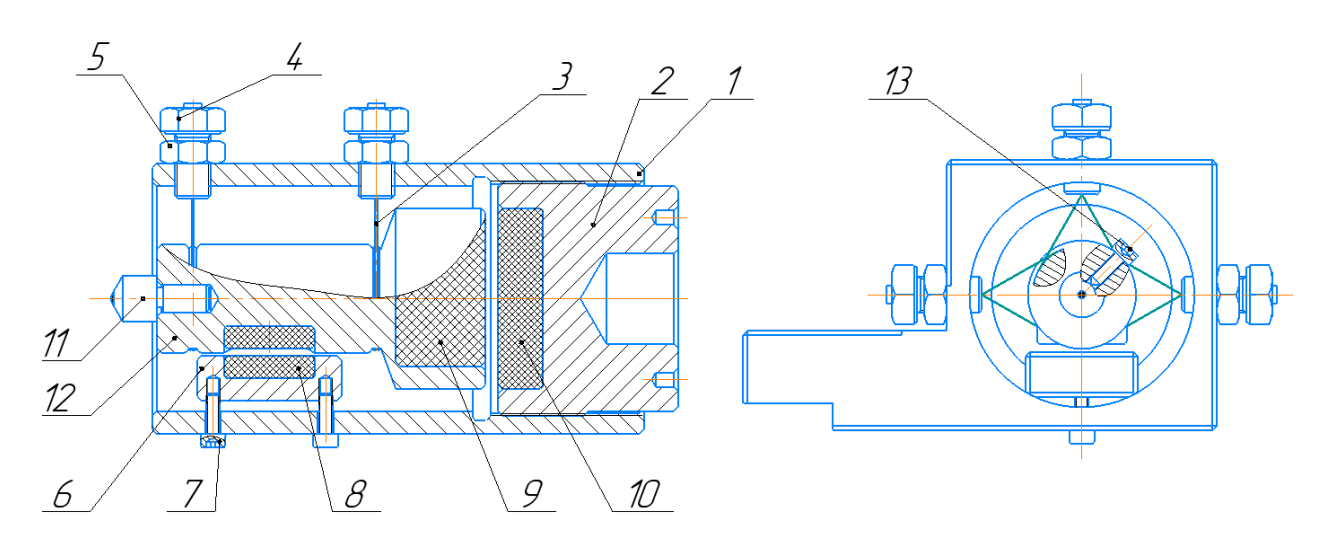

Рис 1.3.1 эскизы магнитной оправки

Основные элементы представлены следующее:

1. Корпус;

Подп. и дата

 $|_{B34M \ldots UHe, \Lambda\!e}|_{HHe, \Lambda\!e}$  дубл.

Подп. и дата

- 2. Перемещающая пятка для магнитов;
- 3. Леска;
- 4. Регулирующий болт;
- 5. Гайка;
- 6. Фундамент магнитов;
- 7. Винт;
- 8. Магнит удерживающий положения индентора;
- 9. Магнит создающий усилие выглаживания;

10.Магнит создающий усилие выглаживания;

# *Инв.№ подл. Подп. и дата Взам. инв.№ Инв.№ дубл. Подп. и дата* [нв.№ подл. 11.Индентор; *Лист* Конструкторская часть 12 *Изм Лист № докум Подп. Дата*

12.Приспособление для индентора и магнитов;

13.Стопорный винт;

.

Подп. и дата

Взам. инв. $N$ е Инв. $N$ е дубл.

 $Ioon.$  и дата

 $\delta$ .

 Принцип работы данной оправки заключается в том, на лесках висит приспособление 12, где установлен индентор 11 и магниты, лески удерживают положение приспособления 12 (рис1.3.2) , магниты центрирует индентор, чтобы

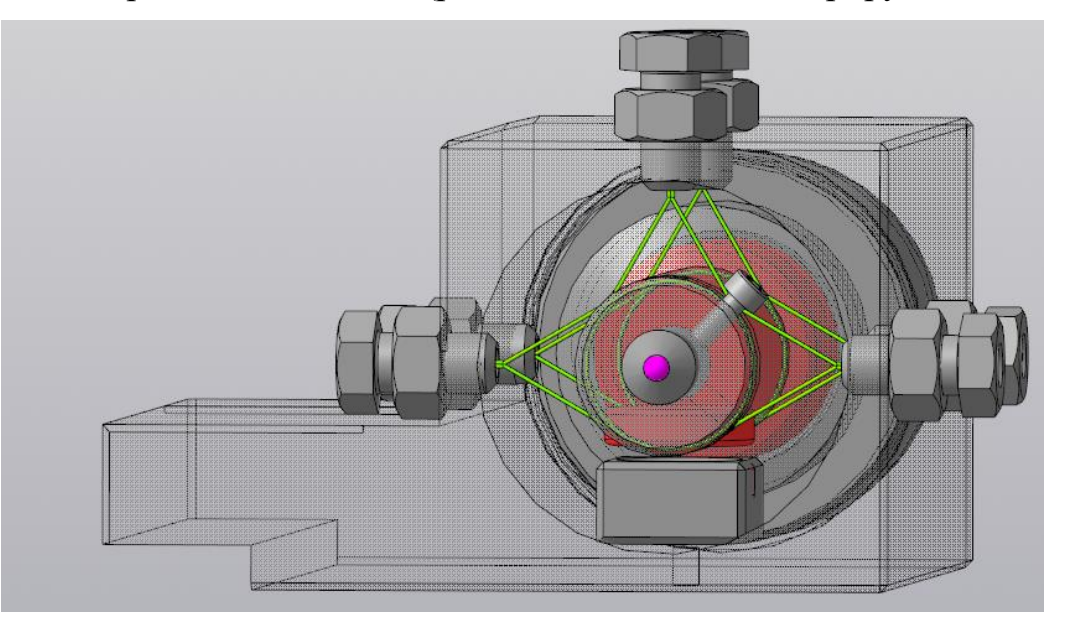

он не перемещался вертикально. На приспособлении 11 нарезано две канавки с шириной 2 мм для посадок лесок (диаметр 0.5 мм, сила разрыва 38кг), для повышения надежности конструкции, принято охватывать приспособление лесками (рис13.3). Рис1.3.2 внутрення конструкция данной оправки

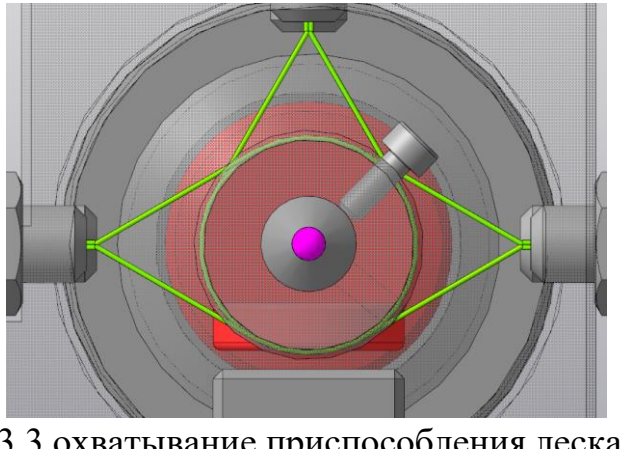

Рис 1.3.3 охватывание приспособления лесками

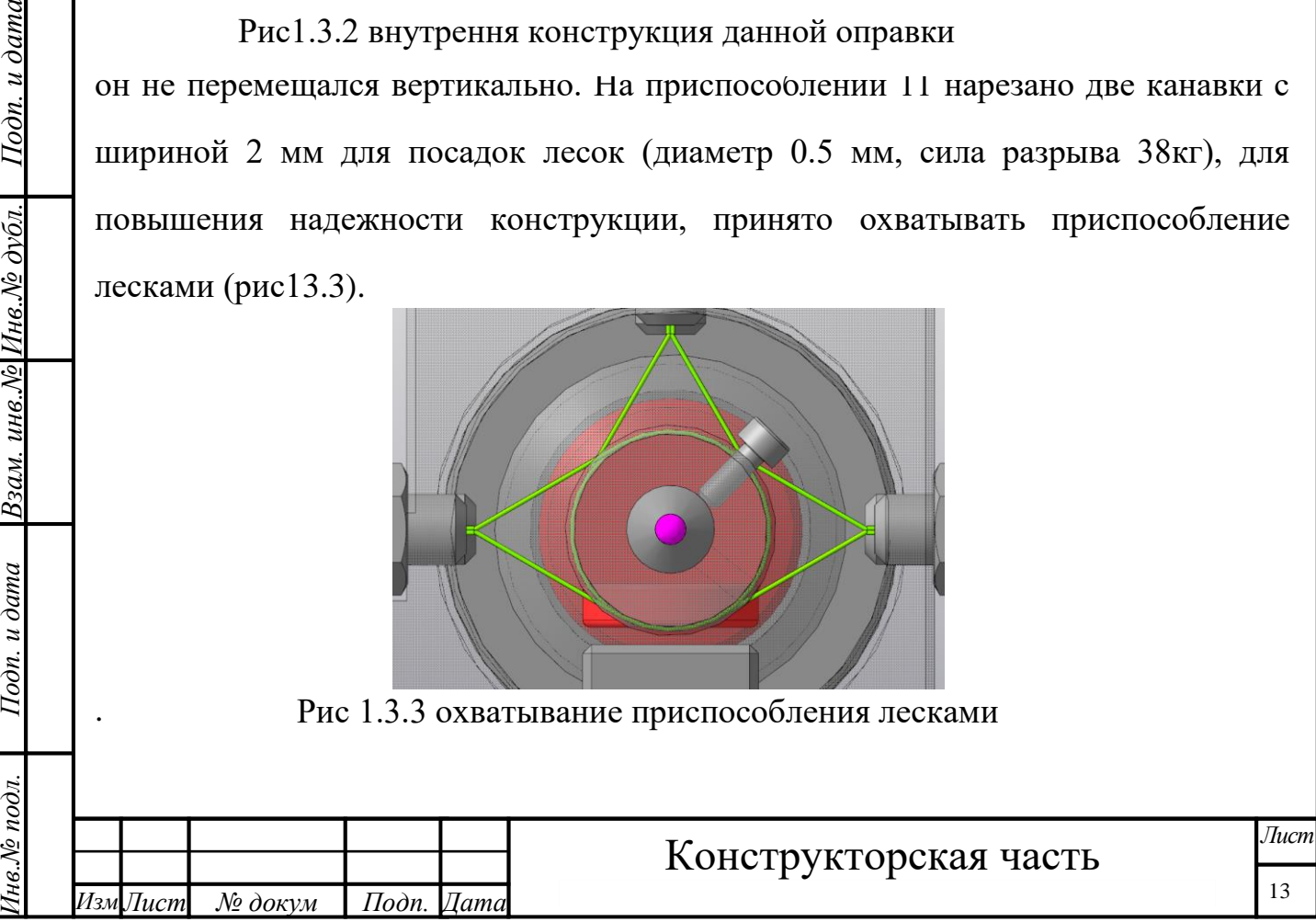

Данная оправка позволяет проводить выглаживание без обычной силы трения, но появляется магнитное трение при перемещении индентора относительно обрабатываемой поверхности. Кроме этого, сила сопротивления так же появляется на парах «лески», с помощью которых висит индентор.

## **1.4 Явление магнитного трения и его оптимизация**

Под магнитным трением понимается следующее: при перемещении магнита относительно другого (рис1.4.1), появляется горизонтальная сила, сопротивляющаяся перемещению магнитов относительно друг от друга.

Для того чтобы магнитное трение уменьшалось, на фундаменте 5 установлено

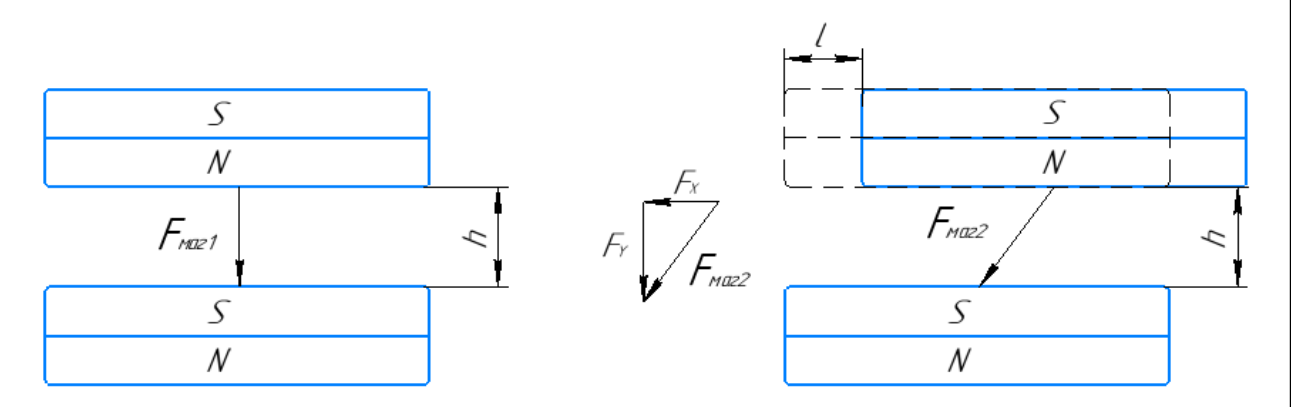

два неодимовых магнитов (рис 1.4.2). Когда индентор перемешается вдоль оси у. Схема анализа магнитной силы представлена в рис 1.4.3, рис 1.4.4 Рис1.4.1 схема распределения магнитной силы

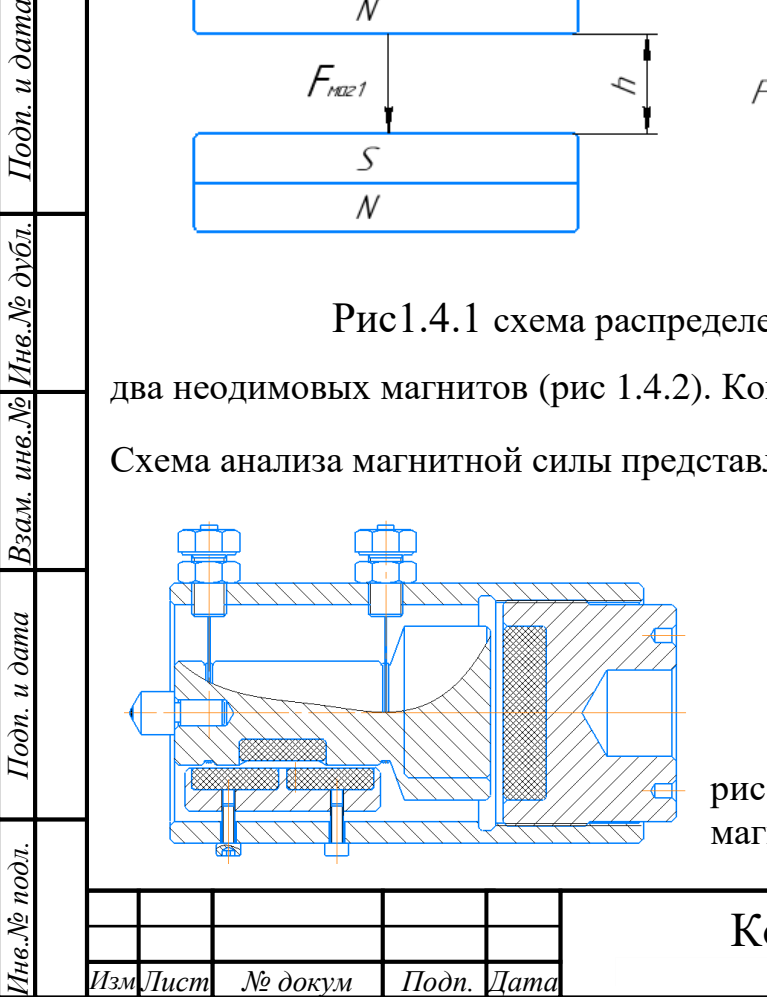

Подп. и дата

рис 1.4.2 магнитная оправка с двумя магнитами на фундаменте

Конструкторская часть

14

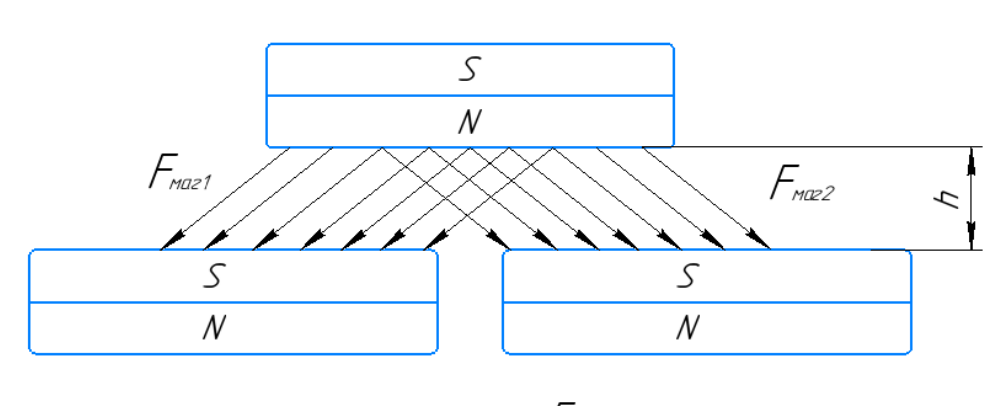

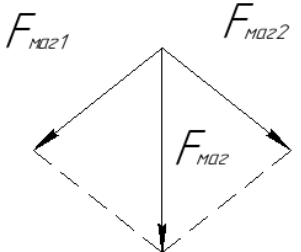

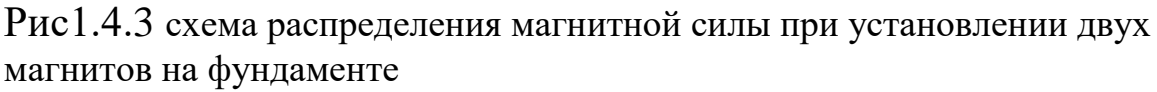

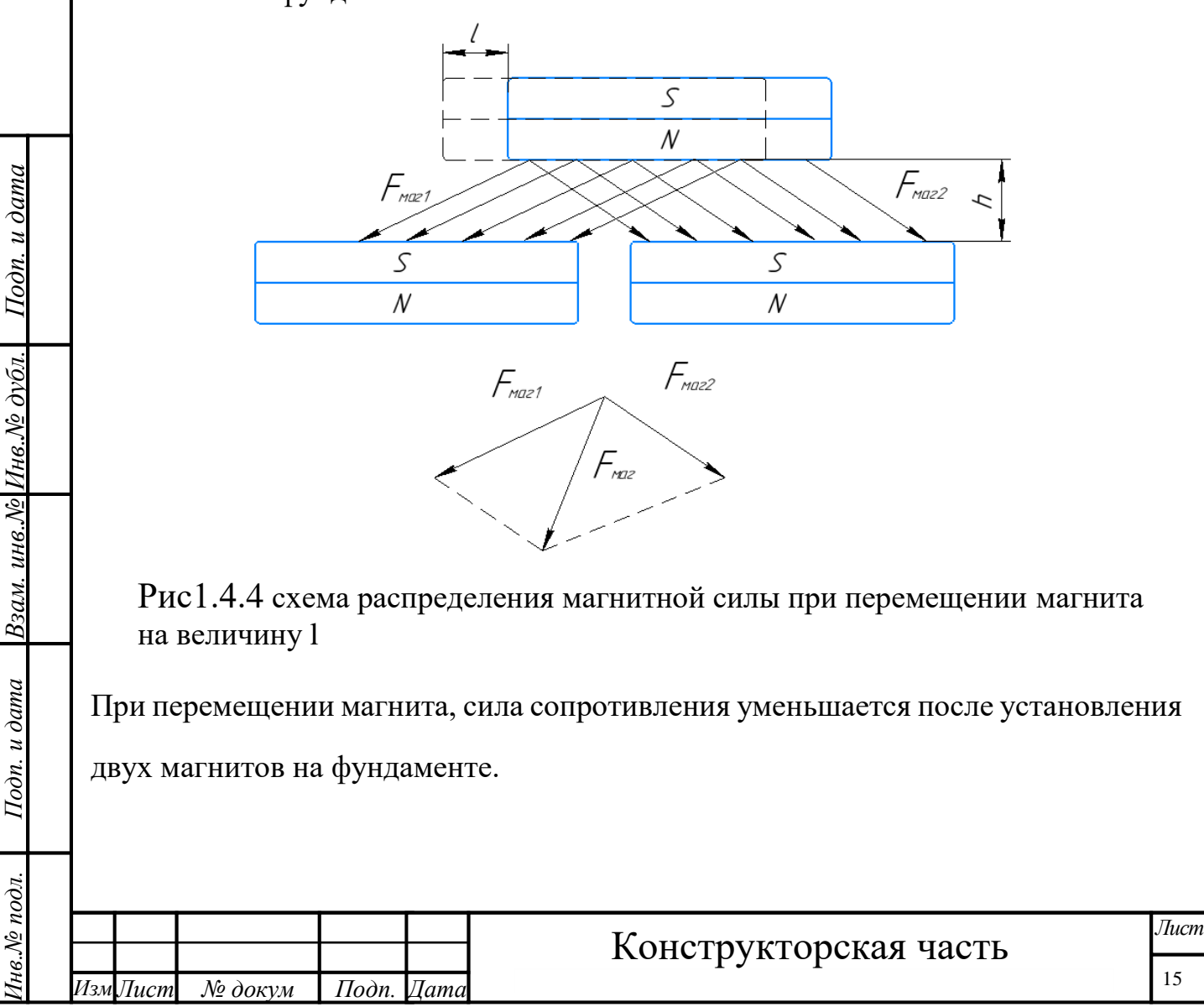

#### **1.5 Сборка магнитной оправки**

Сложностью сборки магнитной оправки является установление магнитов, регулирования положение индентора.

 С целью регулирования усилия выглаживания на цилиндрической поверхность задней пятки нарезана резьба с мелким шагом М52 × 1 − 8ℎ (рис1.5.1) . На той же пятка еще нарезана шкала, которая указывает перемещение магнита 9. Отношение усилия выглаживания к перемещению можно выяснить через эксперимент. После этого на каждом отметке будет указано соответствующее усилие выглажиания.

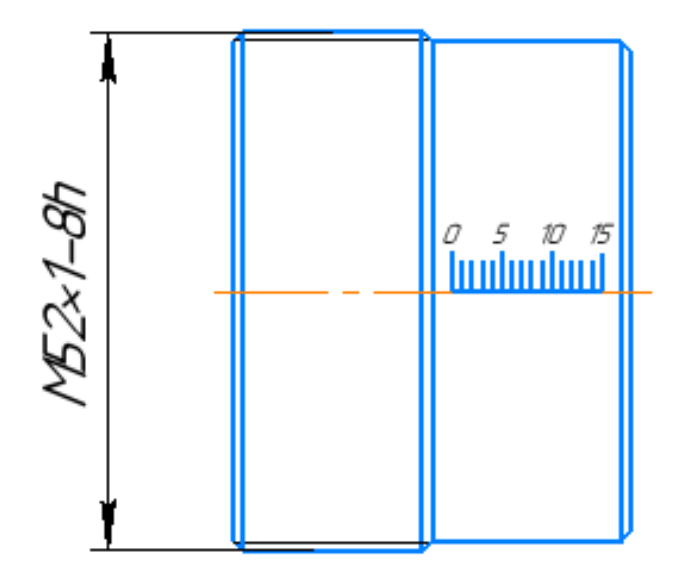

 $I$ Юдп. и дата

Взам. инв. № Инв. № дубл.

Подп. и дата

Инв. № подл.

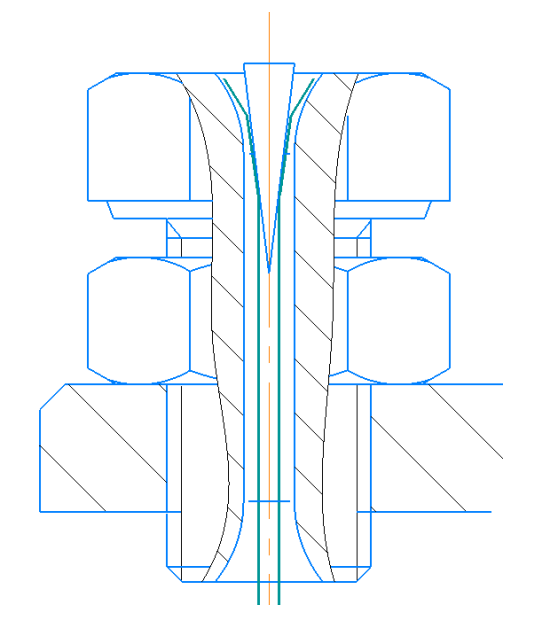

У лесок одни стороны жестко закреплены клиньями на болтах 4, которые имеют сквозное отверстие ∅2 (рис1.5.2). Те болты позволяет регулировать положение индентора и зазор между магнитами 6,7. За счет этого регулирование силы магнитов реализуется. Рис1.5.1 шкала и резьба на задней пятке Рис1.5.2 конструкция болта

 Оси приспособления, где установлен индентор и магниты, должна удерживать такое положение, высота оси приспособление относительно базовой поверхности

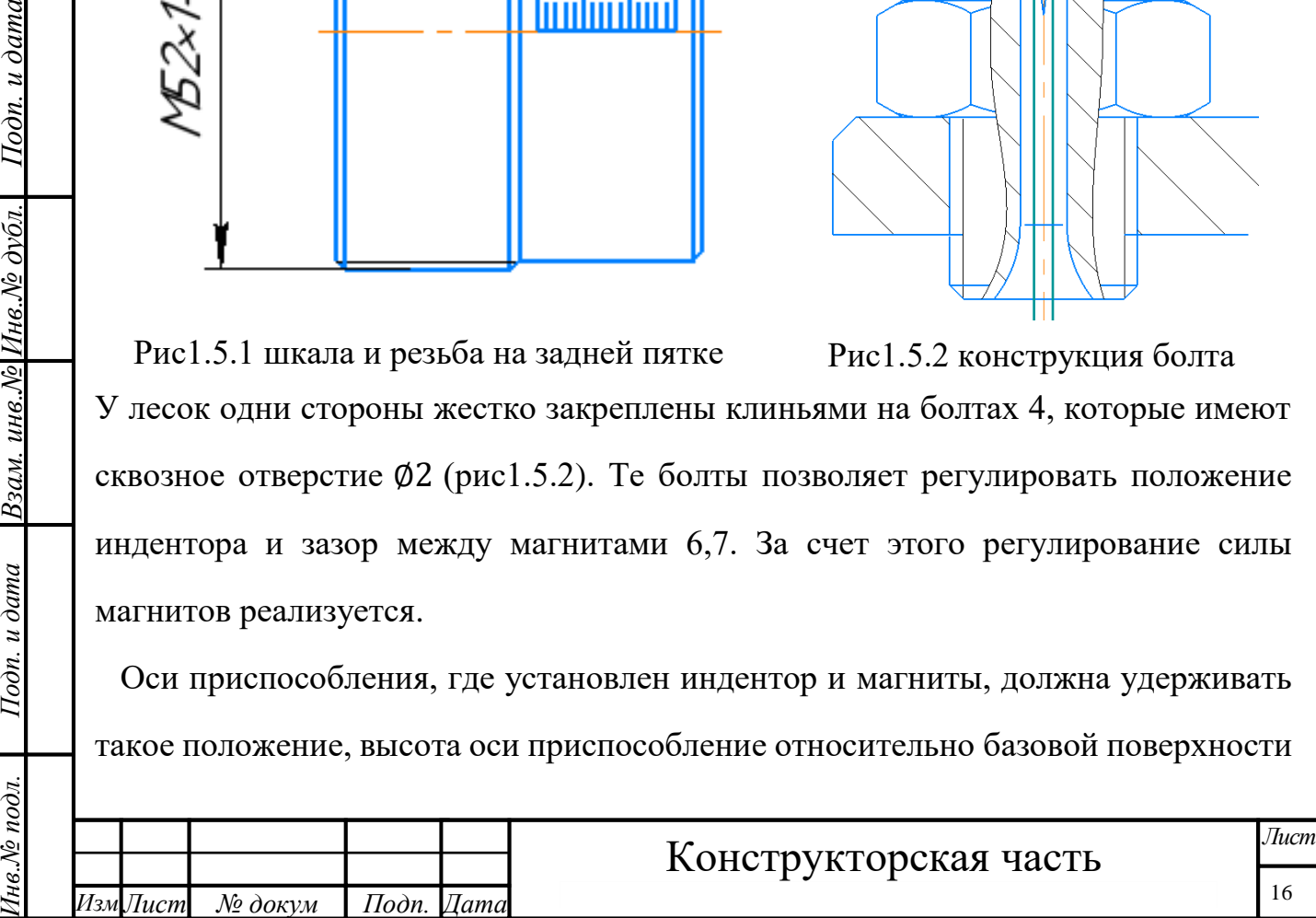

1 равна 24<sup>∗</sup> ( данный размер получен следующим образом: высота оси центров станка−1мм) , длина правых и левых лесок должна быть равными во избежание перекоса при поступательных перемещениях приспособления.

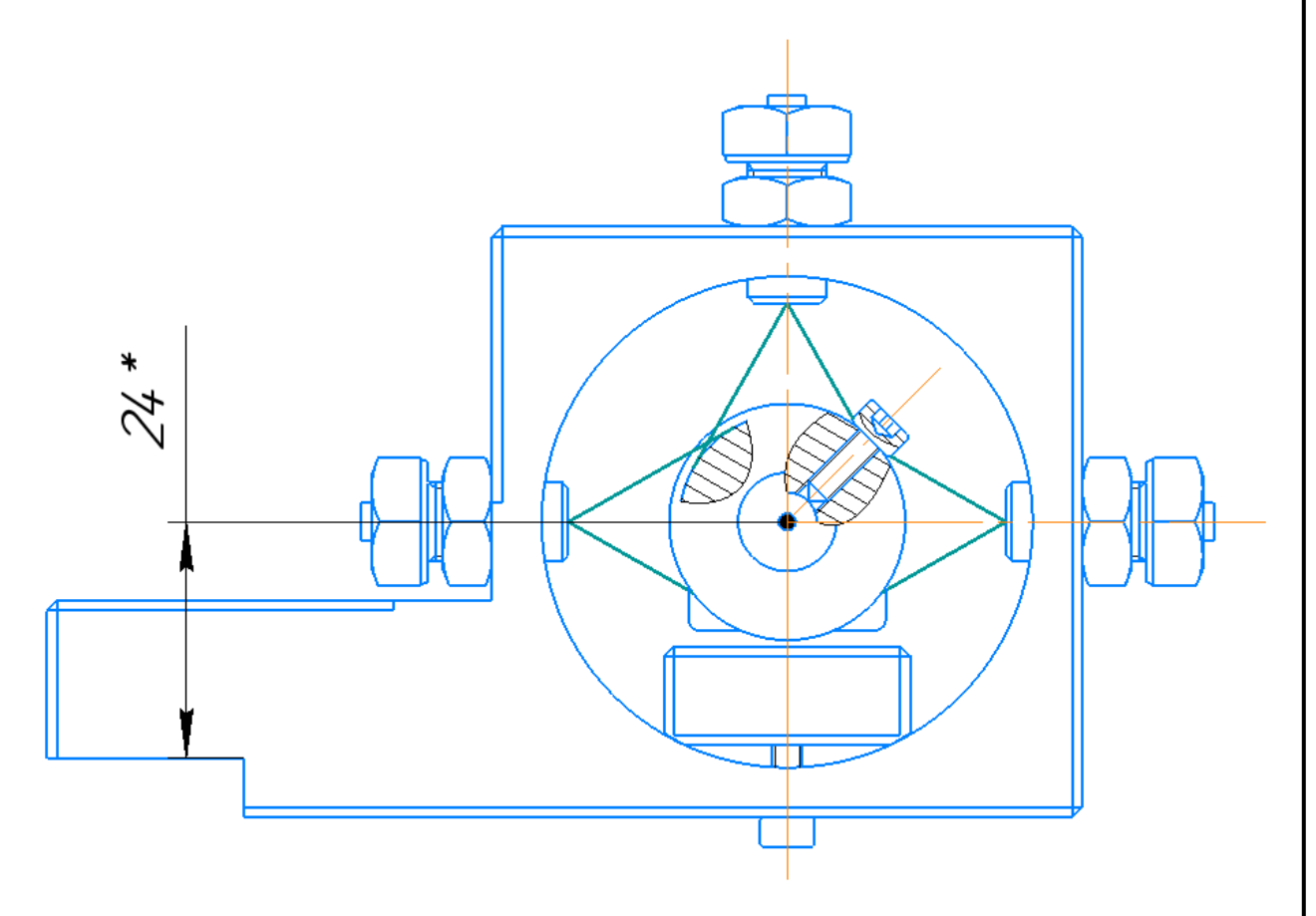

Рис1.5.3 расположение индентора относительно базовой поверхности

Подп. и дата

Взам. инв.  $N$ е $|H$ нв.  $N$ е дубл.

Подп. и дата

 Кроме этих, присоединение магнита к приспособлениям является приклейкой. В частности, неодимовые магниты защищены никелированным покрытием, а значит следует выбирать клей для металлических поверхностей. Учитывая, что соединение должно выдерживать серьезные нагрузки и вибрации, важно уделить должное внимание подготовке поверхности. Перед тем, как приклеить магнит к металлу, следует тщательно очистить целевую поверхность, используя спирт или другой подходящий растворитель. Затем нанесите качественный термопластический или [эпоксидный клей «Момент».](https://mirmagnitov.ru/product/klyey-epoksidnyy-momyent-epoksilin-myetall-48g/)

*Лист*

17

 В данной оправке индетор удерживается лесками и неодимовыми магнитами, которые имеют силу сцепления 7кг ( $P_x < P_z \approx 40$ Н). Леска обладает определенной пластичностью, позволяет индентор перемещаться вдоли оси Y в определенном пределе. Задний магнит, создающий усилие выглаживания, имеет силу сцепления 38кг, которая достойна в большинстве случаев. 3D-модель данной оправки представлена в рисунке (рис1.5.4).

 Данная оправка является универсальной, если вместо задней пятки установляются другие силовой элементы, например пружины, сильфон и др.

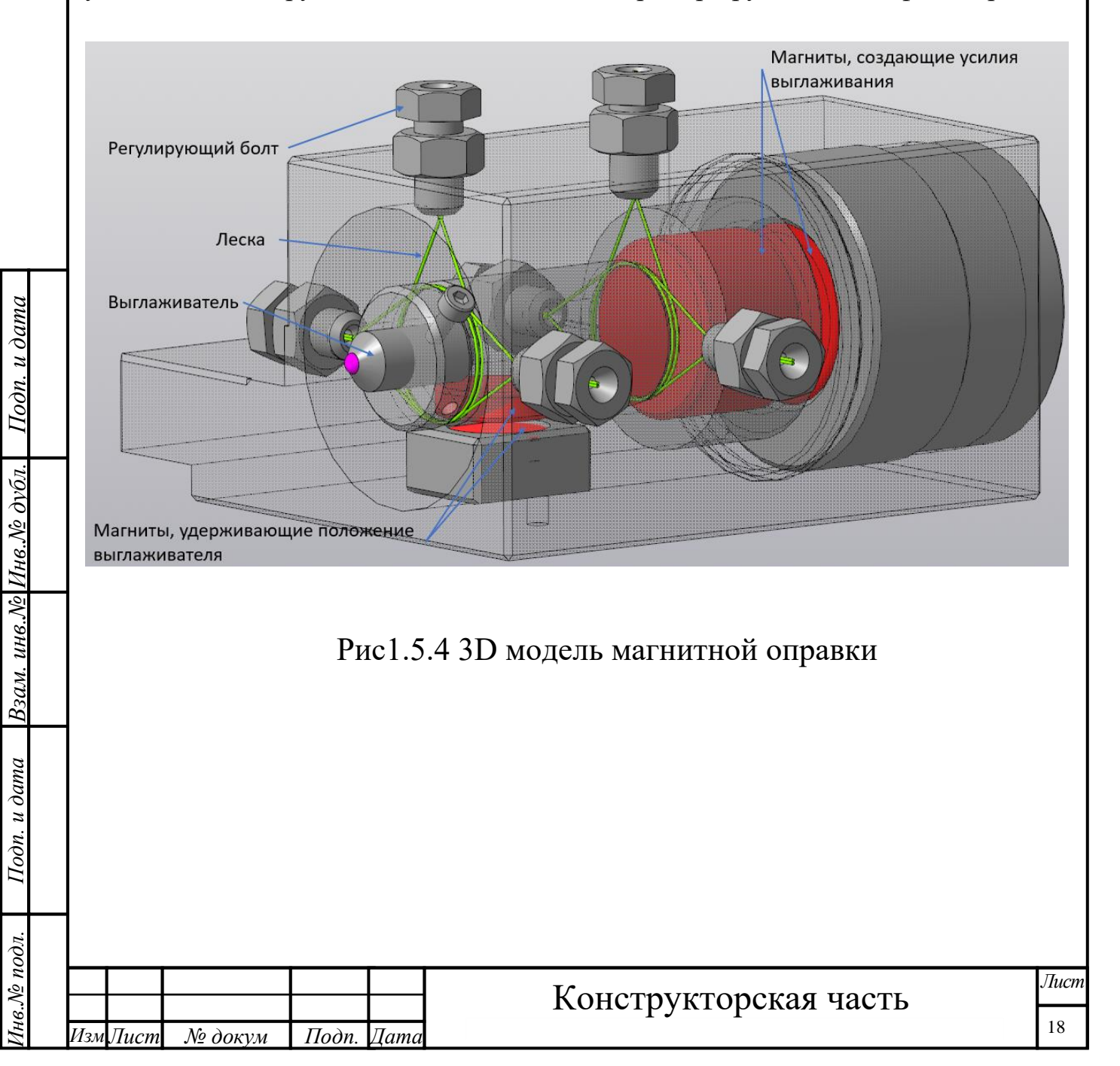

# **Анализ силы сопротивления при перемещении индентора**

Данная оправка разработана в основе следующей модели:

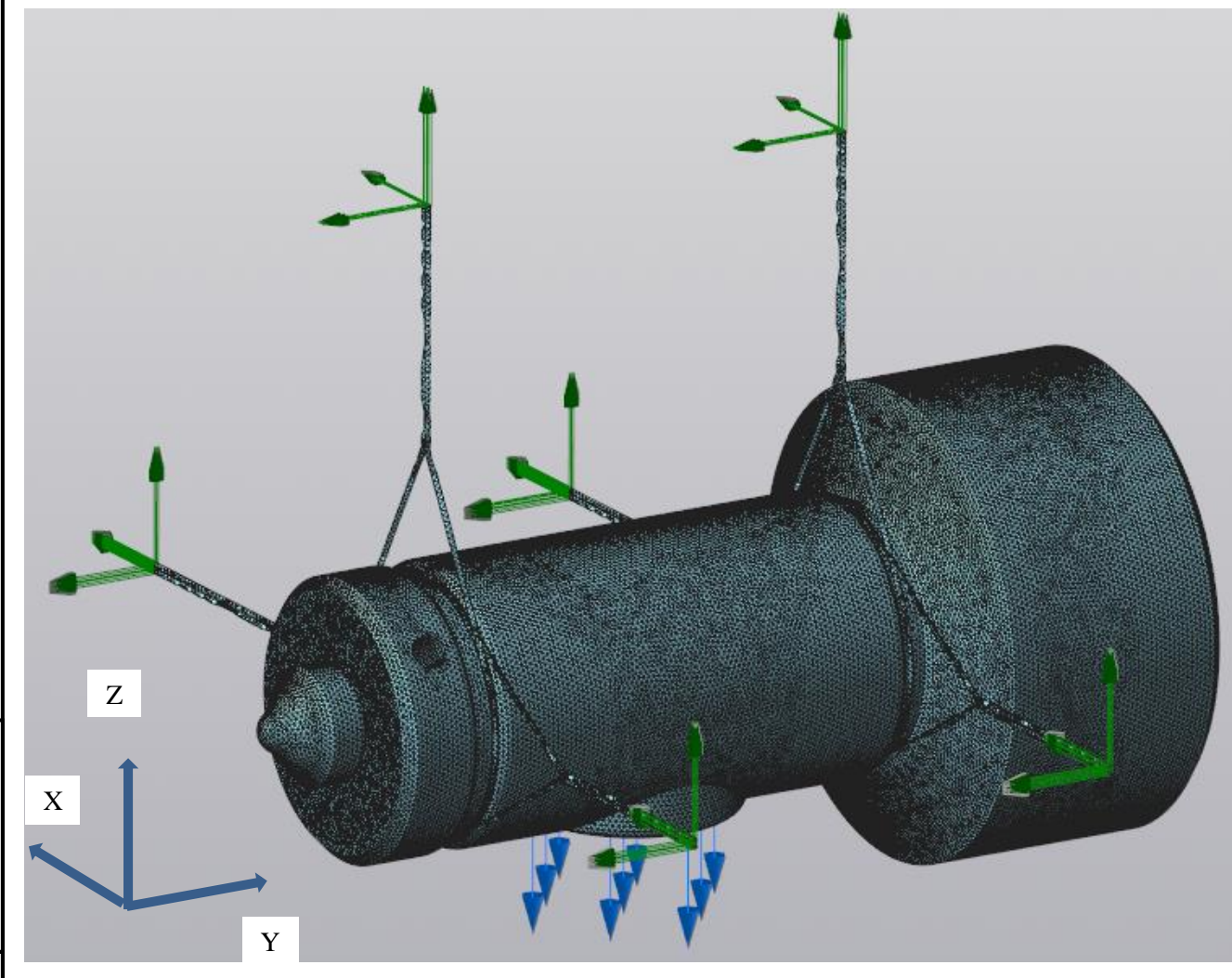

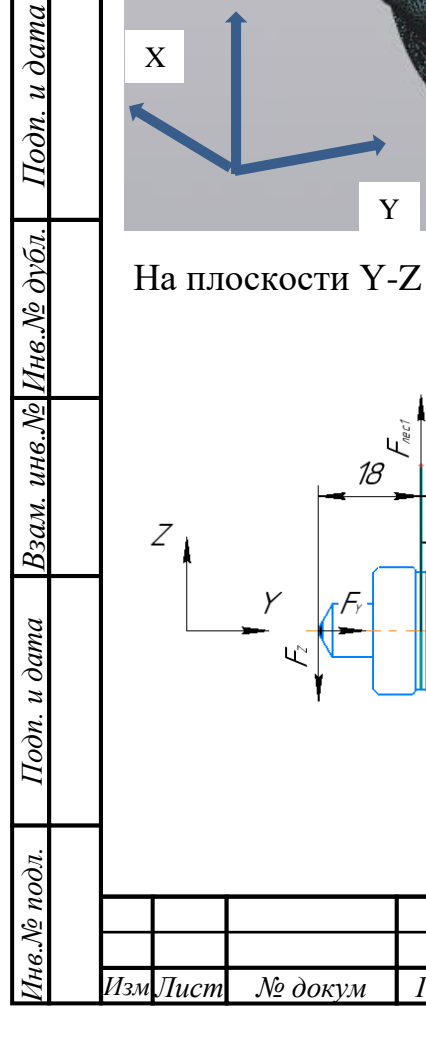

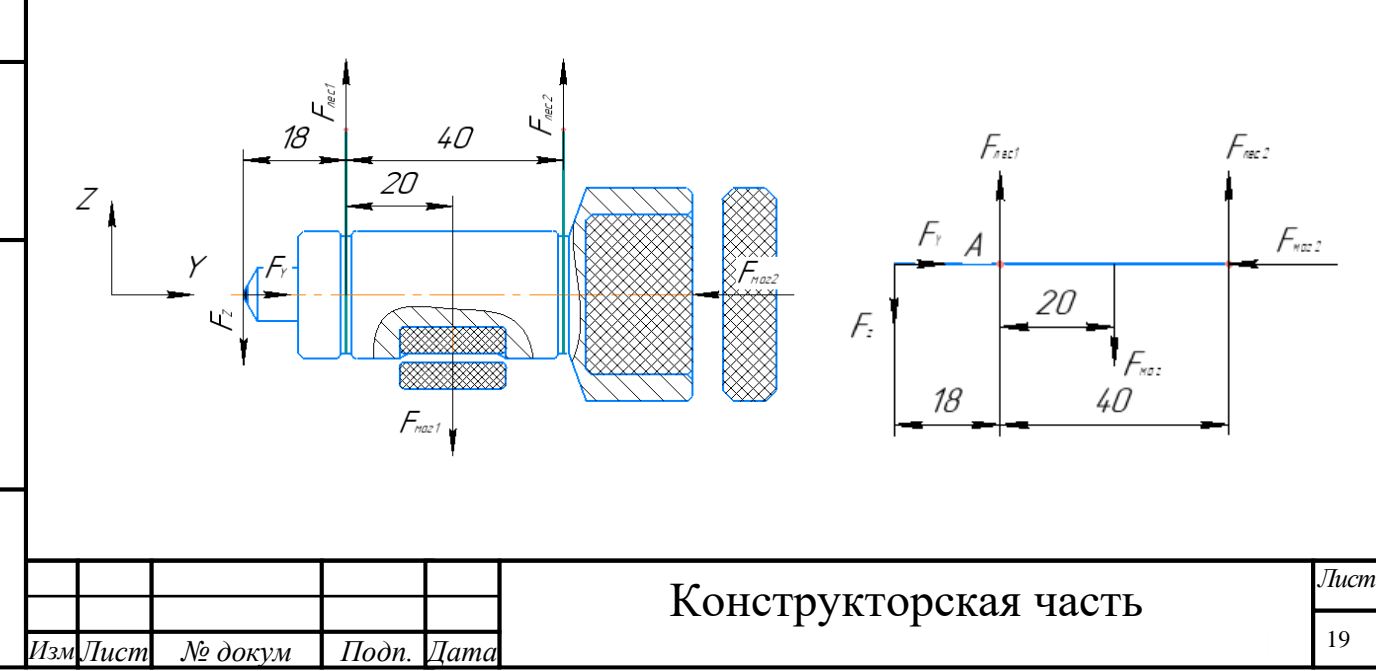

В этом случае есть уравнение на плоскости Y-Z:

$$
F_{\text{nec1}} + F_{\text{nec2}} = F_{\text{mar}} + F_{\text{z}}
$$

относительно точки А есть:

Подп. и дата | Взам. инв.№ Инв.№ дубл. | Подп. и дата

$$
F_{\text{nec2}} \times 40 \text{mm} + F_{\text{z}} \times 18 \text{mm} = F_{\text{mar}} \times 12.5 \text{mm}
$$

$$
F_{\text{nec2}} = 0.31 F_{\text{mar}} - 0.74 F_{\text{z}} > 0
$$

$$
F_{\text{nec1}} = 0.69 F_{\text{mar}} + 1.74 F_{\text{z}}
$$

При перемещении индентора на величину  $l$  есть:

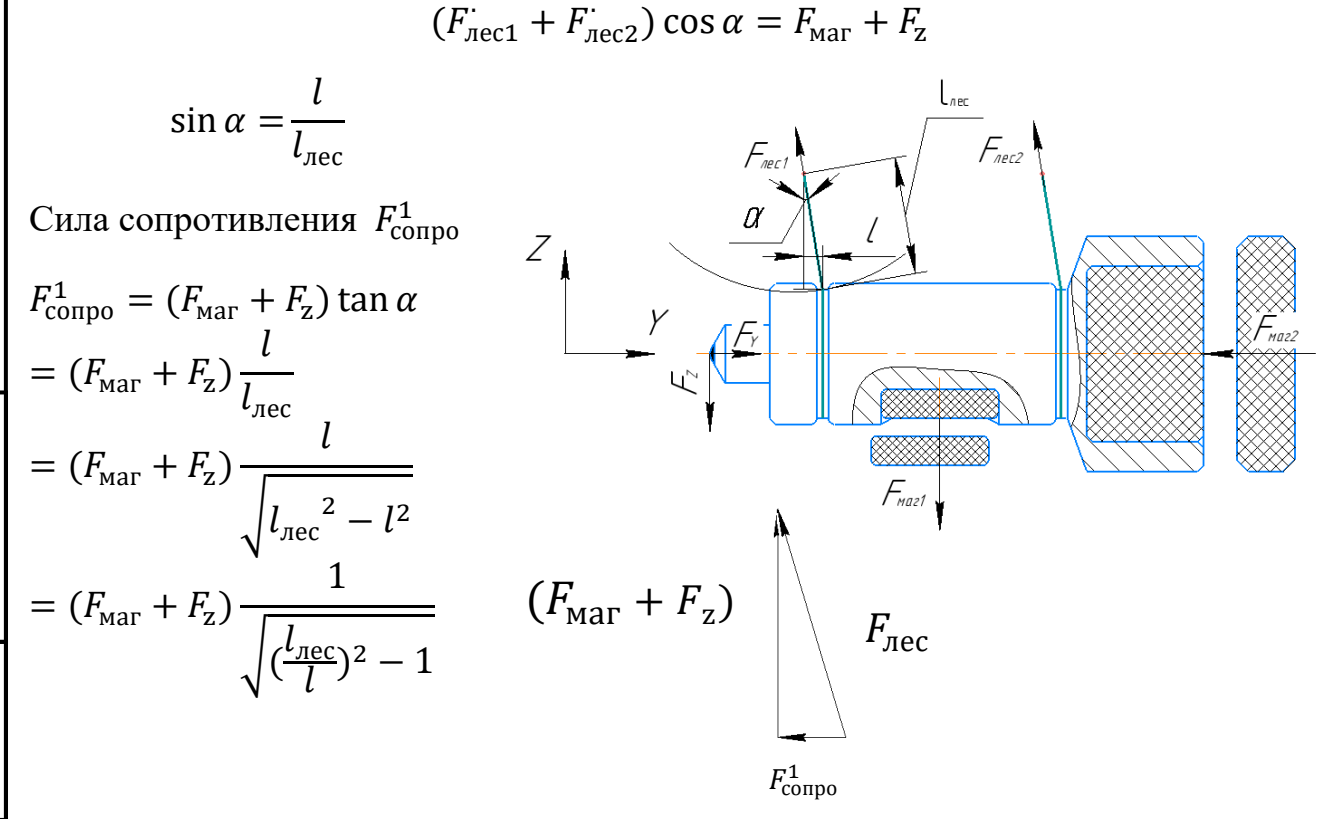

Отсюда получено, что при одинаковом перемещении  $l$  сила сопротивления  $F_{\rm compo}^1$  зависит от  $F_{\rm {\rm {\it max}}}$  — сила магнита и длины

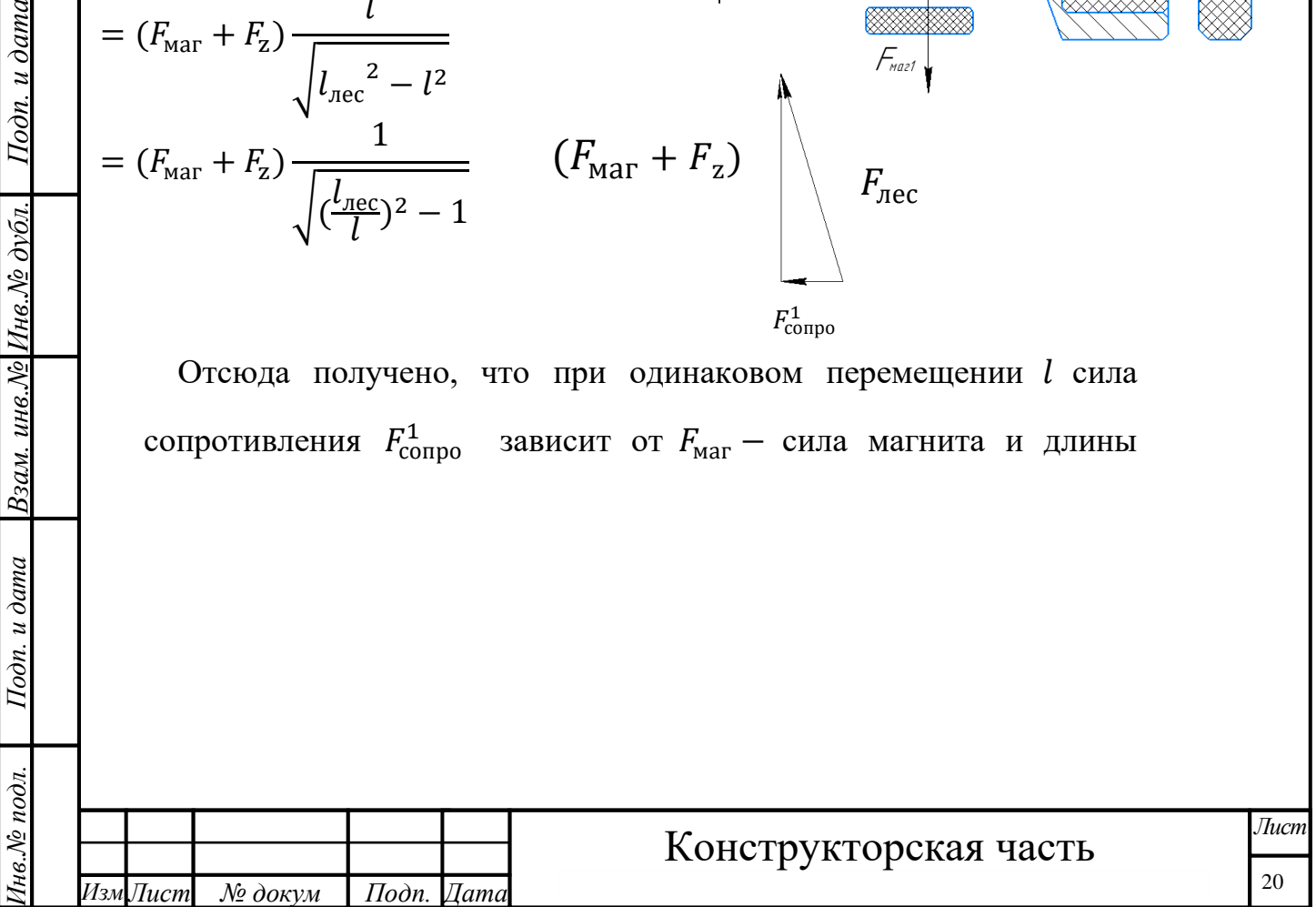

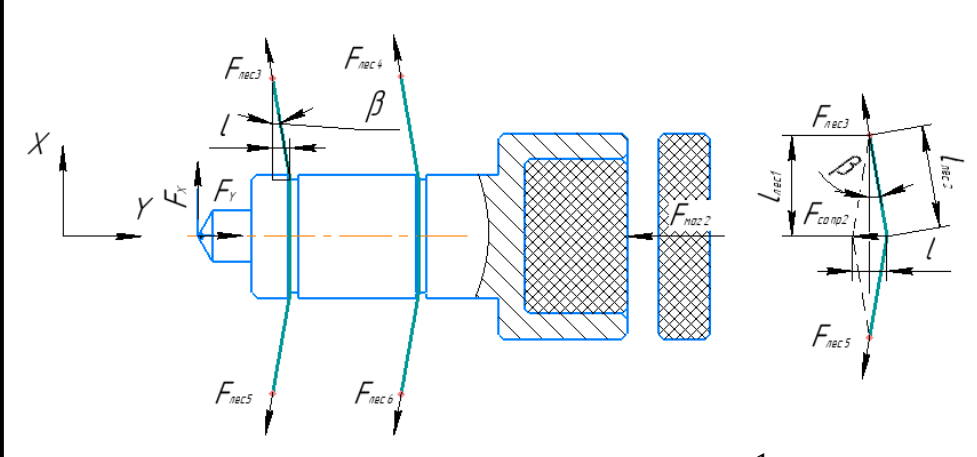

лески  $l_{\text{rec}}$  (  $F_{\text{compo}}^{1} \propto (F_{\text{mar}} + F_{\text{z}})$  ,  $F_{\text{compo}}^{1} \propto \frac{1}{l_{\text{eq}}}$  $l_{\text{rec}}$ ) .

Для данной оправки  $F_{\text{compo1}} = 14.8$ Н, при перемещении  $l = 2$ мм

На плоскости X-Y есть

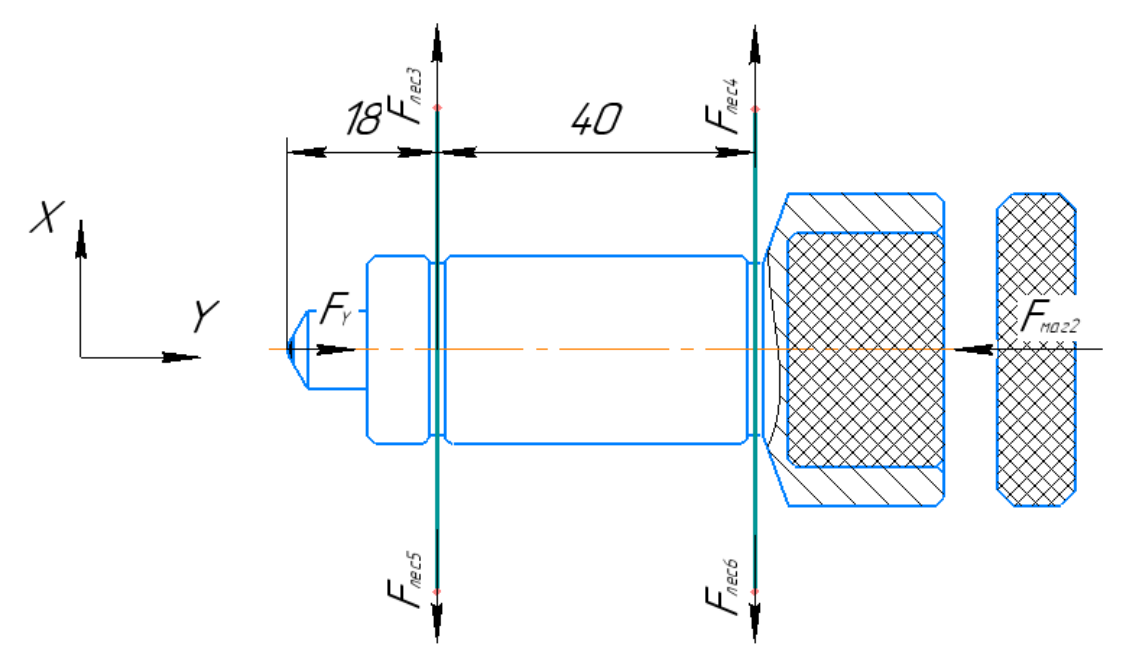

Так как силовой анализ на оси X не имеет актуальное значение, здесь не рассматривается При перемещении индентора на величину На плоскости X-Y есть следующая схема

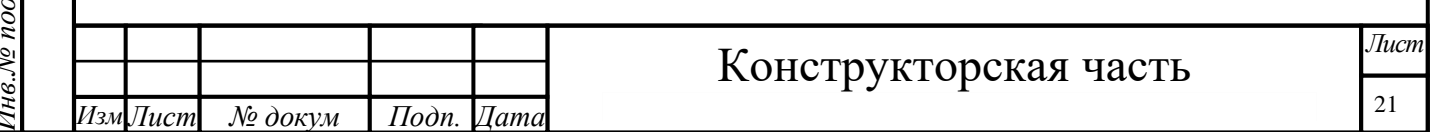

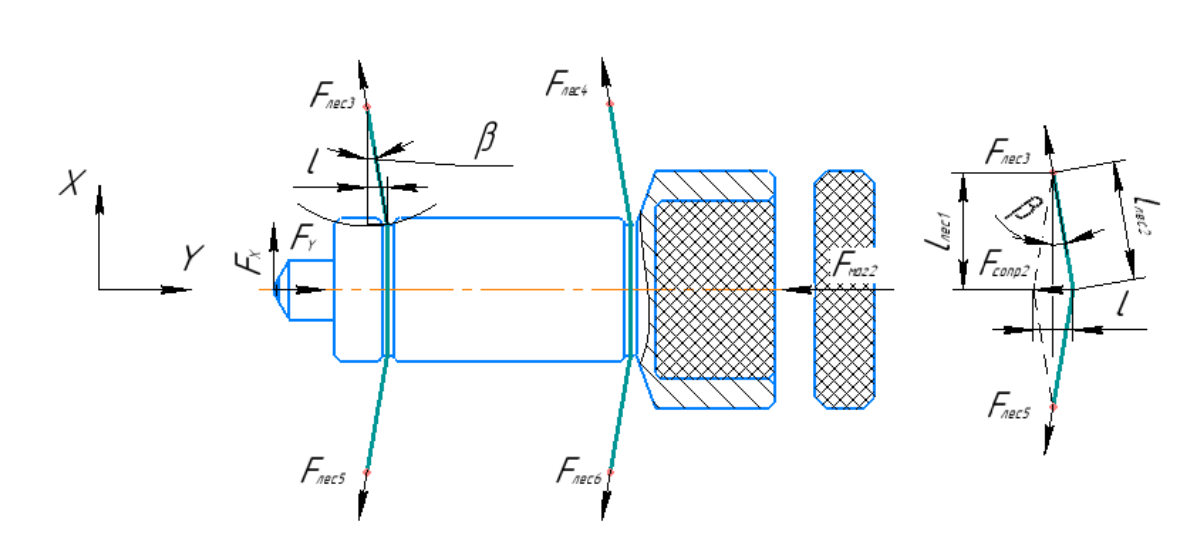

 У лесок растяжимость составляет 10% из ее исходной длины. При растяжении лесок к 10% из ее исходной длины, нагрузка близка к максимальной. Лески, приняты для данной оправки, имеет следующие характеристики: диаметр сечения: 0.5мм, разрывная сила: 38кг.

По геометрии легко получить длину лесок после деформации:

 $I$ loon.  $u$  dama

Тодп. и дата | Взам. инв.№ Инв.№ дубл. |

$$
l_{\text{nec2}} = \sqrt{l_{\text{nec1}}^2 + l^2}, \text{ \text{ \texttt{neq}} population \text{ \texttt{or} } \mathbf{0} = \frac{l_{\text{nec2}} - l_{\text{nec1}}}{l_{\text{nec1}}} = \frac{\sqrt{l_{\text{nec1}}^2 + l^2}}{l_{\text{nec1}}} - 1 =
$$
\n
$$
\sqrt{1 + (\frac{l}{l_{\text{nec1}}})^2 - 1}, F_{\text{nec3}} = \frac{\delta}{10\%} \times 380\text{H} = 3800 (\sqrt{1 + (\frac{l}{l_{\text{nec1}}})^2 - 1}) \text{H}
$$
\n
$$
F_{\text{compo2}} = F_{\text{nec3}} \times \frac{l}{l_{\text{nec2}}} \times 2 = 7600 \left(\sqrt{1 + (\frac{l}{l_{\text{nec1}}})^2 - 1}\right) \times \frac{l}{\sqrt{l_{\text{nec1}}^2 + l^2}}
$$
\n
$$
= 7600 l \left(\frac{1}{l_{\text{nec1}}} - \frac{1}{\sqrt{l_{\text{nec1}}^2 + l^2}}\right) \text{H}
$$
\n
$$
\text{Для данной оправки, } F_{\text{compo2}} = 8.9\text{H при перемещении } l = 2 \text{mm}.
$$
\n
$$
F_{\text{MOM}} = 14.9 \text{ m} \cdot \frac{1}{\sqrt{l_{\text{nec1}}^2 + l^2}} = 14.9 \text{ m} \cdot \frac{1}{\sqrt{l_{\text{nec2}}^2 + l^2}} = 14.9 \text{ m} \cdot \frac{1}{\sqrt{l_{\text{nec3}}^2 + l^2}} = 14.9 \text{ m} \cdot \frac{1}{\sqrt{l_{\text{nec3}}^2 + l^2}} = 14.9 \text{ m} \cdot \frac{1}{\sqrt{l_{\text{nec3}}^2 + l^2}}
$$

Таким образом, сила сопротивления  $F_{\text{compo}} = F_{\text{compo1}} + F_{\text{compo2}} = 14.8 + 8.9 =$ 23.7Н

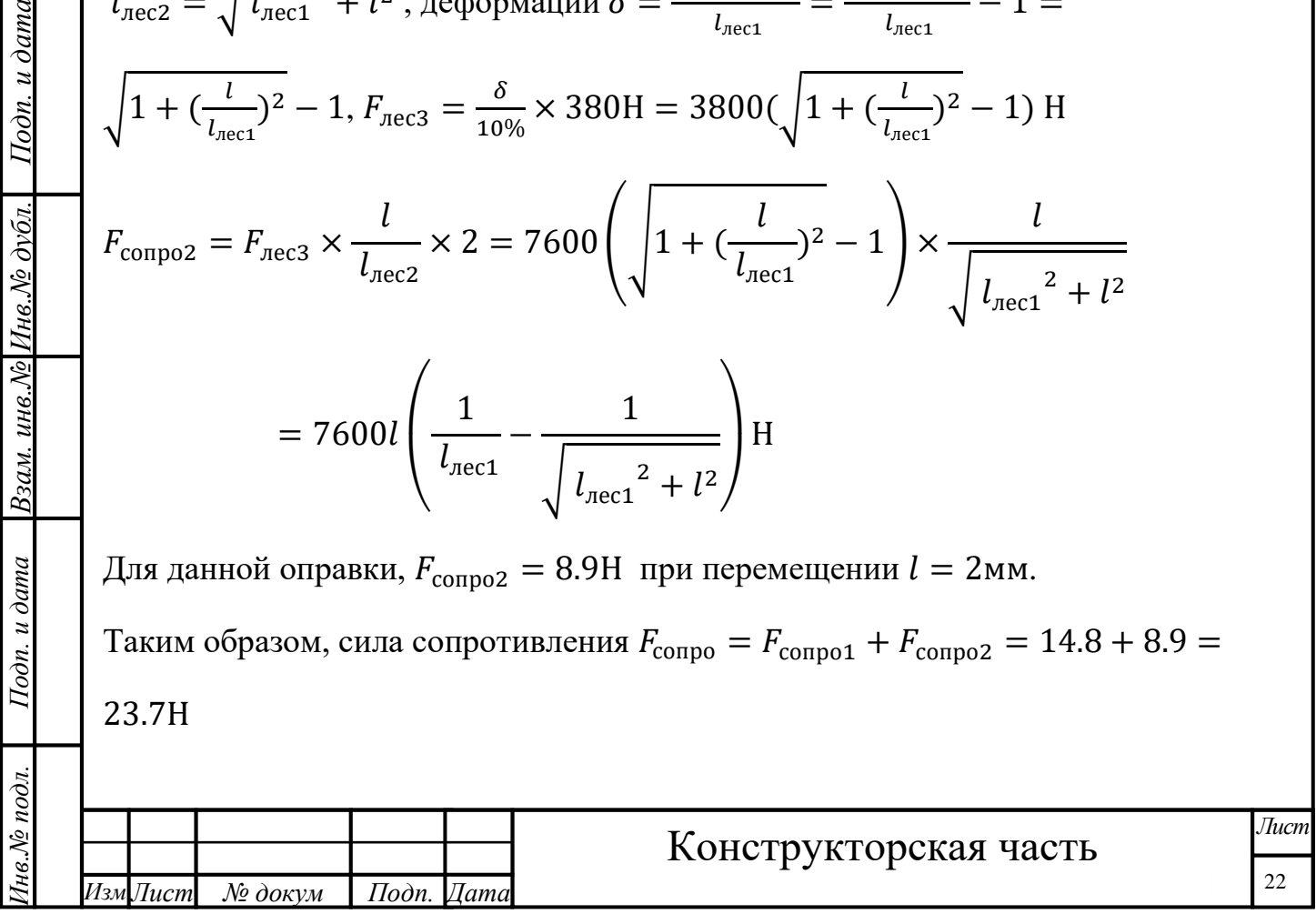

# **Технологическая часть**

# **Введение**

Данная работа посвящена технологический разработке детали стержня.

Машиностроение традиционно представляет собой ведущую отрасль экономики. Развитие машиностроения определяется как разработка принципиально новых конструкций машин, так и совершенствование технологий их изготовления. Часто именно технологичность конструкции определяет, будет ли она широко использоваться.

В современной технологии машиностроения развитие происходит по следующим направлениям:

- повышение возможностей, качества и экономичности средств технологического оснащения (высокопроизводительные станки, инструмент с повышенной стойкостью и т. д.);

- создание максимально эффективных маршрутов технологических процессов;

- использование эффективной системы управления и планирования производства;

- комплексная автоматизация производства, включающая в себя разработку конструкций изделий, технологическое проектирование, календарное планирование и др. [1, стр. 2]

По мнению Дльского А.М. оправданное применение прогрессивного оборудования и инструмента способно привести к значительному снижению себестоимости продукции и трудоёмкости её производства. К таким же результатам может привести и использование совершенных методов получения заготовок с минимальными припусками под механическую обработку. В некоторых случаях целесообразно снижать технологичность изделия для повышения качества продукции, что может значительно повысить конкурентоспособность продукции и компенсировать дополнительные затраты. Стремление к технологичности в любом случае не должно приводить к ухудшению свойств изделия ниже конструктивно заданных.

Автоматизация производства на всех его этапах также позволяет существенно сократить время подготовки производства, внедрения новых изделий, уменьшить и упорядочить документооборот, оперативно вносить изменения в действующие технологические процессы. Сейчас уже высокотехнологичные производства (авиа- и автомобилестроение) не могут оставаться на конкурентоспособном уровне без комплексных систем автоматизации.

Вышесказанное обусловливает **актуальность работы**.

Подп. и дата

Взам. инв. № Инв. № дубл.

Подп. и дата

**Цель работы-** создать эффективный технологический процесс изготовления стержня.

Для создания достижения поставленной цели были выполнены следующие

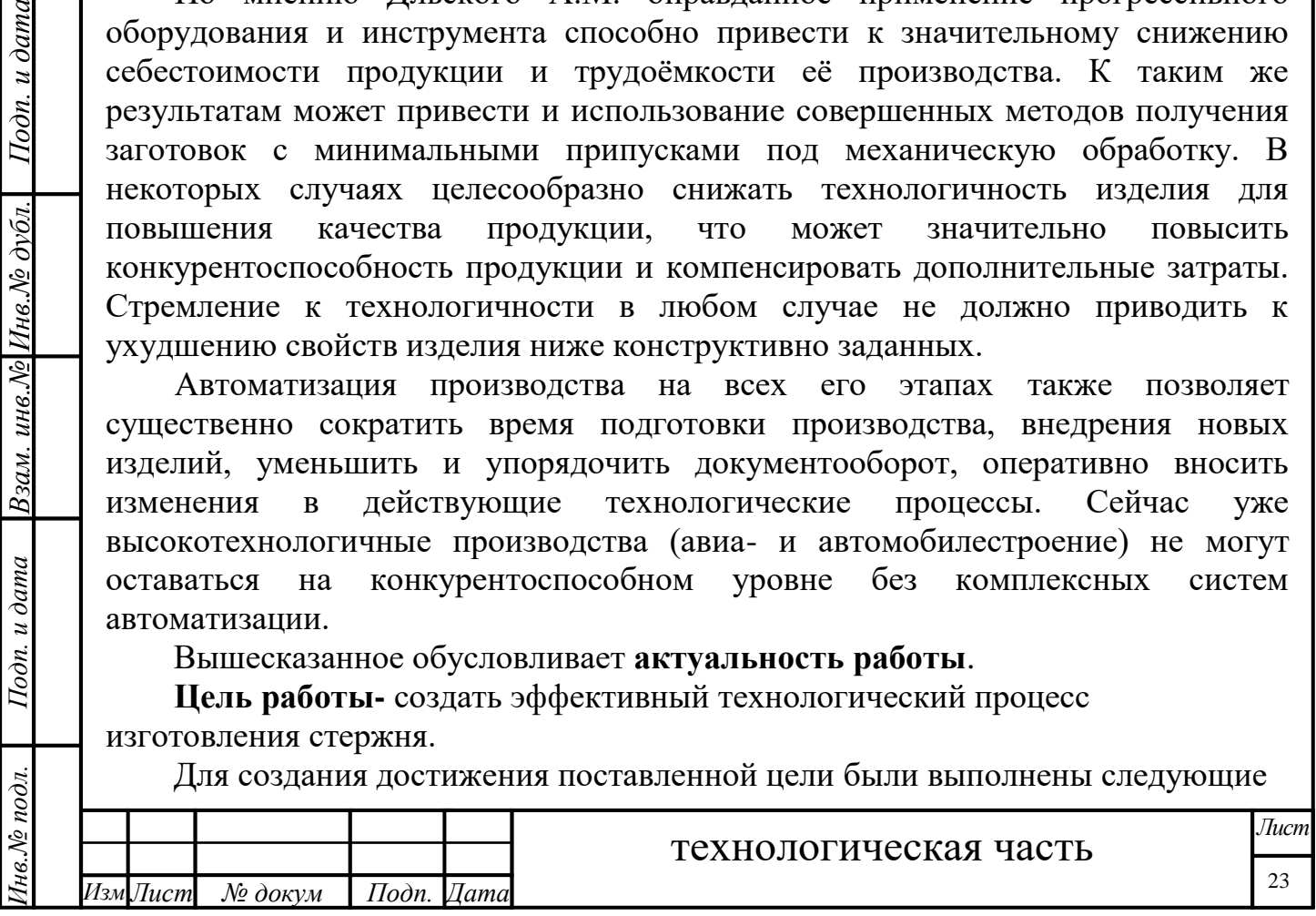

задачи :

Подп. и дата

Взам. инв. № Инв. № дубл.

pui

- 1. Анализ технологичности конструкции детали.
- 2. Разработка технологического производства опорной плиты.
- 3. Определение типа производства.
- 4. Выбор исходной заготовки.
- 5. Составление маршрута обработки.
- 6. Выбор оборудования и технологической процесса.
- 7. Расчет припусков и допусков и технологических размеров
- 8. Расчет и назначение режимов обработки на операциях.
- 9. Расчет основного времени для каждой операции и перехода.
- 10.Определение штучно-калькуляционного времени.

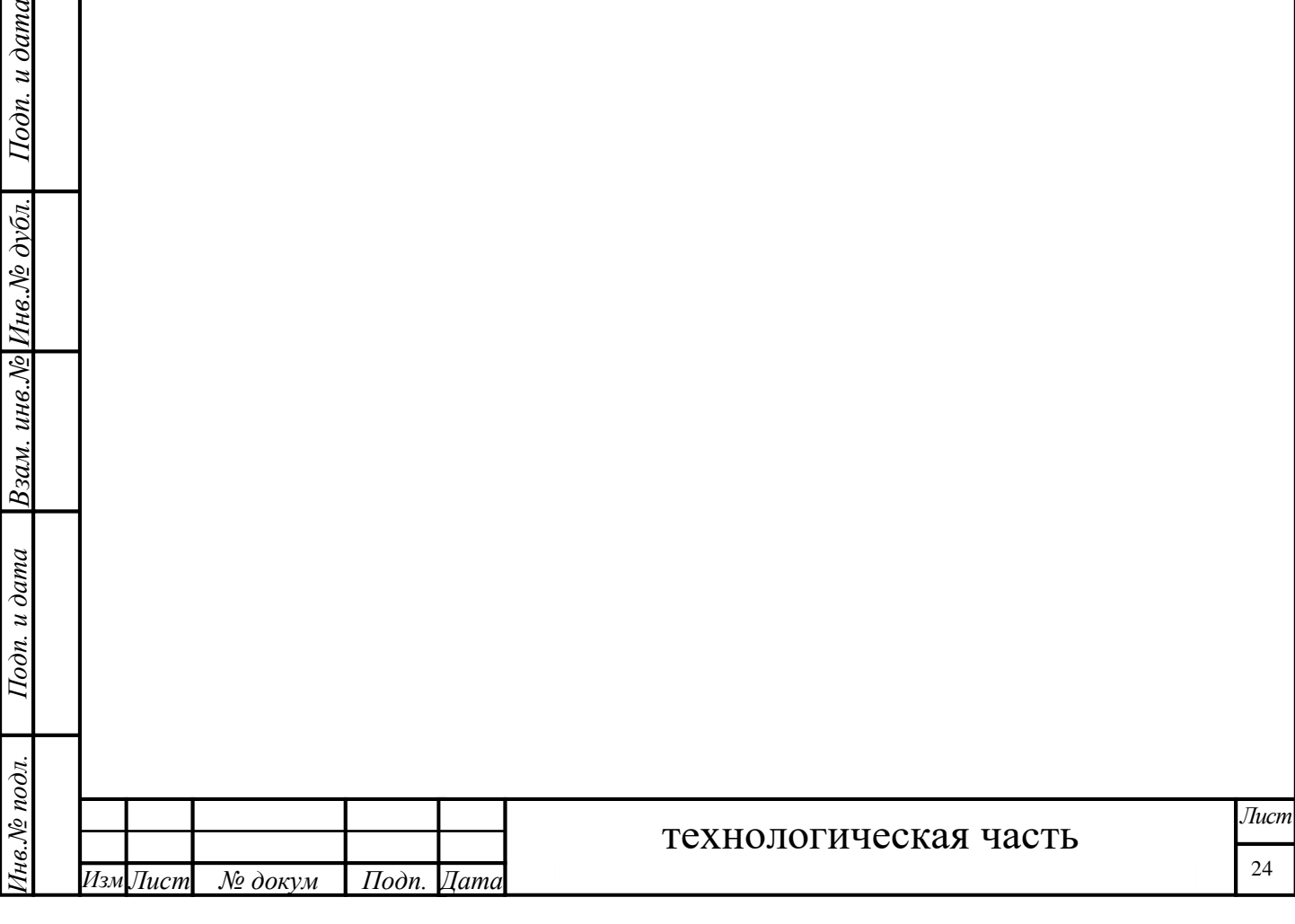

## **2.1Исходные данные**

Производительные технологические процессы изготовления цилиндра, представленного на рис. 1. Количество годовой программы ——5000 штук.

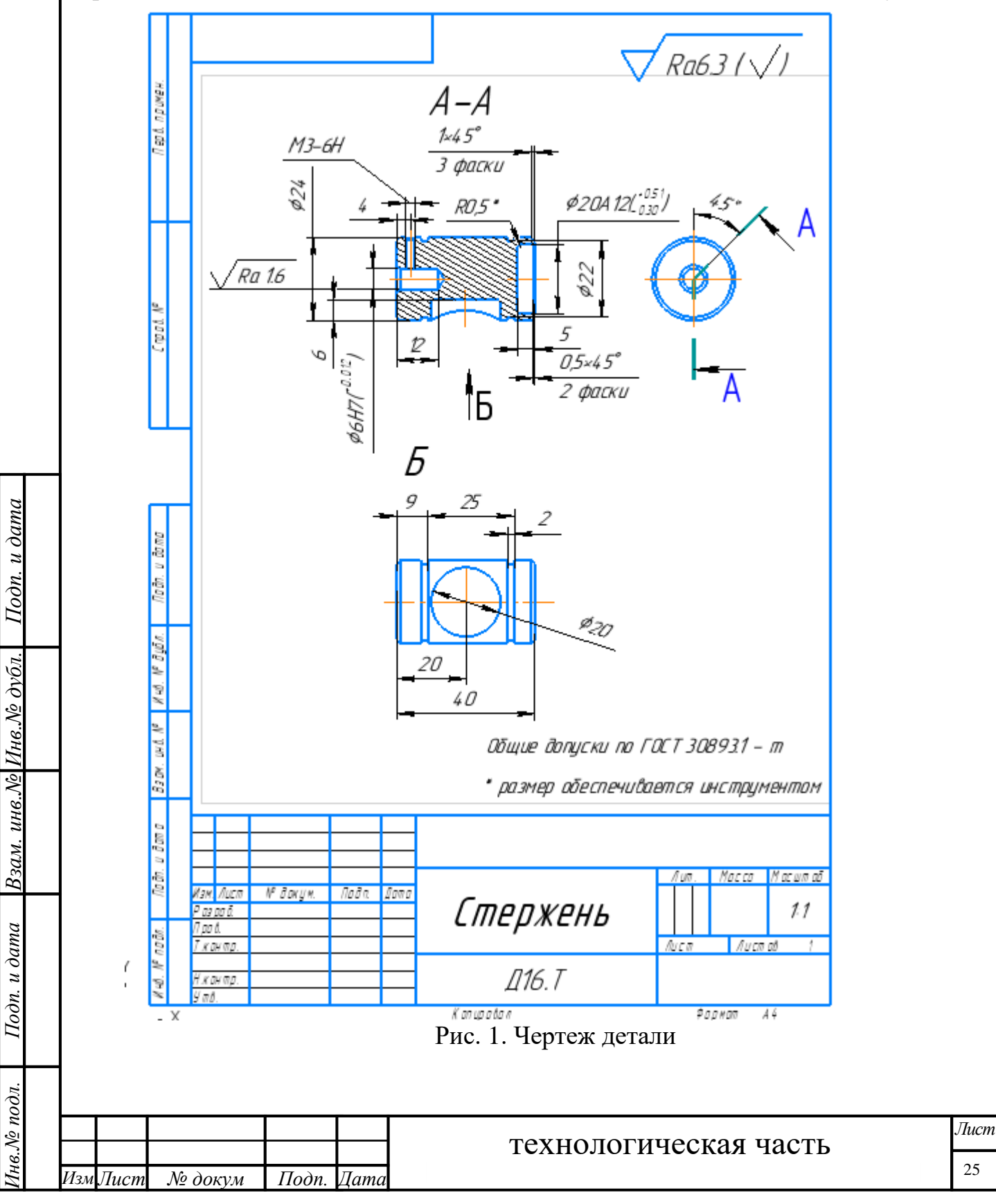

#### **2.2.Анализ технологичности конструкции детали**

Детали-стержень. Наружный контур в целом цилиндрический, на цилиндрической поверхность есть две канавки, одно отверстие с резьбой М3-6Н, на левом торце находится отверстие для посадки алмазного выглаживателя, всего есть два отверстия для посадок магнитов с диаметром Ф20 $^{+0.1}_{-0.1}$ , одно находится на цилиндрической поверхности, угол между резьбовым отверстием и отверстием магнита равен 135°.

Материал детали: Алюминий Д16Т -это сплав [алюминия](http://nfmetall.ru/articles/6.html) с магнием и [медью.](http://nfmetall.ru/articles/10.html) Такие сплавы именуются дюралями, а дюрали применяются в качестве конструкционных сплавов в авиационной и космической промышленности, благодаря их прочности и относительной лёгкости.

| Fe                                                                    | וכ        | Mn         | Cr        |            | AI           | Сu         | Mg             | Ζn         | Примесей                           |                |
|-----------------------------------------------------------------------|-----------|------------|-----------|------------|--------------|------------|----------------|------------|------------------------------------|----------------|
| до<br>0.5                                                             | ДΟ<br>0.5 | 0.3<br>0.9 | ДΟ<br>0.1 | ДΟ<br>0.15 | 90.9<br>94.7 | 3.8<br>4.9 | $1.2 -$<br>1.8 | ДΟ<br>0.25 | прочие, каждая 0.05; всего<br>0.15 | Ti+Zr <<br>0.2 |
| Примечание: AI - основа; процентное содержание AI дано приблизительно |           |            |           |            |              |            |                |            |                                    |                |

Химический состав в % материала Д16

Деталь имеет габаритные размеры:∅24 × 40мм.Самая точная поверхность: -посадочный диаметр: ∅6(−0,012) мм с шероховатостью Ra1,6.

Остальные размеры выполняются по классу точности m ГОСТ 30893.1 квалитету, неуказанная шероховатость-Ra 6.3.

Чертеж обрабатываемой детали имеет все необходимые сведения, дающие полное представление о детали, т.е. все проекции, размеры и сечения. На чертеже указаны все размеры с необходимыми отклонениями, требуемая шероховатость обрабатываемых поверхностей.

На основании этого будем считать данную деталь технологичной.

## **2.3.Определение типа производства**

*Изм Лист № докум Подп. Дата*

*Инв.№ подл. Подп. и дата Взам. инв.№ Инв.№ дубл. Подп. и дата*

Подп. и дата

нв. № подл.

Взам. инв. № Инв. № дубл.

Подп. и дата

Тип производства определяем по коэффициенту закрепления операций,

технологическая часть

который находим по формуле [3, стр. 209]:

 $K_{30} = \frac{t_{\rm A}}{t_{\rm m}}$  $t_{\scriptscriptstyle \rm IHC}$ 

где $t_{\rm \pi}$ -такт выпуска детали,

 $t_{\text{unc}}$ -среднее штучное время операций.

Такт выпуска деталей определяется, как это отмечалось, по формуле  $t_{\rm A}$  =  $\frac{60\Phi_{\mu}}{2}$  $\frac{\partial \varphi_{\vec{A}}}{N}$ ,где  $\Phi_{\vec{A}}$  — Действительный годовой фонд времени работы

оборудования; N-годовой объем выпуска деталей. При односменном режиме работы Ф<sub>д</sub>=2030ч.

 $t_{\rm A} = \frac{60*2030}{5000}$  $\frac{5000}{5000}$  = 24.36

Для определения среднего штучного времени можно воспользоваться данными из существующего на производстве технологического процесса изготовления аналогичной детали или выполнить укрупненное нормирования разрабатываемого технологического процесса. Среднее штучное время рассчитывают по формуле:

 $t_{\text{unc}} = \sum_{i=1}^{n} \frac{t_{\text{ini}}}{n}$  $\boldsymbol{n}$  $\mathfrak{n}$  $\frac{n}{i=1}$   $\frac{\epsilon_{\text{III}}}{n}$ ,

где  $t_{\rm {mi}}$ -штучное время i-й операции изготовления детали;

n-число основных операций в технологическом процессе.

$$
t_{\rm uni} = \varphi_{\rm K} * T_{\rm o} \, [3, c147.]
$$

где  $\pmb{\varphi}_\kappa$ -значения коэффициента

 $T_{o}$ -основное технологическое время, $10^{-3}$ мин.

$$
t_{\text{inc}} = \frac{0.94}{1} = 0.94
$$
  

$$
K_{30} = \frac{24.36}{0.94} = 24.8
$$

 $I$ Юдп. и дата

Взам. инв. №  $M_{\rm H}$ в. №  $\partial v \delta n$ .

Подп. и дата

Так как 20 $<$   $K_{30}$ =24.8 $<$  40,то тип производства мелкосерийное.

#### **2.4.Выбор исходной заготовки**

Очень существенное влияние на вид и метод получения исходной заготовки

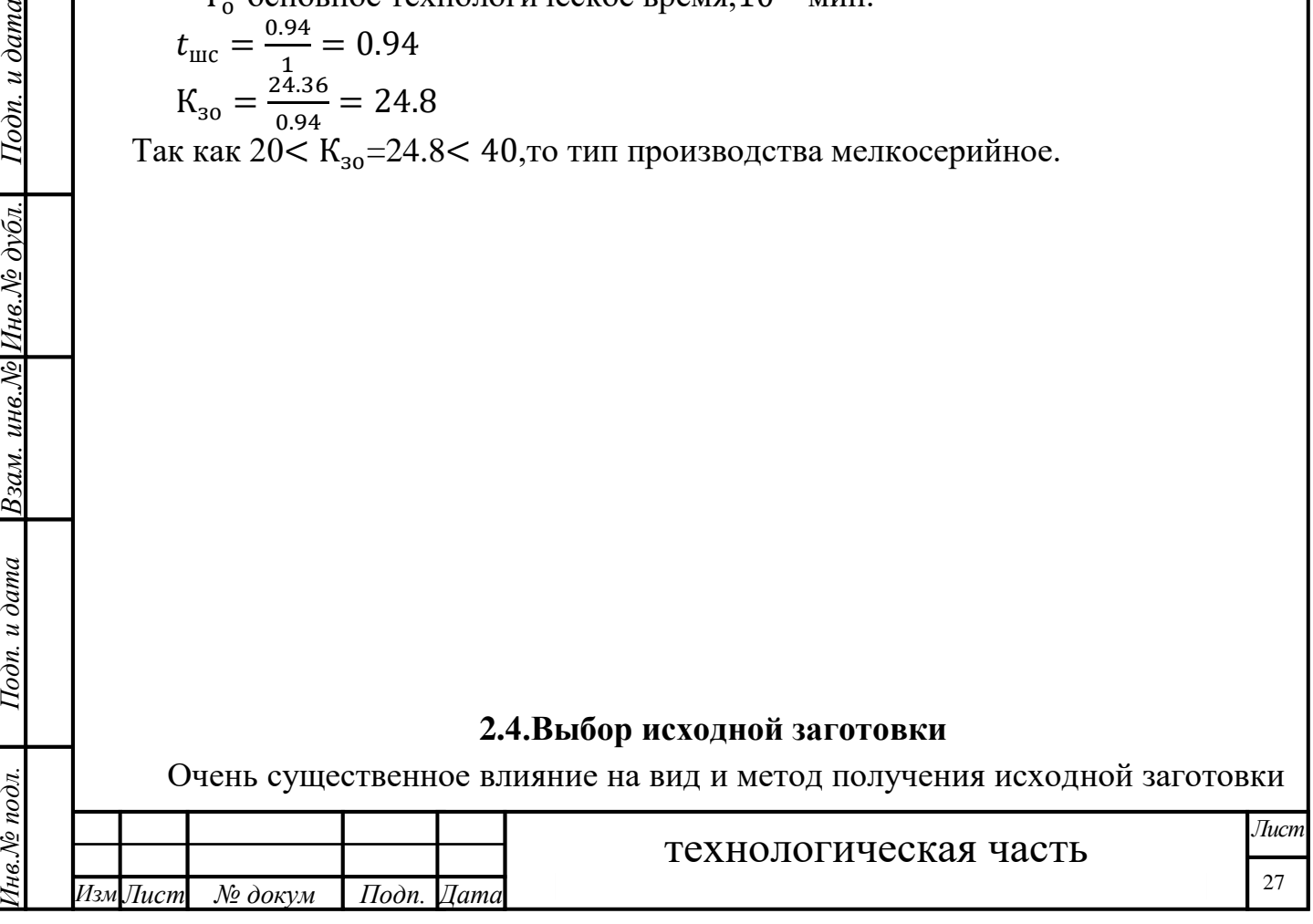

оказывает форма, размеры и масса детали. Так, алюминиевый стержень с диаметром 24мм и общей длиной 40мм может быть изготовлен из круглого прессованного проката. В значительной степени вид и метод получения исходной заготовки зависит от объема выпуска деталей (типа производства). С его увеличением экономически оправданным становится получение исходных заготовок, все в большей степени приближенных по форме и размерам к готовой детали. Для изготовления алюминиевых стержней маленьких размеров в единичном и мелкосерийном производствах широко используют круглый прессованный прокат, в крупносерийном и массовом производствах изготовление таких стержней ведут обычно тоже из прессованных прокатов.

Чем в большей степени форма и размеры исходной заготовки приближаются к форме и размерам детали, тем дороже эта заготовка в изготовлении, но тем проще и дешевле её последующая обработка резанием и меньше расход материала.

В этом варианте, выбран круглый прокат.

 $I$ Юдп. и дата

Взам. инв. № Инв. № дубл.

Подп. и дата

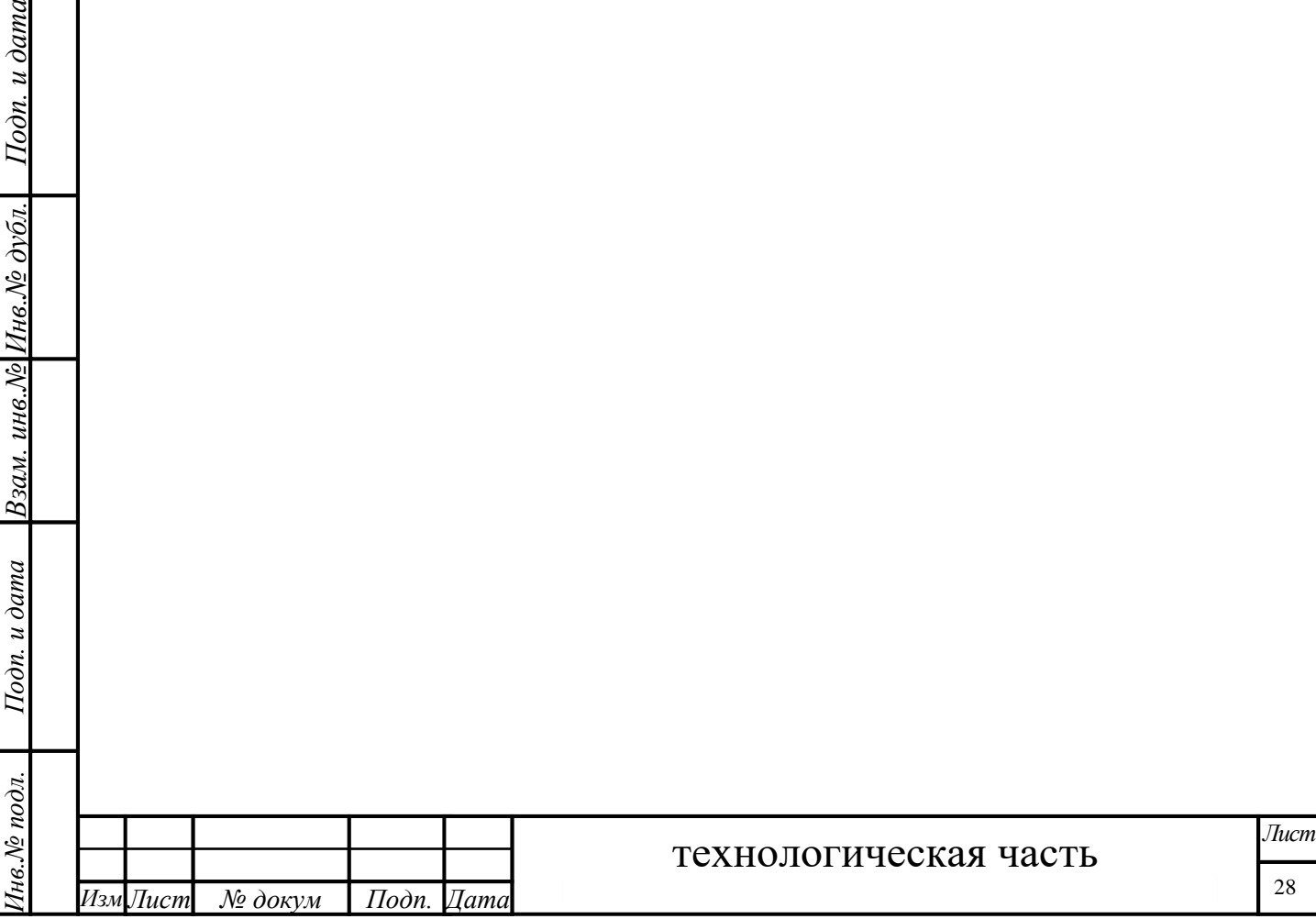

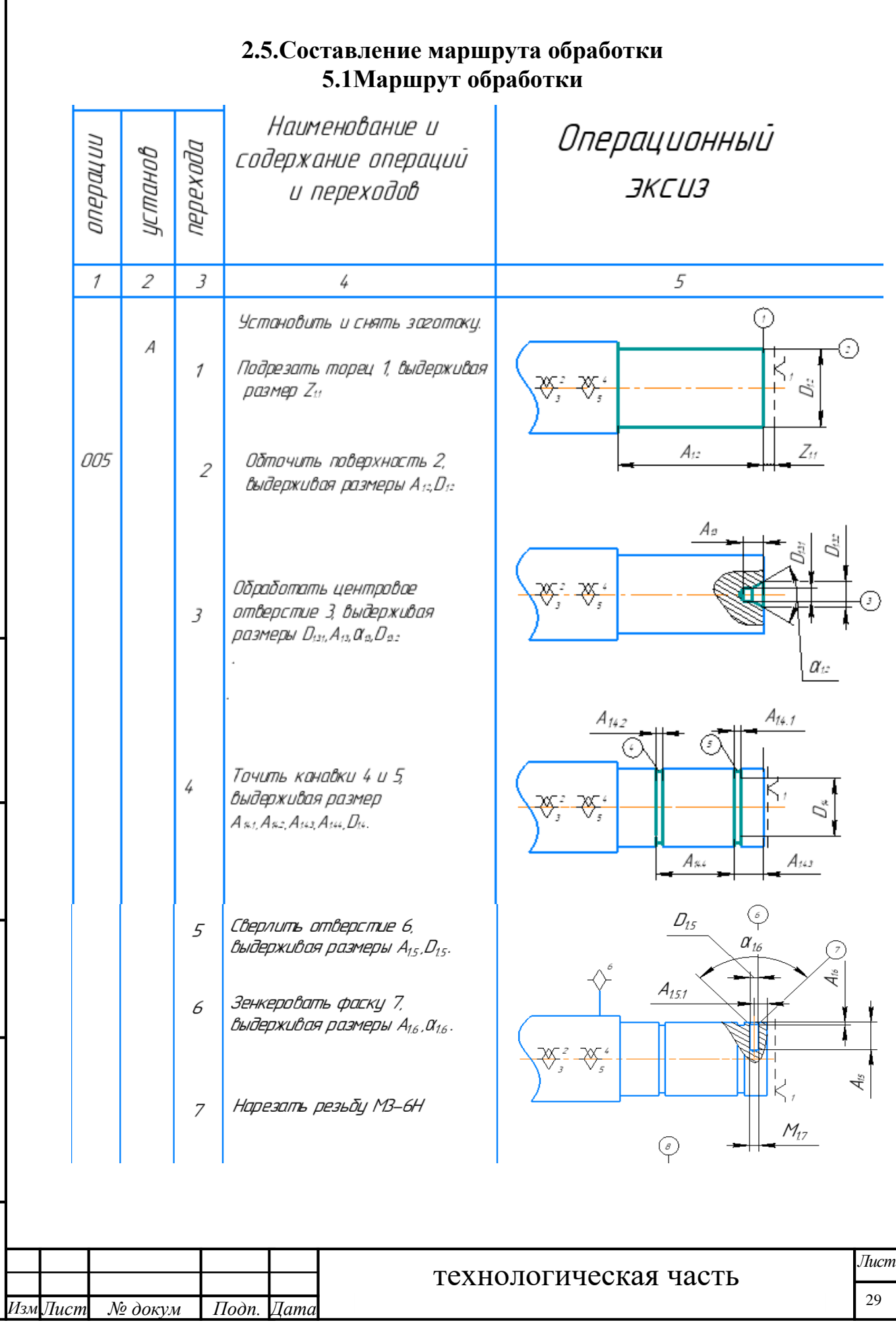

*Инв.№ подл. Подп. и дата Взам. инв.№ Инв.№ дубл. Подп. и дата*

Инв. № подл.

Подп. и дата Иззам. инв.№ Инв.№ дубл. | Подп. и дата

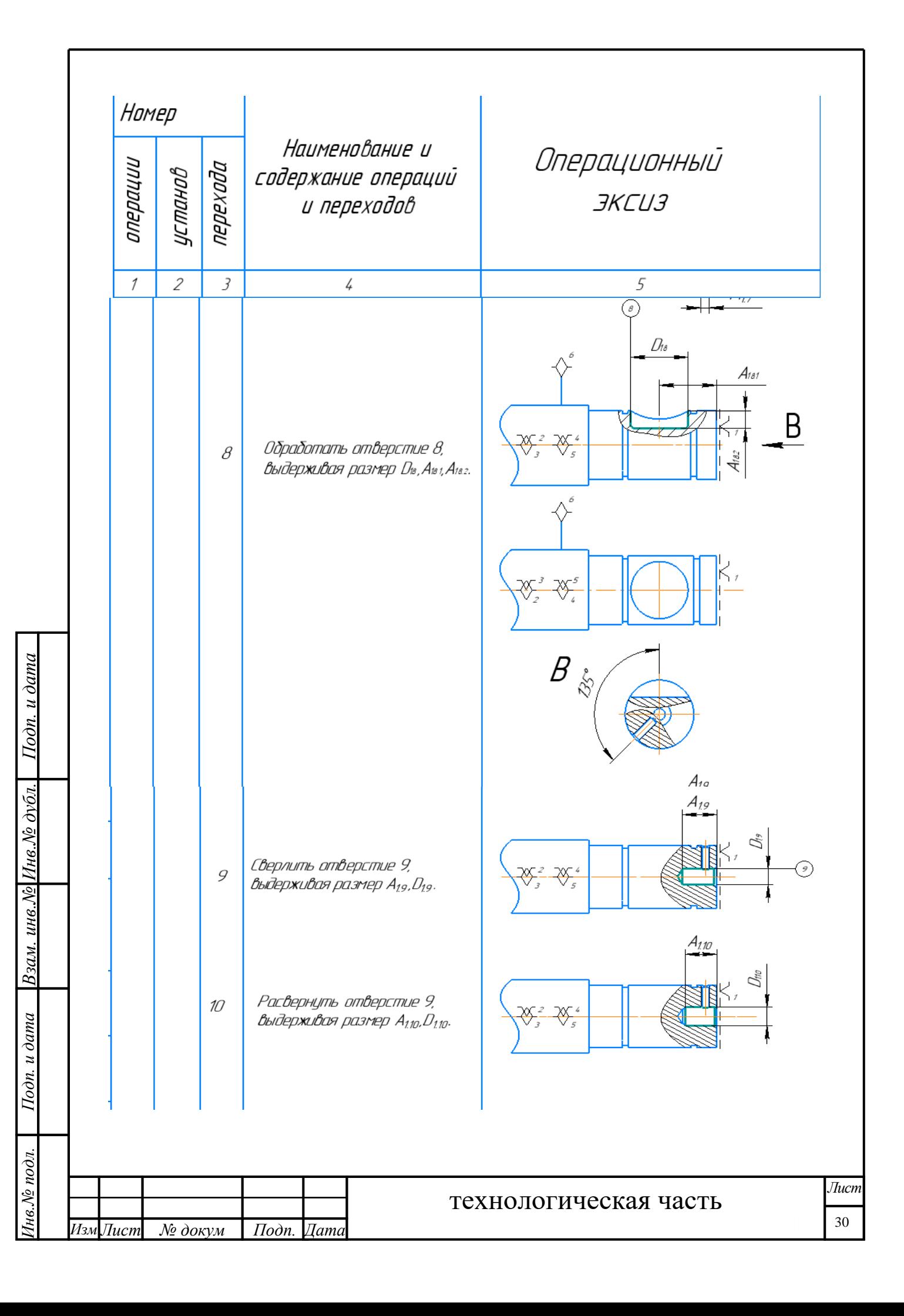

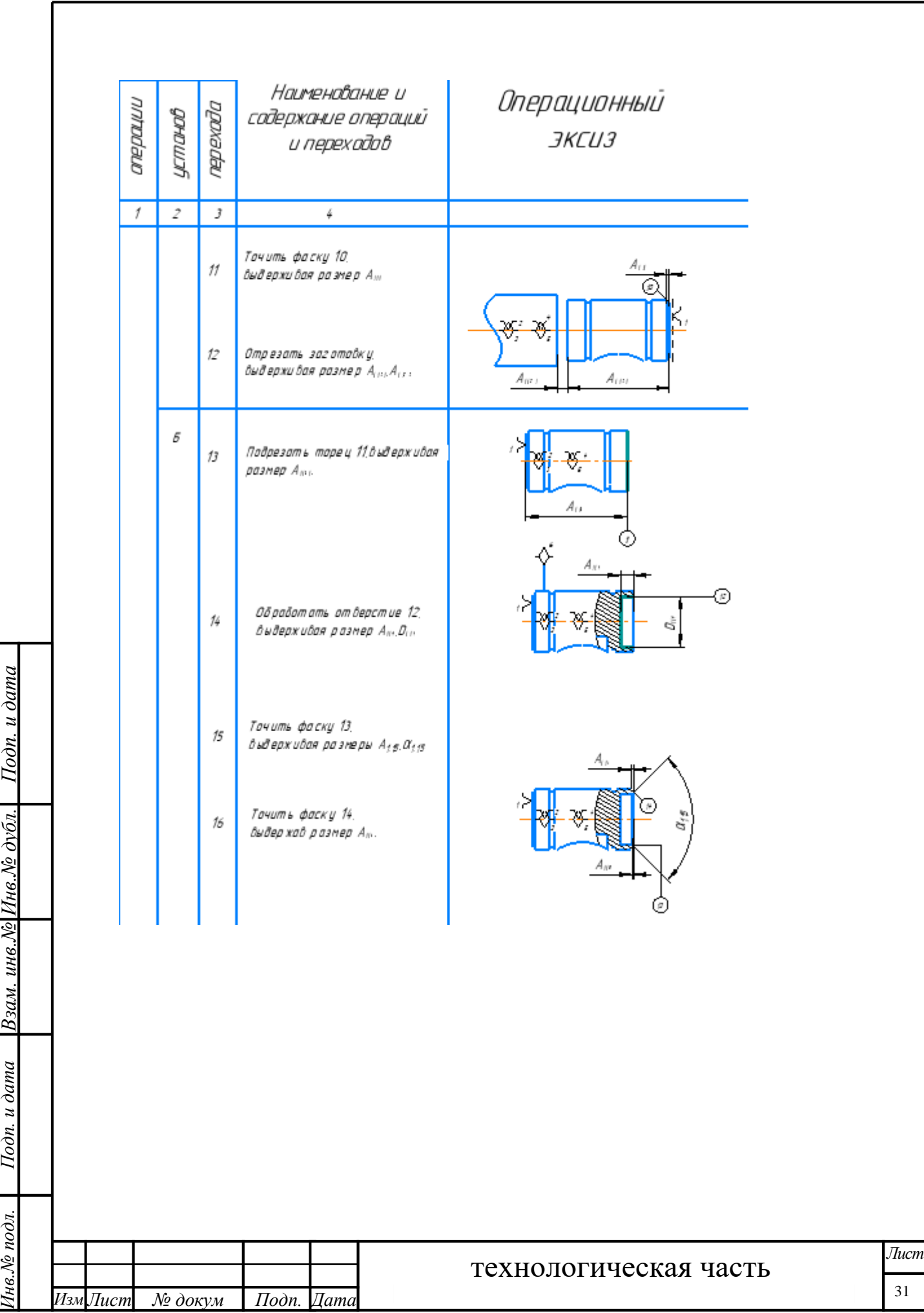

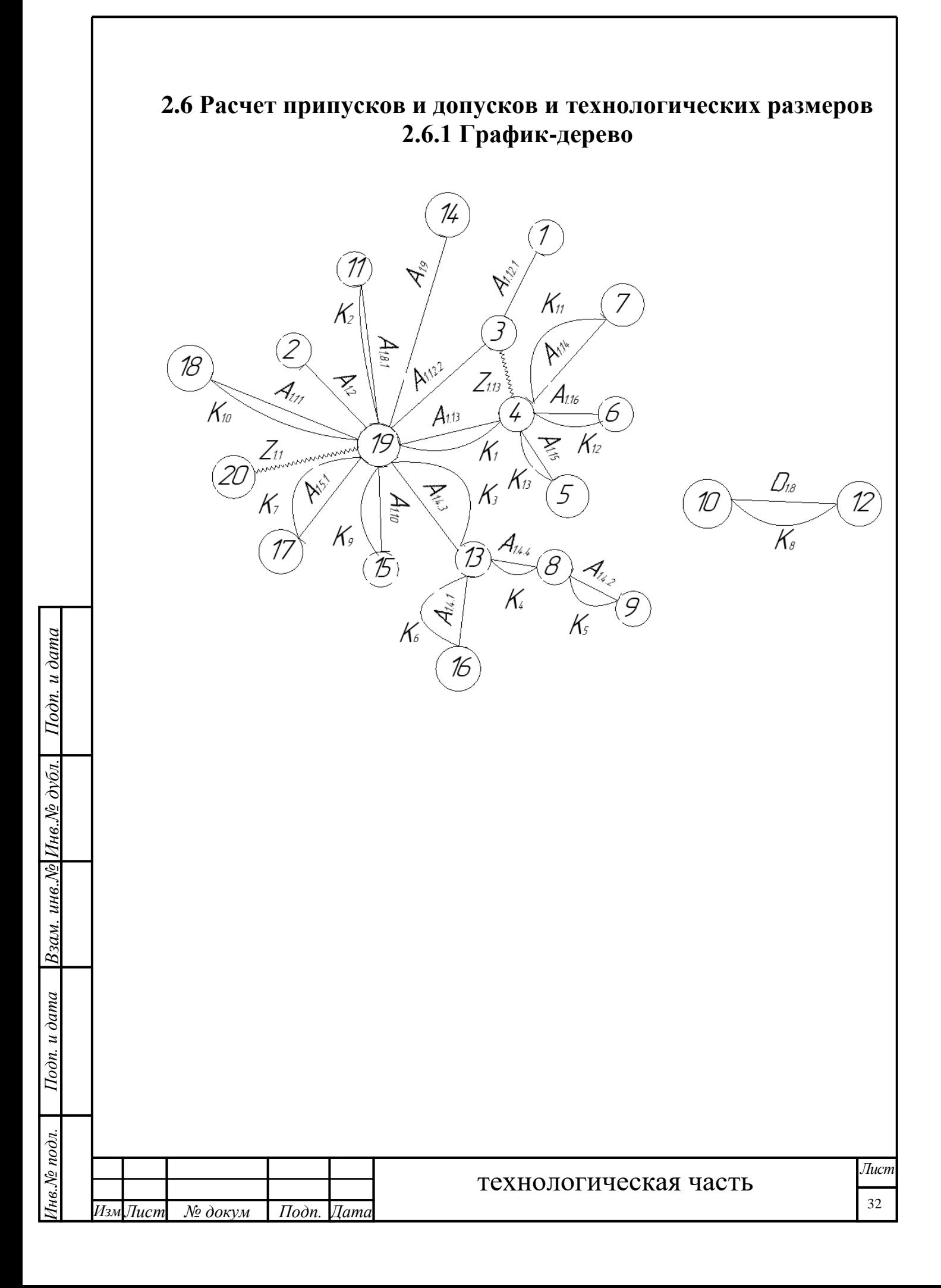

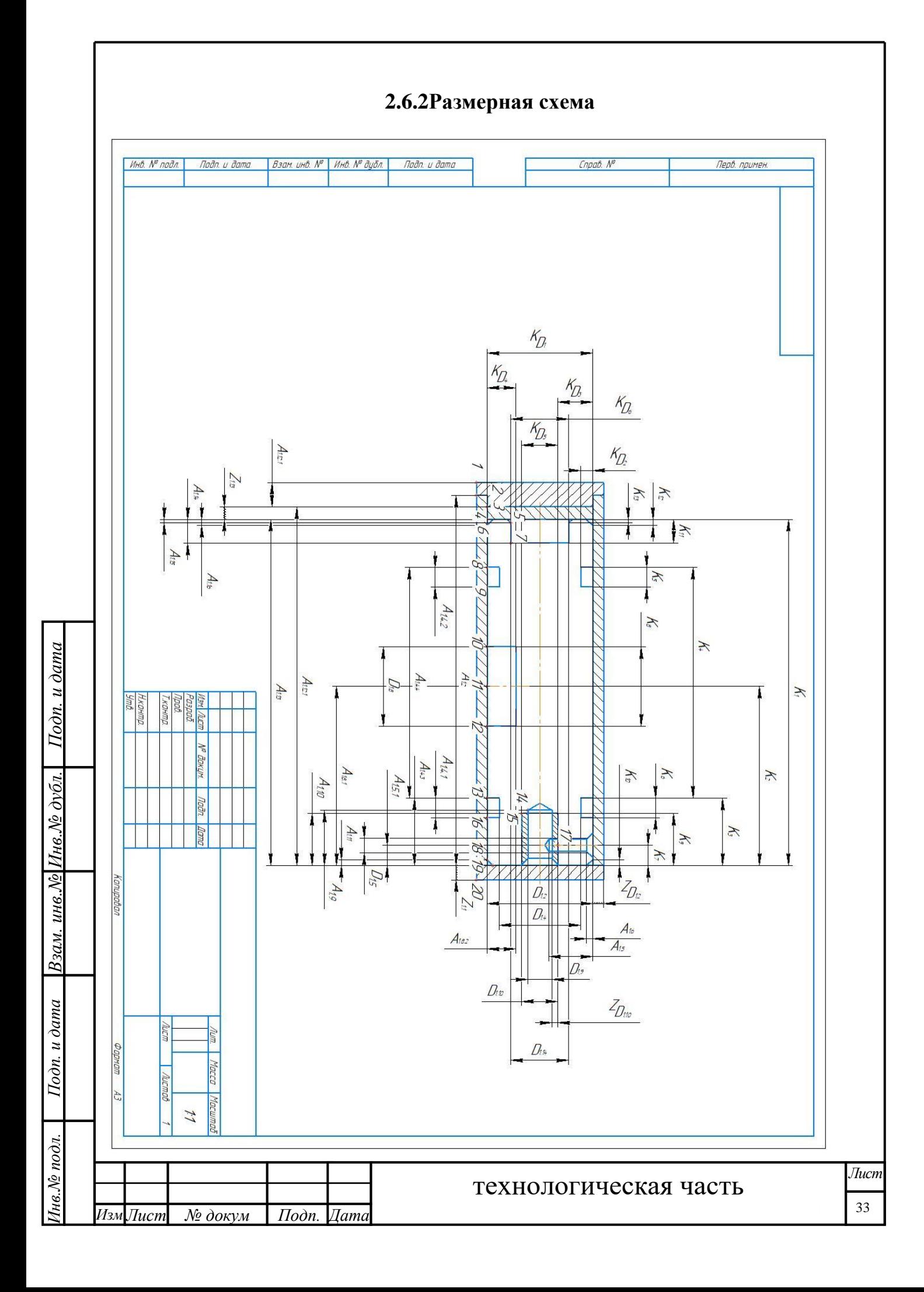

# **2.6.3 Допуски на конструкторские размеры**

Из чертежа детали выписываем допуски на конструкторские размеры

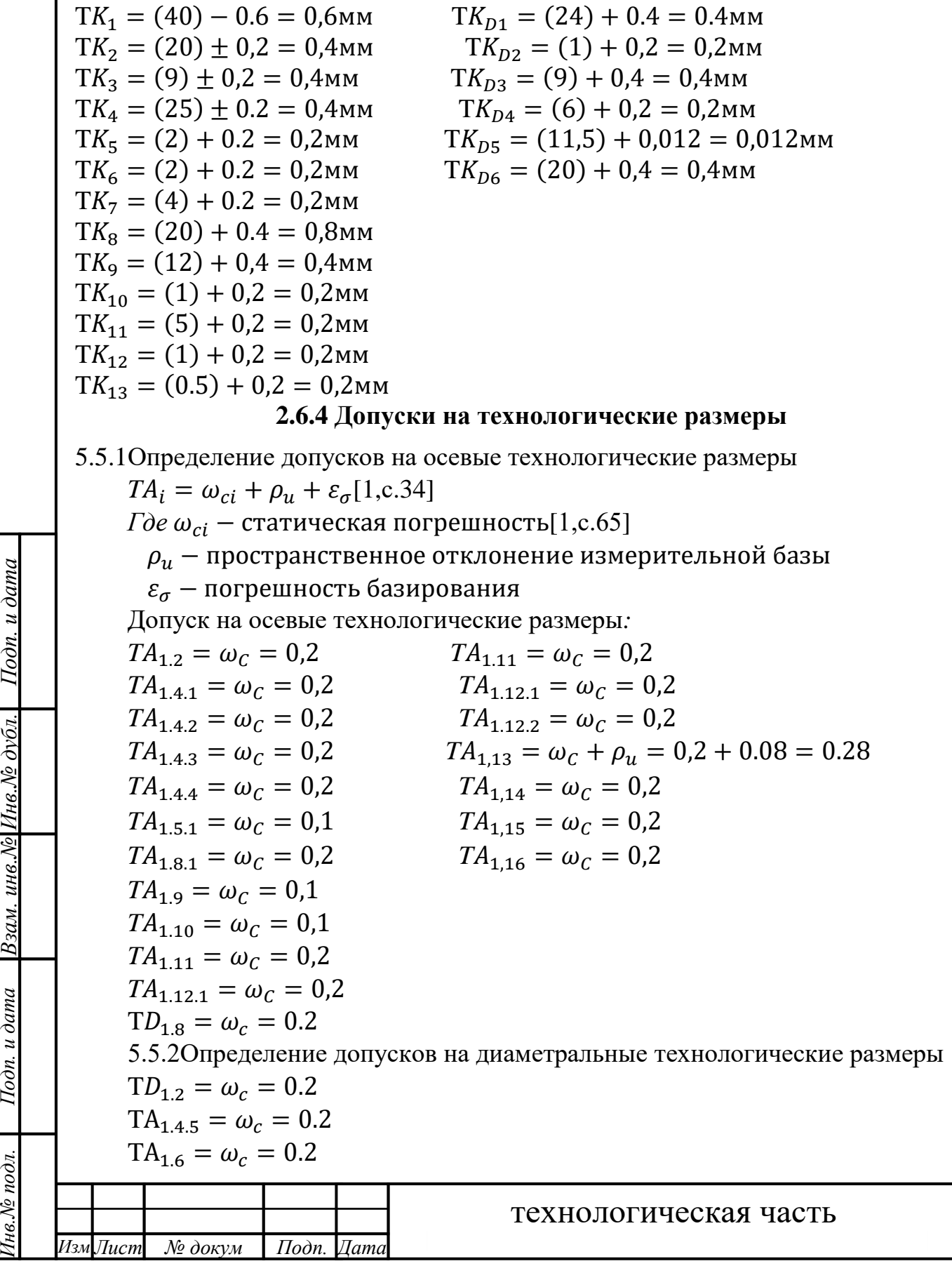

Инв.№ подл. | Подп. и дата | Взам. инв.№ Инв.№ дубл. | Подп. и дата

*Лист*

34

 $TD_{1.5} = \omega_c = 0.2$  $TA_{1.8.2} = \omega_c = 0.2$  $TD_{1.9} = \omega_c = 0.2$  $TD_{1.10} = \omega_c = 0.2$  $TD_{1,14} = \omega_c = 0.01$ 

#### **2.6.5 Расчет припусков**

5.6.1Расчет припусков на осевые размеры[1,с.42]

 $Z_{imin} = Rz_{i-1} + h_{i-1} + \rho_{i-1}$   $\rho_{i-1} = \sqrt{\rho_{\phi_{i-1}}^2 + \rho_{\phi_{i-1}}^2}$ 

Где  $Rz_{i-1}$  – шероховатость поверхности

 $h_{i-1}$  – толщина дефектного поверхностного слоя

 $\rho_{\Phi_{l-1}}$  — погрешность формы

$$
\rho_{p_{i-1}} - \text{norpeunocto pacno} \text{roton} \alpha_{p_{i-1}} = 0.075 + 0.115 + 0.12 = 0.31 \text{nm}
$$
\n
$$
Z_{1,1_{min}} = 0.12 + 0.125 + \sqrt{0.02^2 + 0.08^2} = 0.46 \text{nm}
$$

5.6.2Расчет припусков на диаметральные размеры[1,с.42]

$$
Z_{imin} = 2(Rz_{i-1} + h_{i-1} + \sqrt{\rho_{i-1}^2 + \varepsilon_{yi}^2})
$$

Где  $\varepsilon_{vi}$  – погрешность установки

$$
Z_{D1,2_{min}} = 2\left(0.075 + 0.115 + \sqrt{0.035^2 + 0.012^2}\right) = 0.454 \text{mm}
$$

$$
Z_{D1,10_{min}} = 2 \times (0.075 + 0.115) = 0.38 \text{mm}
$$

# **2.6.6 Проверка обеспечения точности конструкторских размеров и расчёт технологических размеров**

При расчете методом максимума-минимума условие обеспечения точности конструкторского размера проверяется по формуле:

TK $\geq \sum_{i=1}^{n+p} TA_i$  $i=1$ 

 $I$ Юдп. и дата

Взам. инв. № Инв. № дубл.

Подп. и дата

Расчёт технологических размеров определяем из размерного анализа технологического процесса обработки, для чего составляем размерные цепи.

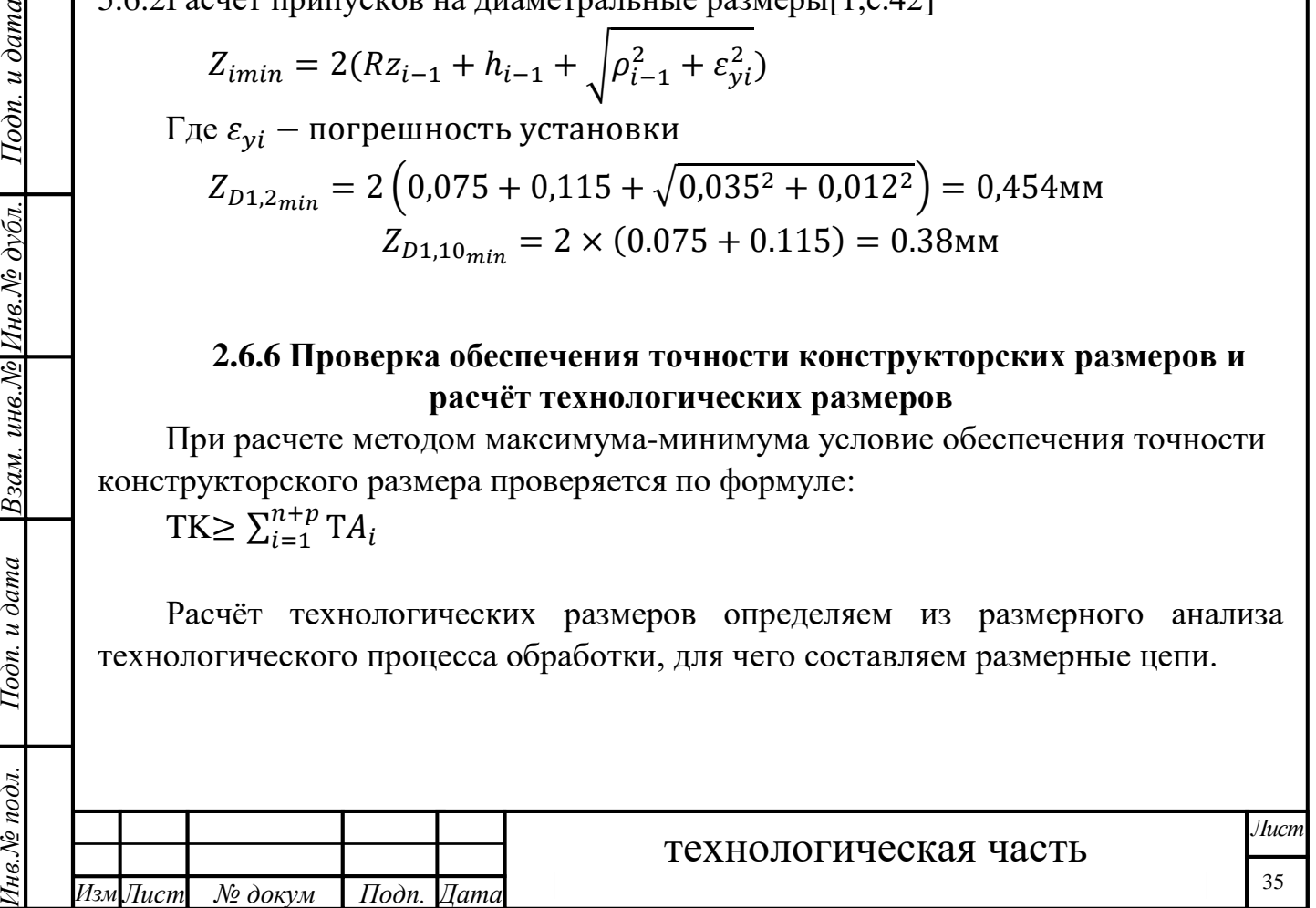

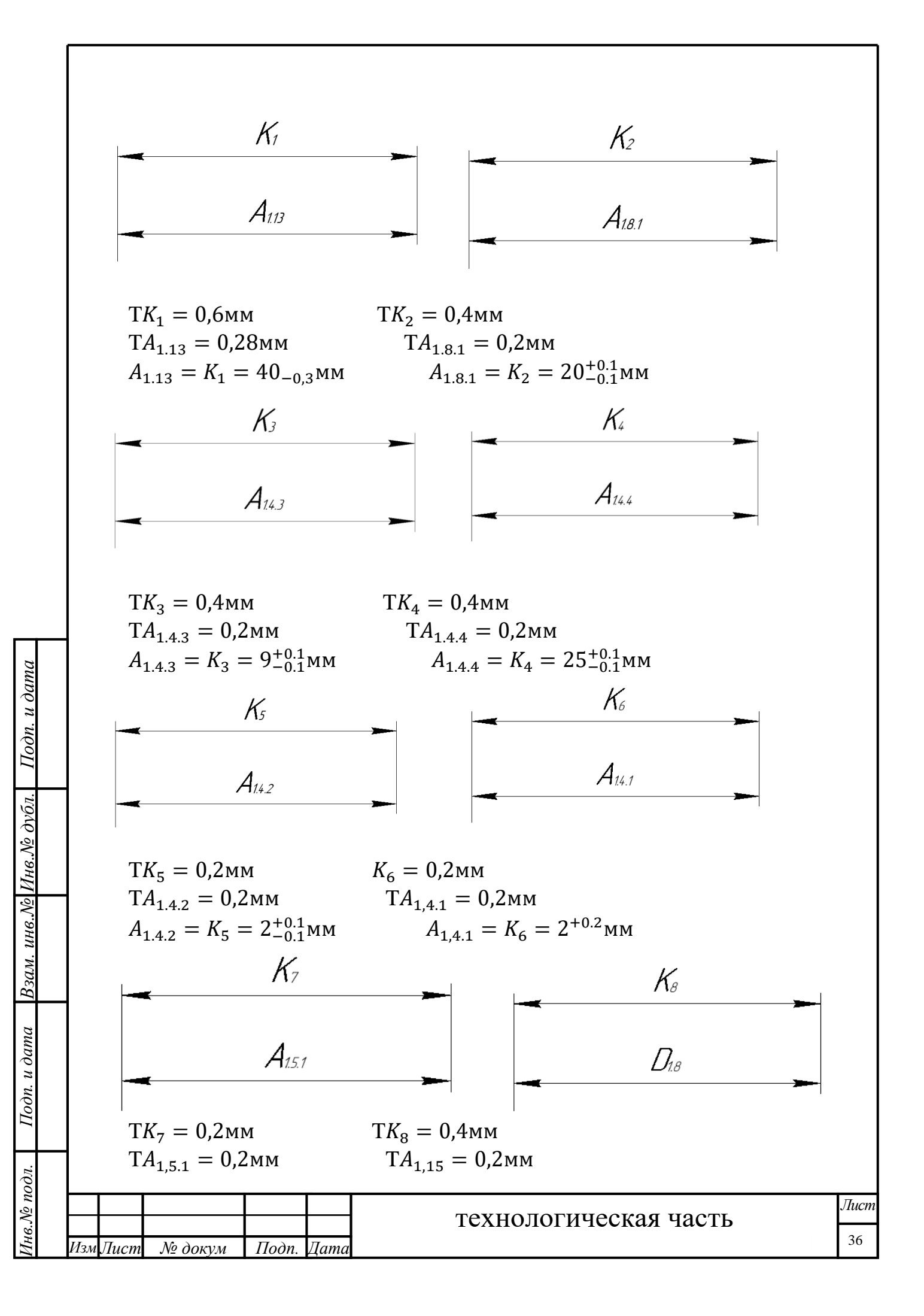
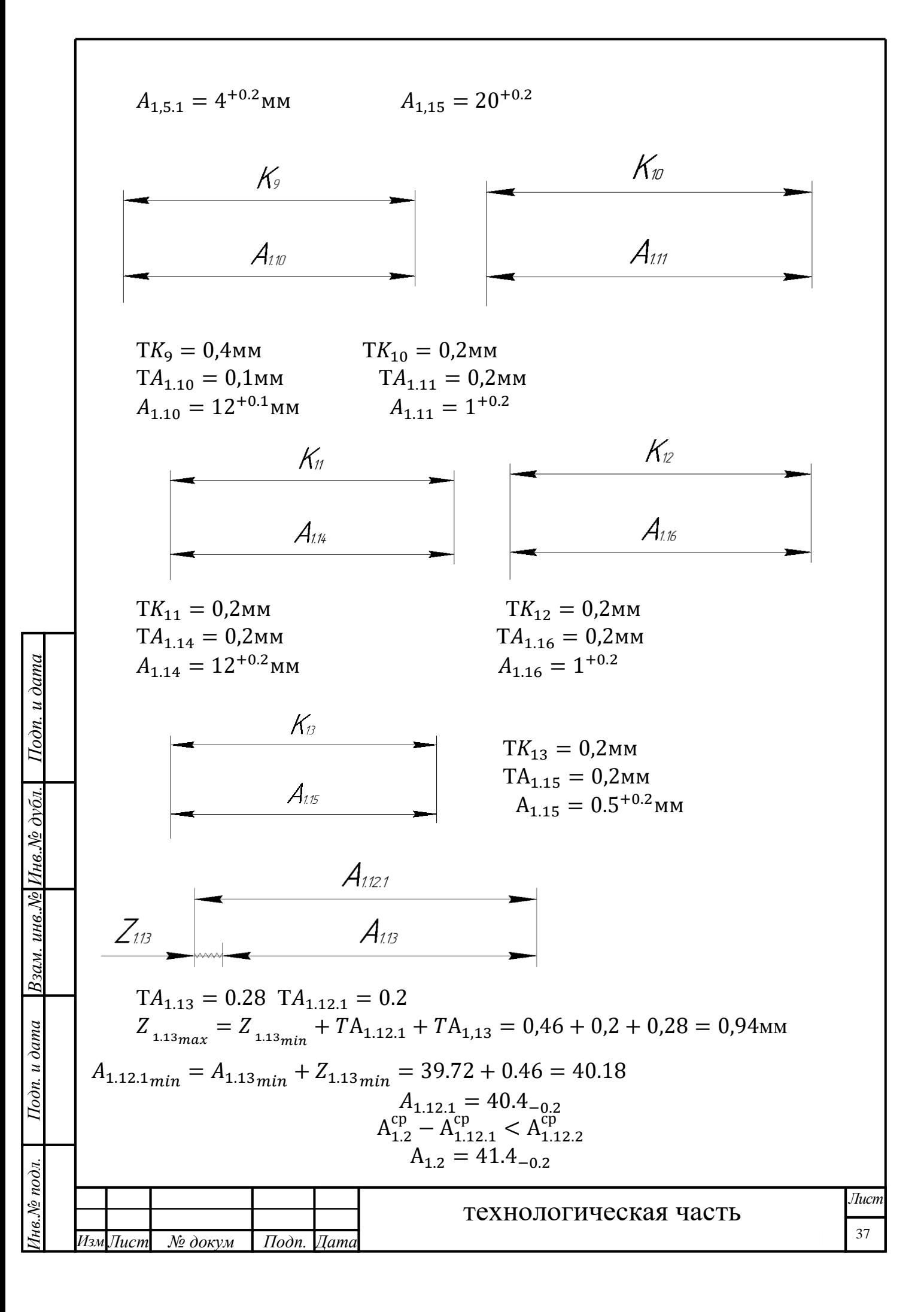

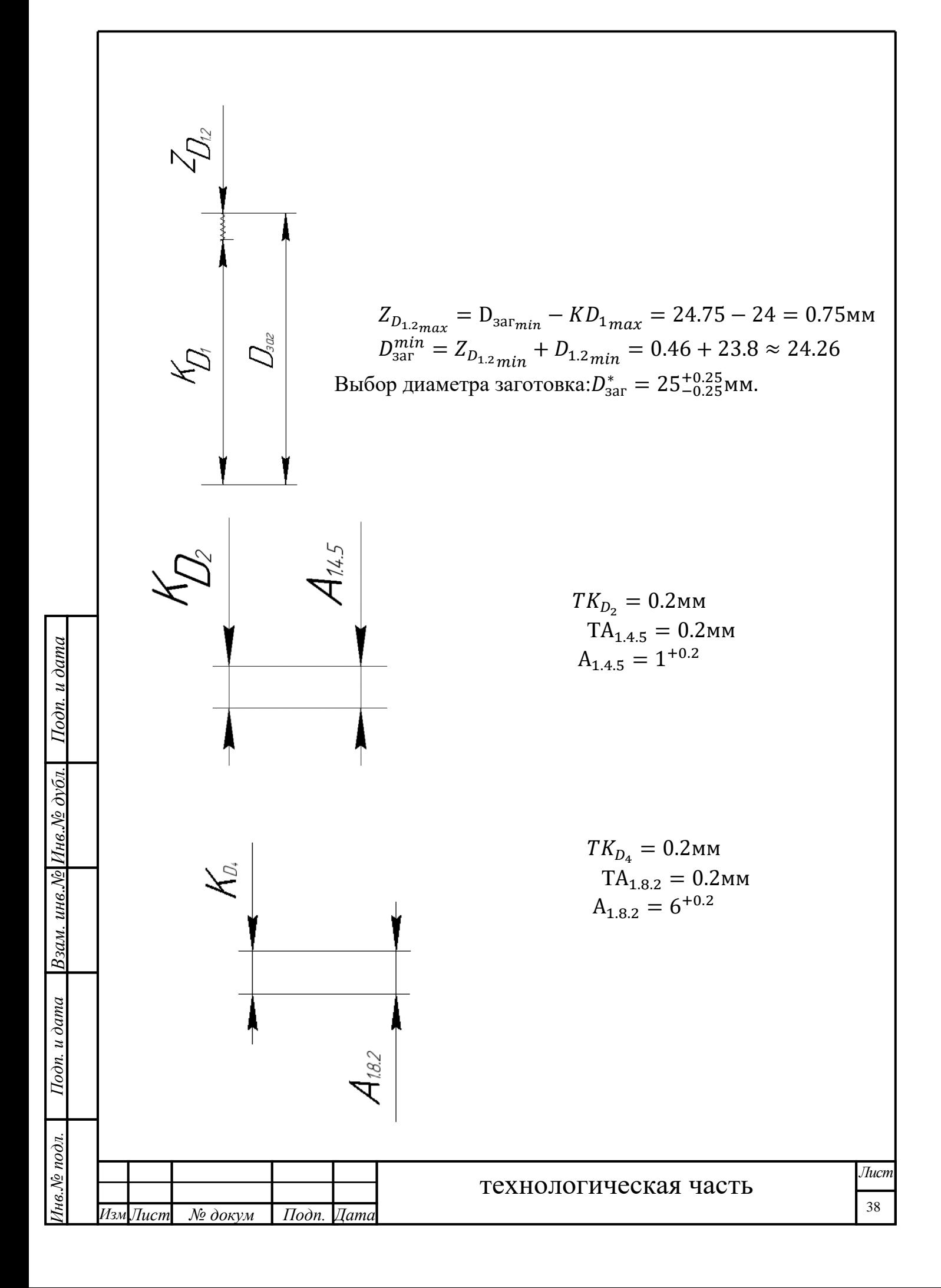

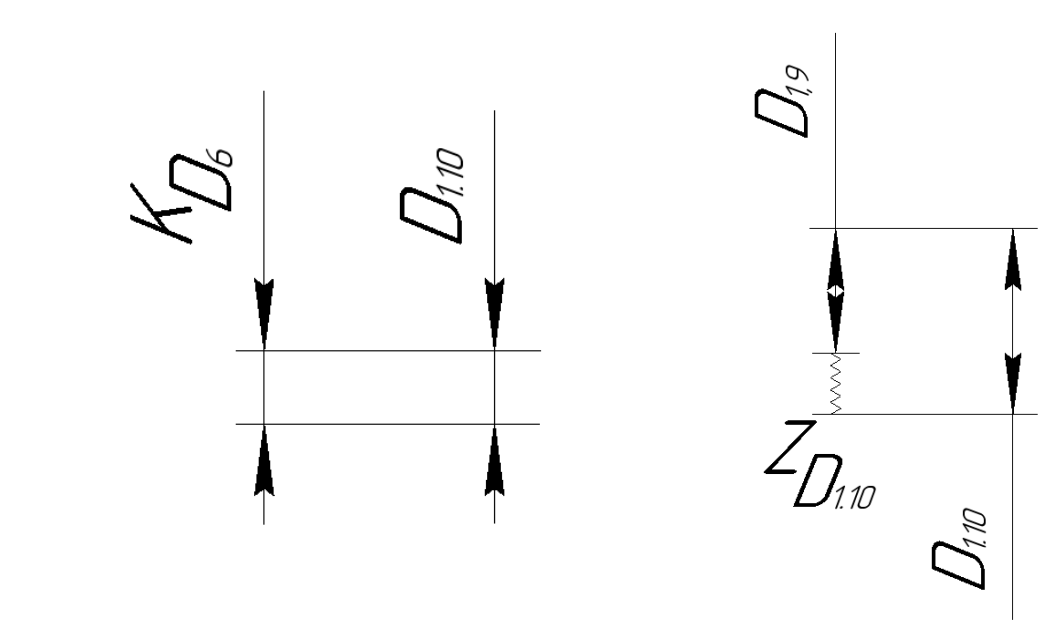

 $TK_{D_6} = 0.012$ мм  $TD_{1.10} = 0.01$ мм  $D_{1.10} = 6^{+0.01}$ 

 $D_{1.9}^{max} = D_{1.10}^{min} - Z_{1.10}^{min} = 6 - 0.38 = 5.62$ мм  $TK_{D_6} = 0.012$ мм принимаем  $D_{1.9}^{max} = 5.60$ 

# **2.7.Выбор оборудования и технологической процесса**

Операция 1

Подп. и дата

**Токарно-револьверный станок.Goodway 1500LS.**

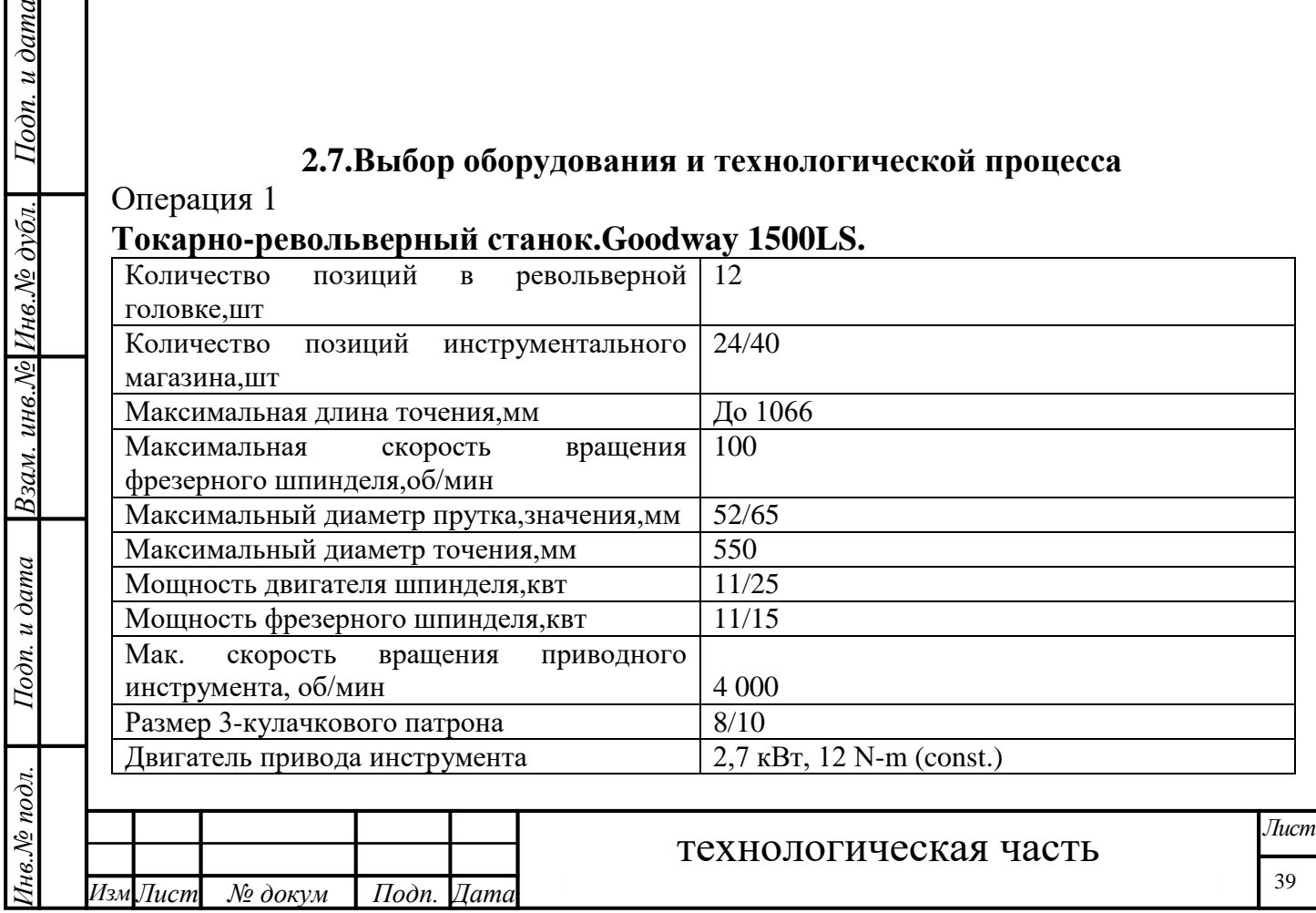

### **8. Расчет и назначение режимов обработки на операциях**

При назначении элементов режимов резания учитывают характер обработки, тип и размеры инструмента, материал его режущей части, материал и состояние заготовки, тип и состояние оборудования.

Элементы режима резания обычно устанавливают в порядке, указанном ниже:

- 1. глубина резания;
- 2. подача;
- 3. скорость резания.

Далее рассчитываются:

- 1. число оборотов;
- 2. фактическая скорость резания;
- 3. главная составляющая силы резания;
- 4. мощность резания;
- 5. мощность главного привода движения;
- 6. проверка по мощности

Операция 1:токарная

Переход 1:Подрзка торца 1

 Материал режущего инструмента выбиран в соответствии с рекомендациями[4,ст.181]P18. Марк быстрорежущей стали. минимальный припуск:

 $Z_{min} = 0.31$ мм

принят припуск Z=0.5мм

Подачу S назначаем по таблице11. [4,ст.366] S=0.2мм/об

Скорость резания определяется по формуле:

 $V=\frac{C_v}{\pi m_t s}$  $\frac{c_v}{T^{m}t^{x}S^{y}}K_v$ 

Подп. и дата

Взам. инв. № Инв. № дубл.

Подп. и дата

 Среднее значение стойкости Т при одноинструментальной обработке 15- 60мин.Значения коэффициента  $\mathcal{C}_{v},$ показателей степени у и m приведены в табл.17. [4, cr. 367]  $C_v$  =90 y = 0.4 m = 0,2

Коэффициент К<sub>v</sub>:  $K_v = K_{mv} \times K_{nv} \times K_{uv}$  [4, ст358]

Где  $\,K_{\rm\scriptscriptstyle{M}}$ и-коэффициент,учитывающий качество обрабатываемого

материала(табл.1-4);

 $K_{\pi\nu}$ -коэффициент, отражающий состояние поверхности заготовки(табл.5)

 $K_{\mu\nu}$ -коэффициент,учитывающий качество материала инструмента(табл.6)  $\,K_{\rm m\nu}$ определяется по формуле:  $K_{\mu\nu}$ =К<sub>г</sub>( $\frac{750}{\sigma_{\text{B}}}$  $\frac{150}{\sigma_B}$ <sup>n<sub>v</sub></sup>

Где  $\sigma_B$ -фактические параметры, характеризующие обрабатываемый материал, для которого рассчитывается скорость резания.

 $K_r$ -коэффициент, характеризующий группу стали по обрабатываемости.

Bыбираем: 
$$
σ_B
$$
=350Mπa n=1  $K_{\text{πv}}$ =0.9  $K_{\text{μv}}$ =1  $K_{\text{μv}}$ =1

 $K_v=K_{\rm MV}\times K_{\rm nv}\times K_{\rm HV}=1\times0.9\times1=0.9$ 

Скорость резания:

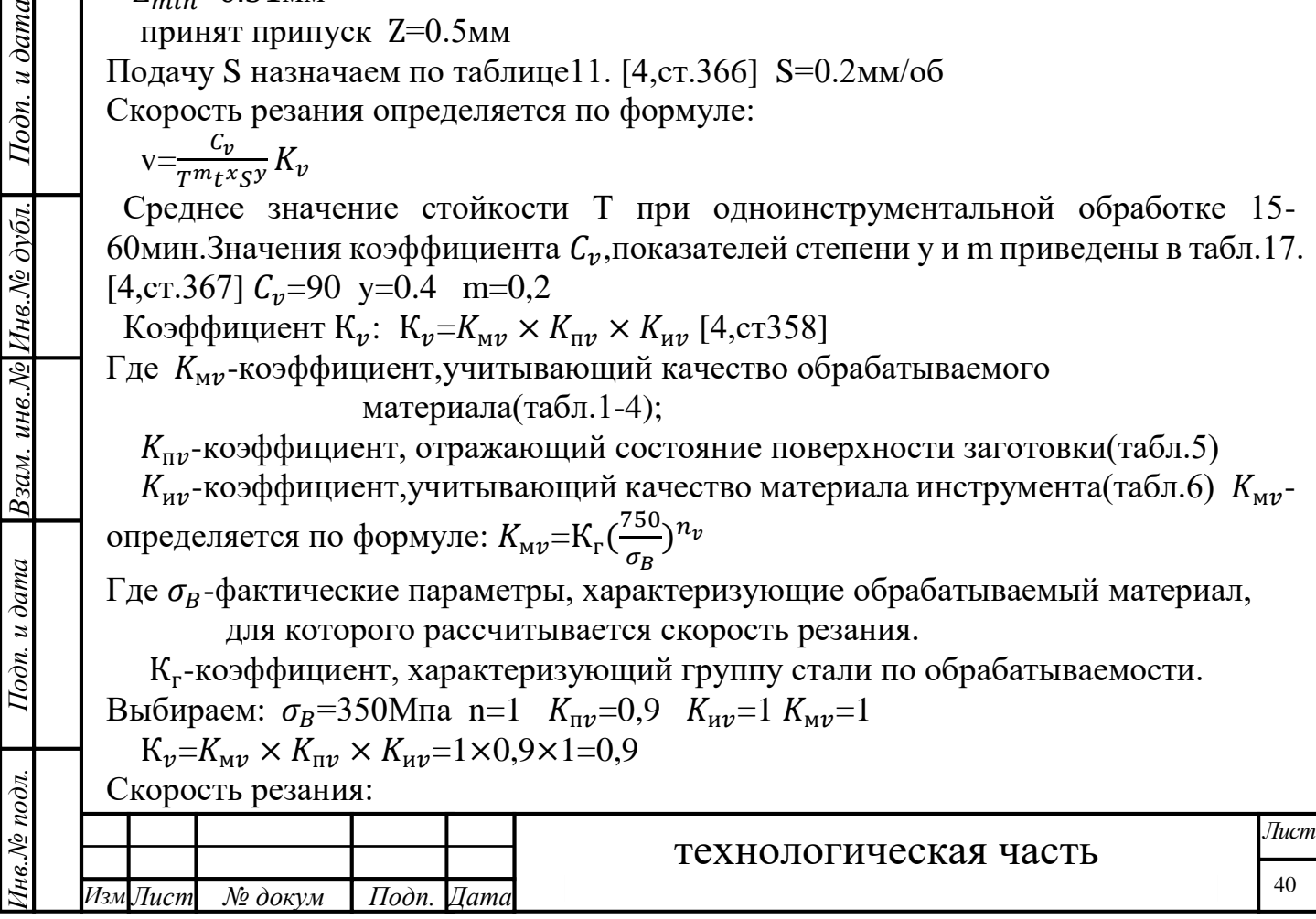

90 v= <sup>25</sup>0,2×0.200,4 <sup>×</sup> 0.9=81м/мин Расчётное число оборотов шпинделя 1000× 1000×81 n= = = 1031об/мин × 3,14×25 принимаем nфакт=1000 об/мин vфакт=80м/мин После определения расчетных оборотов шпинделя, рассчитываем главную составляющую сил резания. [4,ст.371] Р=10 Значения коэффициентов определяем по таблице 22 [4,ст.372] =50 x=1 y=1 n=0 коэффициент определяется по формуле [4,ст.371] =мрфрр Для алюминиевых сплавов мр = 2.0 при = 350Мпа [4,ст.363] Значения коэффициентов определяем по табл.23 [4,ст.374] фр=1. р=1,25. =1,0. =0.93 =мрфрр = 2.0 × 1 × 1.15 × 1 × 0.93 = 2.14 Силы резания = 10 × 50 × 0.5 <sup>1</sup> × 0.2 <sup>1</sup> × 2.14 = 107Н Р=10 Мощность резания[4,ст.371] *Инв.№ подл. Подп. и дата Взам. инв.№ Инв.№ дубл. Подп. и дата* Р× 107×80 N= = =0.14 квт 1020×60 1020×60 Мощность привода главного движения: 0.14 = = =0.21квт 0,75 Мощность электродвигателей Токарно-револьверный станок.Goodway 1500LS ст=11квт> Переход 2:обточка поверхности 2 Материал режущего инструмента выбираем в соответствии с рекомендациями[4,ст.178]-ХВГ .Марки быстрорежущей стали. Глубина резания равна среднему припуску на обработку +0.25 − 24−0.2 = 1−0,25 +0.45 Z=заг − 1,2 = 25−0.25 t=1,1мм Подача S=0,2мм/об [4,ст.368] Скорость резания по формулу: [4,ст.382] v= коэффициенты =485 x=0,12 y=0,25 m=0,28 по табл.17 [4,ст.368] Т=25 К=м × п × и=1×0,9×1=0,9 [4,ст.385]*Лист* технологическая часть 41 *Изм Лист № докум Подп. Дата*

Инв. № подл.

технологическая часть *Изм Лист № докум Подп. Дата Лист* 42  $V = \frac{485}{250.28 \times 1.10.12}$  $\frac{103}{25^{0.28}\times1.1^{0.12}\times0.20^{0.25}} \times 0.9=265$ м/мин Расчётное число оборот шпинделя:  $n=\frac{1000*v}{\pi D}$  $\frac{1000\times265}{\pi\times D} = \frac{1000\times265}{3,14\times24}$  $\frac{3,14\times24}{3,14\times24}$ =3516об/мин принимаем  $n_{\phi a \kappa \tau} = 3500$ об/мин  $v_{\text{q}\text{a}\text{K}\text{T}} = \frac{\pi d n}{1000}$  $\frac{74.47}{1000}$ =264м/мин После определения расчетных оборотов шпинделя,рассчитываем главную составляющую сил резания.  $P_{z} = 10 C_{P} t^{x} s^{y} v^{n} K_{p}$  [4, cr. 371] Значения коэффициентов определяем по таблице 22 [4,ст.372]  $C_p$ =40 x=1 y=0,75 n=0 коэффициент  $K_p$  определяется по формуле [4, ст. 371]  $K_p = K_{\rm MD} K_{\rm dp} K_{\gamma p} K_{\lambda p} K_{rp}$ Для алюминиевых сплавов  $K_{\text{MD}} = 2.0$  при  $\sigma_B = 350$ Мпа [4,ст.363] Значения коэффициентов определяем по табл.23 [4,ст.374]  $K_{\text{dp}}=1.$   $K_{\gamma \text{p}}=1,25.$   $K_{\lambda p}=1,0.$   $K_{rp}=0.93$  $K_p = K_{\text{MD}} K_{\text{DD}} K_{\gamma \text{D}} K_{\lambda p} K_{rp} = 2.0 \times 1 \times 1.15 \times 1 \times 0.93 = 2.14$ Силы резания  $P_z = 10 C_P t^x s^y v^n K_p = 10 \times 40 \times 1.1^1 \times 0.2^{0.75} \times 2.14 = 281H$ Мощность резания[4,ст.371]  $N=\frac{P_z\times v}{1.038\times v}$  $\frac{P_Z \times v}{1020 \times 60} = \frac{281 \times 264}{1020 \times 60}$  $\frac{281\times204}{1020\times60}$ =1.21 kbt Мощность привода главного движения:  $N_{np} = \frac{N}{n}$  $\frac{N}{\eta} = \frac{1.21}{0.75}$  $\frac{1.21}{0.75}$ =1.61 kbt Мощность электродвигателей Токарно-револьверный станок. Goodway 1500LS  $N_{cr}$ =11квт> $N_{nn}$ Переход 3: Обработка центрового отверстия 3 . Материал режущего инструмента выбираем в соответствии с рекомендациями[4,ст.178]-Р6М5.Марки быстрорежущей стали. Глубина резания  $t = 0.5D = 0.5 \times 4 = 2$ мм Полача  $S = 0,15$ мм/об [4,ст.381] Скорость резания по формулу: [4,ст.382]  $V=\frac{C_v D^q}{\pi m G}$  $\frac{c_v p}{T m_S y} K_v$ коэффиценты  $C_v = 36.3$  q=0,25 y=0,55 m=0,125 по табл.38 [4,ст.383] Т=20 по табл.40 [4,ст.384]  $K_v = K_{mv} \times K_{uv} \times K_{lv} = 1 \times 0.9 \times 0.85 = 0.76$  [4,cr.385]  $\rm{v}=\frac{36.3\times4^{0.25}}{20^{0,125}\times0.15^{0.55}}\times0.76=100$ м/мин  $36.3\times4^{0.25}$ Расчётное число оборот шпинделя:

*Инв.№ подл. Подп. и дата Взам. инв.№ Инв.№ дубл. Подп. и дата*

Подп. и дата

нв. № подл.

Взам. инв. № Инв. № дубл.

 $I$ Iodn.  $u$  dama

технологическая часть *Изм Лист № докум Подп. Дата Лист* 43  $n=\frac{1000*v}{\pi D}$  $\frac{1000*100}{\pi*D}$  =  $\frac{1000*100}{3,14*4}$  $\frac{3,14*4}{3,14*4}$ –7961об/мин принимаем  $n_{\phi a \kappa \tau}$ =4000об/мин  $v_{\phi\text{akr}} = \frac{\pi d n}{1000}$  $\frac{\pi dn}{1000} = \frac{3,14 \times 2,5 \times 4000}{1000}$  $\frac{1000}{1000} = 31 \,\mathrm{M/mHH}$ Переход 4:Точение канавок 4,5 Материал режущего инструмента выбираем в соответствии с рекомендациями[4,ст.178]-Р18.Марки быстрорежущей стали. ширина канавки  $t=2$ мм, глубина канавки h=1мм Подача S=0,2мм/об Скорость резания  $V=\frac{C_v}{r m_t s}$  $\frac{c_v}{T^{m}t^{x}S^{y}}K_v$  $C_v = 90$  y=0.4 m=0,2 Выбираем:  $\sigma_B$ =350Мпа n=1  $K_{\text{up}}$ =0,9  $K_{\text{up}}$ =0,6  $K_{\text{up}}$ =0.8  $K_v=K_{mv} \times K_{\pi\nu} \times K_{uv}=1\times0.9\times1=0.9$ Скорость резания:  $v = \frac{90}{25^{0.2} \times 0.20^{0.4}} \times 0.9 = 80$ м/мин  $n=\frac{1000\times v}{\pi}$  $\frac{1000\times v}{\pi \times d} = \frac{1000\times80}{3,14\times25}$  $\frac{1000 \times 60}{3,14 \times 25} = 1031$ об/мин принимаем  $n_{\text{d}_R}$ =1000 об/мин  $v_{\text{d}_{\text{AKT}}} = 80$ м/мин После определения расчетных оборотов шпинделя, рассчитываем главную составляющую сил резания.  $P_z = 10 C_P t^x s^y v^n K_p$  [4, cr. 371] Значения коэффициентов определяем по таблице 22 [4,ст.372]  $C_p = 50$  x=1 y=1 коэффициент  $K_p$  определяется по формуле [4, ст. 371]  $K_p = K_{\text{Mp}} K_{\text{dp}} K_{\gamma \text{p}} K_{\lambda p} K_{rp}$ Для алюминиевых сплавов  $K_{\text{mp}} = 2.0$  при  $\sigma_B = 350$ Мпа [4,ст.363] Значения коэффициентов определяем по табл.23 [4,ст.374]  $K_{\text{dp}}=1.08 \ K_{\gamma \text{p}}=1.0 \ K_{\lambda p}=1.0 \ K_{rp}=0.8$  $K_p = K_{\text{MD}} K_{\text{DD}} K_{\gamma \text{D}} K_{\lambda p} K_{\gamma p} = 2.0 \times 1.08 \times 1.0 \times 1.0 \times 0.8 = 1.728$ Силы резания  $P_z = 10 C_P t^x s^y v^n K_p = 10 \times 50 \times 2^1 \times 0.2^1 \times 1.728 = 345H$ Мощность резания[4,ст.371]  $N=\frac{P_z\times v}{1.038\times v}$  $\frac{P_z \times v}{1020 \times 60} = \frac{345 \times 90}{1020 \times 60}$  $\frac{343\times50}{1020\times60}$  = 0.50 kbT Мощность привода главного движения:  $N_{np} = \frac{N}{n}$  $\frac{N}{n} = \frac{0.50}{0.75}$  $\frac{0.30}{0.75}$  = 0.67 KBT

*Инв.№ подл. Подп. и дата Взам. инв.№ Инв.№ дубл. Подп. и дата* Взам. инв. № Инв. № дубл. Подп. и дата нв. № подл.

Подп. и дата

технологическая часть *Изм Лист № докум Подп. Дата Лист* 44 Мощность электродвигателей Токарно-револьверный станок. Goodway 1500LS  $N_{cr}$ =11квт> $N_{nn}$ Переход 5:Сверление отверстия 6 Материал режущего инструмента выбираем в соответствии с рекомендациями[4,ст.180]-Р6М5.Марки быстрорежущей стали. Глубина резания  $t=0,5D=0,5\times2=1$ мм Полача S=0,15мм/об [4,ст.381] Скорость резания по формулу: [4,ст.382]  $V=\frac{C_v D^q}{\pi m c v}$  $\frac{c_v p}{T m_S y} K_v$ коэффиценты  $C_v = 36.3$  q=0,25 y=0,55 m=0,125 по табл.38 [4,ст.383] Т=20 по табл.40 [4,ст.384]  $K_v = K_{\text{M}v} \times K_{\text{H}v} \times K_{lv} = 1 \times 1 \times 0,85 = 0,85$  [4, cr. 385]  $\rm{v}=\frac{36.3\times1^{0.25}}{20^{0.125}\times0.15^{0.55}}\times0.85=70$  м/мин Расчётное число оборот шпинделя:  $n=\frac{1000\times v}{\sqrt{2}}$  $\frac{1000\times v}{\pi\times D} = \frac{1000\times70}{3,14\times4}$  $\frac{3,14\times4}{3,14\times4}$ =5570 об/мин принимаем  $n_{\phi a \kappa \tau}$ =5000об/мин  $v_{\text{q}_{\text{AKT}}} = \frac{\pi d n}{1000}$  $\frac{\pi dn}{1000} = \frac{3,14 \times 2,5 \times 5000}{1000}$  $\frac{(2,3\times3000)}{1000} = 40M/MHH$ Переход 6:Зенкерование отверстия 1)При черновой обработке: Материал режущего инструмента выбираем в соответствии с рекомендациями[4,ст.180]- Р6М5.Марки быстрорежущей стали. Глубина резания  $t=0.5(D-d)=0.5\times(3-2)=0.5$ мм Подача S=0,5мм/об [4,ст.381] Скорость резания по формулу: [4,ст.382]  $V=\frac{C_v D^q}{\pi m + r_c}$  $\frac{c_v \nu}{T^m t^x S^y} K_v$ коэффициенты  $C_v = 34.7$  q=0,25 x=0.1 y=0,4 m=0,125 по табл.38 [4,ст.383] Т=25 по табл.40 [4,ст.384]  $K_v = K_{mv} \times K_{uv} \times K_{lv} = 1 \times 1 \times 0,85 = 0,85$  [4, cr. 385]  $V=\frac{36.3\times3^{0.25}}{250.125\times250.135}$  $\frac{30.3 \times 3}{25^{0,125} \times 0.5^{0.1} 0.5^{0.4}} \times 0.85 = 42$  м/мин Расчётное число оборот шпинделя:  $n=$  $\frac{1000*v}{1000*v}$  = 1000∗42 = 4458 об/мин ∗ 3,14∗3 принимаем  $n_{\phi a \kappa \tau}$  = 4000об/мин  $v_{\phi\text{aKT}}=\frac{\pi d n}{1000}$  $\frac{\pi dn}{1000} = \frac{3,14 \times 2,5 \times 4000}{1000}$  $\frac{1000}{1000} = 30M/MHH$ 

*Инв.№ подл. Подп. и дата Взам. инв.№ Инв.№ дубл. Подп. и дата*

Подп. и дата

Інв. № подл.

Взам. инв. № Инв. № дубл.

Подп. и дата

*Инв.№ подл. Подп. и дата Взам. инв.№ Инв.№ дубл. Подп. и дата* технологическая часть *Изм Лист № докум Подп. Дата Лист* 45 Переход 7: Нарезка резьбы М3-6Н Материал режущего инструмента выбираем в соответствии с рекомендациями[4,ст.180]- Р6М5.Марки быстрорежущей стали. Подача S=0,5мм/об из табл.11 [4,ст.364] Скорость резания  $V=\frac{C_v D^q}{T^m c}$  $\frac{c_v p}{T^m S^y} K_v$  $C_v$ =20 q=1.2 y=0,5 m=0,9 T=90мин по табл.118 [4,ст.431]  $K_{M\nu} = 1.$  K<sub>nv</sub> = 0.9.  $K_{\mu\nu} = 1$  K<sub>v</sub>= $K_{\mu\nu} \times K_{\mu\nu} \times K_{l\nu} = 1 \times 0.9 \times 1 = 0.9$  [4,ct.431]  $V=\frac{C_v D^q}{T m c}$  $\frac{C_v D^q}{T^m S^y} K_v = \frac{20 \times 3^{1.2}}{20^{0.9} \times 0.5^0}$  $\frac{20\times3}{20^{0.9}\times0.5^{0.5}}$  × 0.9=7 м/мин Расчётное число оборотов шпинделя  $n=\frac{1000\times v}{\sqrt{2}}$  $\frac{1000\times v}{\pi \times d} = \frac{1000\times7}{3,14\times3}$  $\frac{1000 \times 7}{3,14 \times 3} = 743$ об/мин принимаем n<sub>факт</sub>=700об/мин  $v_{\phi\text{aKT}}=\frac{\pi d n}{1000}$  $\frac{\pi dn}{1000} = \frac{3,14 \times 24 \times 700}{1000}$  $\frac{\lambda 24 \lambda 700}{1000} = 50M \text{/}$ мин Крутящий момент Н∙м при нарезании мечиком  $M_{kp} = 10C_M D^q P^{\gamma} K_p$ где P–шаг резьбы, мм; i -число рабочих ходов устанавливаемое из табл. 114, 115; D-номинальный диаметр резьбы, мм.  $C_M = 0.0022$  по табл. 120 [4, ст. 433] Р=0.5мм i=1 D=3  $K_p = K_{Mv} = 1$  $M_{kp} = 10 C_M D^q P^y K_p = 10 \times 0.0022 \times 3^{1.2} \times 0.5^{0.5} \times 1 = 0.058$  H·m Мощность резания[4,ст.371]  $N=\frac{M_{\rm KP} \times n \times 2\pi}{1020 \times 60}$  $\frac{M_{\rm KP} \times {\rm n} \times 2\pi}{1020 \times 60} = \frac{0.058 \times 700 \times 2\pi}{1020 \times 60}$  $\frac{36 \times 760 \times 2h}{1020 \times 60}$  = 0.004 kbT Переход 8: Обработка отверстия 8 Материал режущего инструмента выбираем в соответствии с рекомендациями[4,ст.180]-Р6М5.Марки быстрорежущей стали. Глубина резания  $t = 5$  мм из табл. 80 [4, ст. 404] Подача:  $S_z=0$ , 03мм из табл.80 [4,ст.404] D=12мм Z=4 из табл.75[4,ст.257]-концевая фрезы Скорость резания  $V=\frac{C_v D^q}{\pi m + x_c y_c}$  $\frac{c_v p}{T^m t^x s_z^y B^n z^p} K_v$  $C_v$ =46.7 q=0,45 x=0,5 y=0,5  $u=0,1$  m=0,33 p=0,1 по табл.81 [4,ст.407] Т=50 мин из табл.77 [4,ст.404]  $K_{M\nu} = 1.$  K<sub>nv</sub> = 0.9.  $K_{\mu\nu} = 1$  K<sub>v</sub>= $K_{\mu\nu} \times K_{\mu\nu} \times K_{\nu} = 1 \times 0.9 \times 1 = 0.9$  $V=\frac{C_v D^q}{\pi m_r x_r y_r}$  $\frac{C_v D^q}{T^m t^x s^y_Z B^u z^p} K_v = \frac{46.7 \times 12^{0,45}}{50^{0,33} \times 5^{0,5} \times 0,03^{0,5}}$  $\frac{46.7 \times 12}{50^{0.33} \times 5^{0.5} \times 0.03^{0.5} \times 4^{0.1}}$  × 0.9=88 м/мин

Подп. и дата

Взам. инв. № Инв. № дубл.

Подп. и дата

Інв. № подл.

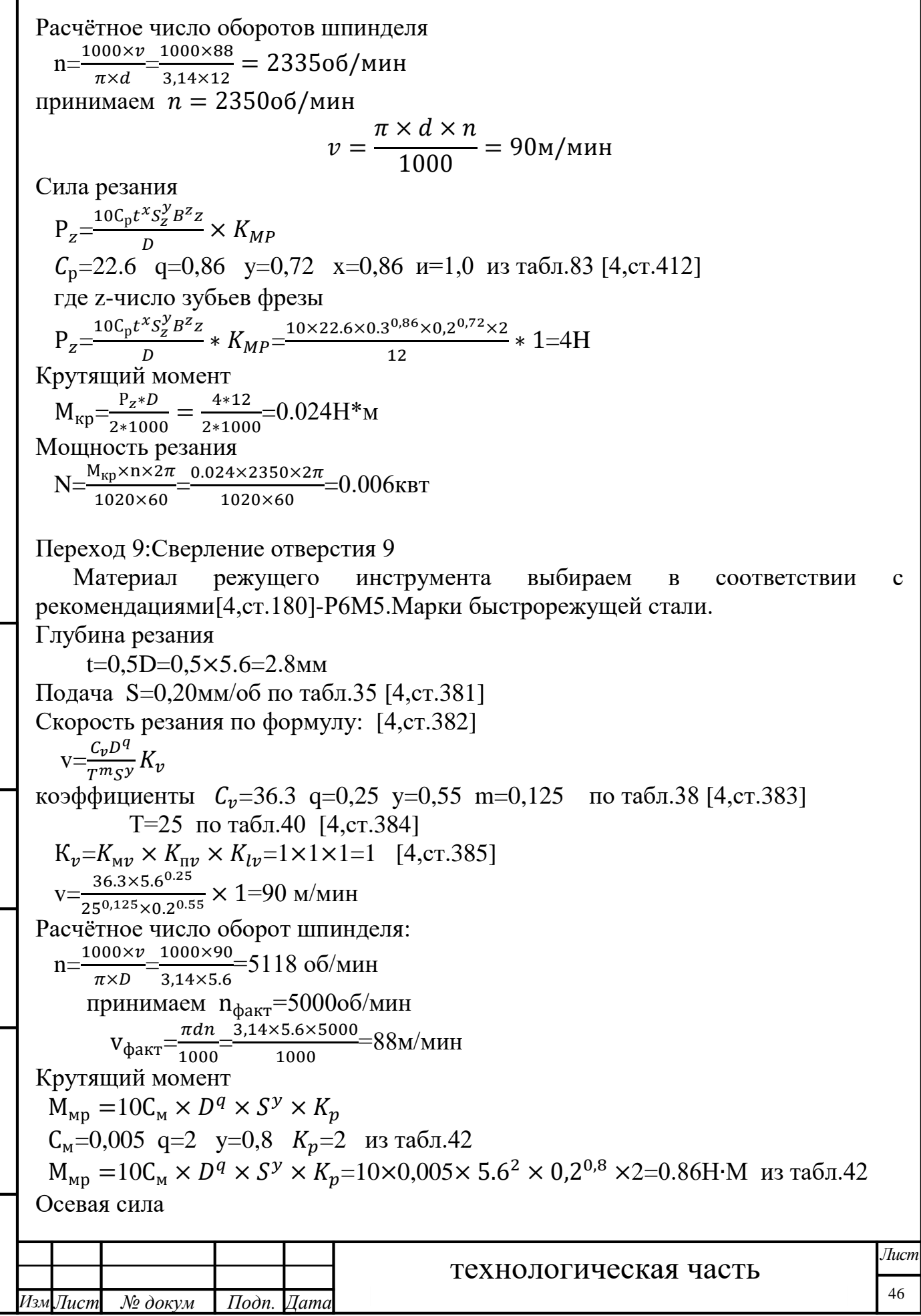

*Инв.№ подл. Подп. и дата Взам. инв.№ Инв.№ дубл. Подп. и дата*

Инв. № подл.

 $\mathbf{I}$ 

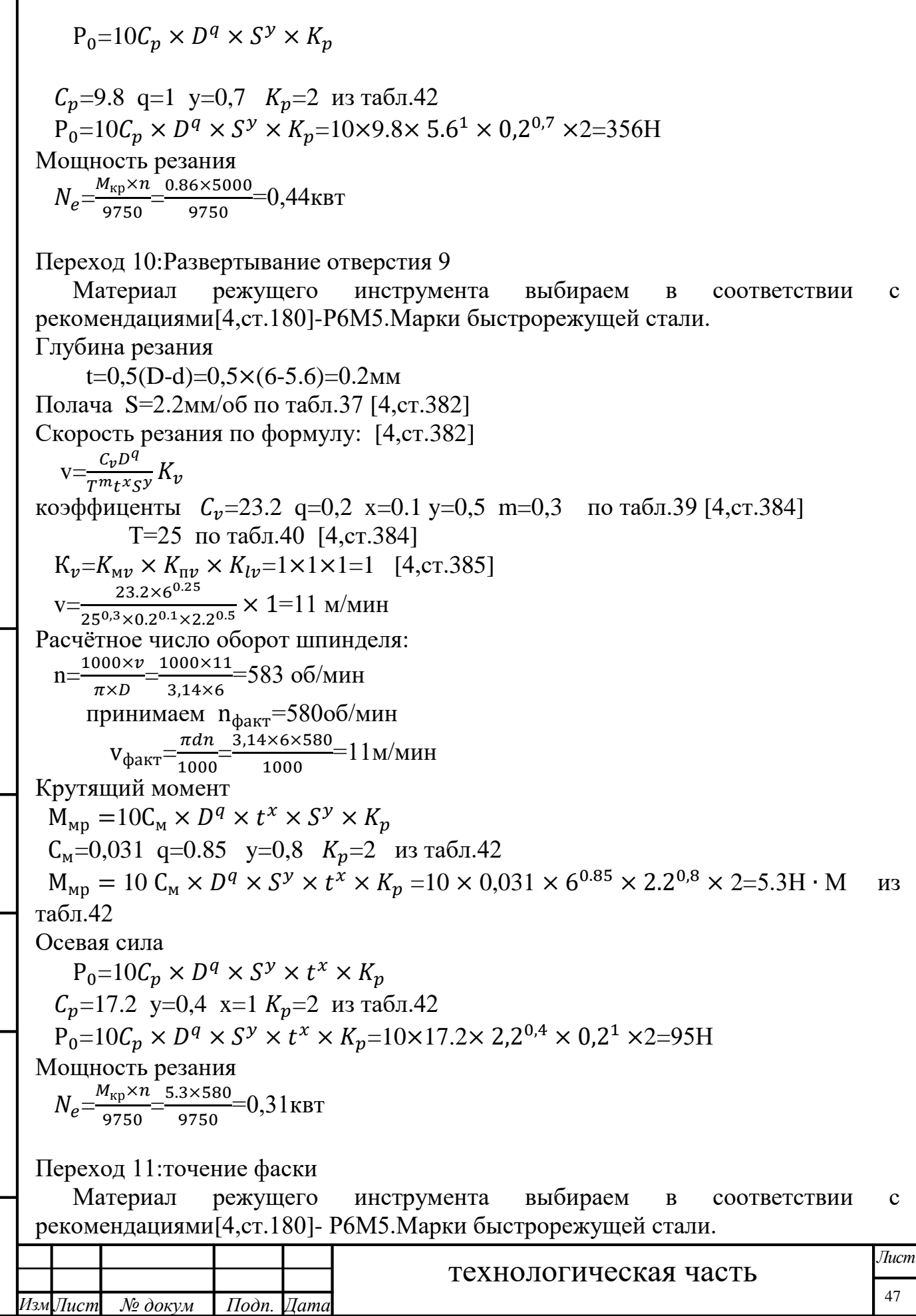

 $\mathbf{I}$ 

Подп. и дата – Взам. инв.№ Инв.№ дубл. | Подп. и дата

Инв. № подл.

Глубина резания равна катету фаски  $t=1$  MM Полача S=0,2мм/об [4,ст.368] Скорость резания по формулу: [4, ст. 382]  $v = \frac{C_v}{T m_t x_S y} K_v$ коэффиценты  $C_v$ =485 x=0,12 y=0,25 m=0,28 по табл.17 [4, ст. 368]  $T=25$  $K_v = K_{mv} \times K_{nv} \times K_{uv} = 1 \times 0.9 \times 1 = 0.9$  [4,ct.385]<br>v= $\frac{485}{25^{0.28} \times 1^{0.12} \times 0.20^{0.25}} \times 0.9 = 265$ M/MWH Расчётное число оборот шпинделя:  $n=\frac{1000*v}{\pi*D}=\frac{1000*265}{3,14*24}=351606/$ MHH принимаем  $n_{\phi a \kappa \tau} = 3500$ об/мин  $v_{\phi\text{a}kT} = \frac{\pi dn}{1000} = 264 \text{m/mm}$ После определения расчетных оборотов шпинделя, рассчитываем главную составляющую сил резания.  $P_{z} = 10C_{P}t^{x}s^{y}v^{n}K_{p}$  [4, cr. 371] Значения коэффициентов определяем по таблице 22 [4, ст. 372]  $C_P = 40$  x=1 y=0,75 n=0 коэффициент  $K_p$  определяется по формуле [4, ст. 371]  $K_p = K_{\text{MD}} K_{\text{dp}} K_{\gamma \text{p}} K_{\lambda p} K_{\gamma p}$ Для алюминиевых сплавов  $K_{\text{MD}} = 2.0$  при  $\sigma_B = 350$ Мпа [4,ст.363] Значения коэффициентов определяем по табл.23 [4, ст. 374]  $K_{\text{dp}}=1$ .  $K_{\gamma\text{p}}=1,25$ .  $K_{\lambda p}=1,0$ .  $K_{\gamma p}=0.93$  $K_p = K_{\text{MD}} K_{\text{DD}} K_{\gamma \text{D}} K_{\lambda p} K_{rp} = 2.0 \times 1 \times 1.15 \times 1 \times 0.93 = 2.14$ Силы резания  $P_z = 10C_p t^x s^y v^m K_p = 10 \times 40 \times 1.1^1 \times 0.2^{0.75} \times 2.14 = 281H$ Мощность резания[4,ст.371] N= $\frac{P_z \times v}{1020 \times 60} = \frac{281 \times 264}{1020 \times 60} = 1.21$  KBT Мощность привода главного движения:  $N_{np} = \frac{N}{n} = \frac{1.21}{0.75} = 1.61$  KBT Мощность электродвигателей Токарно-револьверный станок. Goodway 1500LS  $N_{\rm cr}$ =11<sub>KBT</sub>> $N_{nn}$ Переход 12: Отрезание Материал режущего инструмента выбираем  $\bf{B}$ соответствии  $\mathbf{C}$ рекомендациями [4, ст. 180] - Р6М5. Марки быстрорежущей стали. Полача S=0,2мм/об по таблице 15 [4, ст. 366] Скорость резания Tucm технологическая часть 48 Изм∏ист № докум Подп. Дата

Подп. и дата

Взам. инв. № Инв. № дубл.

Подп. и дата

нв. № подл.

 $v = \frac{C_v}{T^m t^x S^y} K_v$  $C_v=90$  y=0.4 m=0,2 Выбираем:  $\sigma_B$ =350Мпа n=1  $K_{\text{up}}$ =0,9  $K_{\text{up}}$ =0,6  $K_{\text{up}}$ =0.8  $K_v = K_{\text{M}v} \times K_{\text{H}v} \times K_{\text{H}v} = 1 \times 0.9 \times 1 = 0.9$ Скорость резания: 90  $v = \frac{90}{25^{0.2} \times 0.20^{0.4}} \times 0.9 = 80 M M$ <br>MH  $n=\frac{1000\times v}{\pi \times d}=\frac{1000\times 80}{3,14\times 25}=103106/MWH$ принимаем  $n_{\text{d}_R} = 1000 \text{ of/mm}$  $v_{\phi a\kappa\tau} = 80M/m$ ин После определения расчетных оборотов шпинделя, рассчитываем главную составляющую сил резания.  $P_{z} = 10C_{P}t^{x}s^{y}v^{n}K_{p}$  [4, cr. 371] Значения коэффициентов определяем по таблице 22 [4, ст. 372]  $C_p = 50$  x=1 y=1 коэффициент  $K_p$  определяется по формуле [4, ст. 371]  $K_p = K_{\rm MD} K_{\rm dp} K_{\gamma p} K_{\lambda p} K_{rp}$ Для алюминиевых сплавов  $K_{\text{mp}} = 2.0$  при  $\sigma_B = 350$ Мпа [4,ст.363] Значения коэффициентов определяем по табл.23 [4, ст. 374]  $K_{\text{db}} = 1.08 \ K_{\gamma} = 1.0 \ K_{\lambda p} = 1.0 \ K_{rp} = 0.8$  $K_p = K_{\text{Mp}} K_{\text{dp}} K_{\gamma p} K_{\lambda p} K_{rp} = 2.0 \times 1.08 \times 1.0 \times 1.0 \times 0.8 = 1.728$ Силы резания  $P_{z} = 10C_{P}t^{x}s^{y}v^{n}K_{p} = 10 \times 50 \times 2^{1} \times 0.2^{1} \times 1.728 = 345H$ Мощность резания[4, ст. 371]  $N=\frac{P_z\times v}{1020\times60}=\frac{345\times90}{1020\times60}=0.50$  KBT Мощность привода главного движения:  $N_{np} = \frac{N}{\eta} = \frac{0.50}{0.75} = 0.67$ KBT Мощность электродвигателей Токарно-револьверный станок. Goodway 1500LS  $N_{cr}$ =11<sub>KBT</sub>> $N_{nn}$ Переход 13: Подрзка торца 11 режущего Материал инструмента выбран  $\, {\bf B}$ соответствии  $\mathbf{C}$ рекомендациями [4, ст. 181] Р18. Марк быстрорежущей стали. минимальный припуск:  $Z_{min} = 0.46$ MM принята припуск Z=0.5мм Подачу S назначаем по таблице11. [4, ст. 366] S=0.2мм/об Скорость резания определяется по формуле:  $v = \frac{C_v}{T^m t^x S^y} K_v$ Tucm технологическая часть 49 Изм∏ист № докум Подп. Дата

Подп. и дата Взам. инв.№ Инв.№ дубл. Подп. и дата Інв. № подл.

технологическая часть *Изм Лист № докум Подп. Дата Лист* 50 [4,ct.367]  $C_v$ =90 y=0.4 m=0,2 Коэффициент К<sub>v</sub>:  $K_v = K_{mv} \times K_{nv} \times K_{uv}$  [4, ст358]  $\sigma_B$ =350M $\pi$ a n=1  $K_{\pi\nu}$ =0.9  $K_{\mu\nu}$ =1  $K_{\mu\nu}$ =1  $K_v = K_{\text{MV}} \times K_{\text{H}v} \times K_{\text{HV}} = 1 \times 0.9 \times 1 = 0.9$ Скорость резания:  $\rm{v}=\frac{90}{25^{0.2}\times0.20^{0.4}}\times0.9=81$ м/мин Расчётное число оборотов шпинделя  $n=\frac{1000\times v}{\pi}$  $\frac{1000\times v}{\pi \times d} = \frac{1000\times 81}{3,14\times 25}$  $\frac{1000 \times 01}{3,14 \times 25} = 1031$ об/мин принимаем  $n_{\text{d}_R} = 1000 \text{ of/mm}$ н  $v_{\text{d}_R} = 80 \text{ m/mm}$ Переход 14: Обработка отверстия 12 Материал режущего инструмента выбираем в соответствии с рекомендациями[4,ст.180]-Р6М5.Марки быстрорежущей стали. Глубина резания t=0.3мм из табл.80 [4,ст.404] Подача:  $S_z = 0.02$ мм из табл.80 [4, ст. 404] D=12мм Z=2 из табл.80[4,ст.257]-шпоночная фрезы Скорость резния  $V=\frac{C_v D^q}{\tau m + x_c y_c}$  $\frac{c_v p}{T^m t^x s_z^y B^n z^p} K_v$  $C_v$ =200 q=0,25 x=0,3 y=0,2 n=0,2 m=0,2 p=0,1 по табл.81 [4,ст.407] Т=50мин из табл.77 [4,ст.404]  $K_{M\nu} = 1.$  K<sub>nv</sub> = 0.9.  $K_{\mu\nu} = 1$  K<sub>v</sub>= $K_{\mu\nu} \times K_{\mu\nu} \times K_{\nu} = 1 \times 0.9 \times 1 = 0.9$  $V=\frac{C_v D^q}{\tau m + x_c y_c}$  $\frac{C_v D^q}{T^m t^x s^y_Z B^u z^p} K_v = \frac{200 \times 12^{0,45}}{50^{0,2} \times 0.3^{0,3} \times 0.2^{0,5}}$  $\frac{200\times12}{50^{0,2}\times0.3^{0,3}\times0.2^{0,2}\times2^{0,1}}$  ×0.9=516м/мин Расчётное число оборотов шпинделя  $n=\frac{1000\times v}{\sqrt{2}}$  $\frac{1000\times v}{\pi \times d} = \frac{1000\times 516}{3,14\times 12}$  $\frac{3.14\times10}{3.14\times12} = 13694$ об/мин принимаем n=4000об/мин v= $\frac{\pi \times d \times n}{1000}$  $\frac{1000}{1000}$  = 150м/мин Переход 15: точение фаски Материал режущего инструмента выбираем в соответствии с рекомендациями[4,ст.180]- Р6М5.Марки быстрорежущей стали. Глубина резания равна катету фаски  $t = 0.5$ мм Полача  $S = 0,2$ мм/об [4,ст.368] Скорость резания по формулу: [4,ст.382]  $V=\frac{C_v}{\pi m_t r}$  $\frac{c_v}{T^{m}t^{x}S^{y}}K_v$ коэффиценты  $C_v = 485$  x=0,12 y=0,25 m=0,28 по табл.17 [4,ст.368]  $T = 25$  $K_v = K_{mv} \times K_{nv} \times K_{uv} = 1 \times 0.9 \times 1 = 0.9$  [4,cr.385]

*Инв.№ подл. Подп. и дата Взам. инв.№ Инв.№ дубл. Подп. и дата*

Подп. и дата | Взам. инв.№ Инв.№ дубл.

Інв. № подл.

Подп. и дата

*Инв.№ подл. Подп. и дата Взам. инв.№ Инв.№ дубл. Подп. и дата* технологическая часть *Лист* 51  $V = \frac{485}{350.28 \times 0.5012}$  $\frac{103}{25^{0.28}\times0.5^{0.12}\times0.20^{0.25}} \times 0.9=290$ м/мин Расчётное число оборот шпинделя:  $n=\frac{1000*v}{\pi D}$  $\frac{1000\times290}{\pi\times D} - \frac{1000\times290}{3,14\times20}$  $\frac{3,14\times20}{3,14\times20}$ =4617об/мин принимаем n<sub>факт</sub>=4600об/мин v<sub>факт</sub>= $\frac{\pi dn}{1000}$  $\frac{74.47}{1000}$ =288м/мин Переход 16:точение фаски Материал режущего инструмента выбираем в соответствии с рекомендациями[4,ст.180]- Р6М5.Марки быстрорежущей стали. Глубина резания равна катету фаски  $t=1$ мм Подача S=0,2мм/об [4,ст.368] Скорость резания по формулу: [4,ст.382]  $V=\frac{C_v}{\pi m_t x}$  $\frac{c_v}{T^{m}t^{x}S^{y}}K_v$ коэффициенты  $C_v$ =485 x=0,12 y=0,25 m=0,28 по табл.17 [4,ст.368]  $T=25$  $K_v = K_{mv} \times K_{nv} \times K_{uv} = 1 \times 0.9 \times 1 = 0.9$  [4,ct.385]  $V = \frac{485}{350.28 \times 10^{12}}$ 250,28×1 0.12×0.200,25 <sup>×</sup> 0.9=265м/мин Расчётное число оборот шпинделя:  $n=\frac{1000\times v}{\sqrt{2}}$  $\frac{1000\times265}{\pi\times D}$   $\frac{1000\times265}{3,14\times24}$  $\frac{3,14\times24}{3,14\times24}$ =3516об/мин принимаем  $n_{\text{d}_R} = 3500$ об/мин  $v_{\text{q}_{\text{AKT}}} = \frac{\pi d n}{1000}$  $\frac{1000}{1000}$ =264м/мин **2.9. Расчет основного времени для каждой операции и перехода** Основное время для токарных работ определяем по формуле [5, с. 611]:  $T_{o} =$ L ∙ i n ∙ S Где L –расчётная длина обработки, мм; i –число рабочих ходов; n –частота вращения шпинделя, об/мин; S –подача, мм/об или мм/мин. Расчётная длина обработки [5, с. 610]:  $L = l + l_1 + l_2$ Где l – длина обрабатываемой поверхности, мм;  $l_1$  – величина врезания инструмента, мм– определены по таблице [5, с.620];  $l_2$  – величина перебега инструмента, мм– определены по таблице [5, с.620]. Основное время для сверлильных и расточных работ определяем по формуле [5, с. 612]:

*Изм Лист № докум Подп. Дата*

 $I$ одп. и дата

Взам. инв. № Инв. № дубл.

Подп. и дата

Інв. № подл.

 $T_{o} =$ L n ∙ S

Где L –расчётная длина обработки, мм;

n –частота вращения шпинделя, об/мин;

S –подача, мм/об или мм/мин.

Расчётная длина обработки [5, с. 612]:

 $L = l + l_1 + l_2$ 

Где l – длина обрабатываемой поверхности, мм;

 $l_1$  – величина врезания инструмента, мм- определены по таблице[5, с.621];

 $l_2$ – величина перебега инструмента, мм– определены по таблице[5, с.621].

Основное время для фрезерных работ определяем по формуле [5, с. 614]:

$$
T_o = \frac{L}{S_m}
$$

Где L –расчётная длина обработки, мм;

S –подача на зубе, мм/об или мм/мин.

Расчётная длина обработки [5, с. 613]:

$$
L = l + l_1 + l_2
$$

Где l – длина обрабатываемой поверхности, мм;

l1 – величина врезания инструмента, мм– определены по таблице [2, с.623];

l2 – величина перебега инструмента, мм– определены по таблице [2, с.623].

Основное время для резьбонарезных работ машинными метчиками определяем по формуле [5, с. 613]:

$$
T_o = \frac{L + L_{\text{BCI}}}{n \cdot P}
$$

Где L –расчётная длина обработки, мм;

Lвсп –длина вспомогательного хода метчика;

n –частота вращения шпинделя, об/мин;

Р–шаг.мм

Подп. и дата

Взам. инв. № Инв. № дубл.

Расчётная длина обработки [5, с. 610]:

$$
L = l + l_1 + l_2
$$

Где l – длина обрабатываемой поверхности, мм;

l1 – величина врезания инструмента, мм– определены по таблице [5, с.622];

l2 – величина перебега инструмента, мм– определены по таблице [5, с.622].

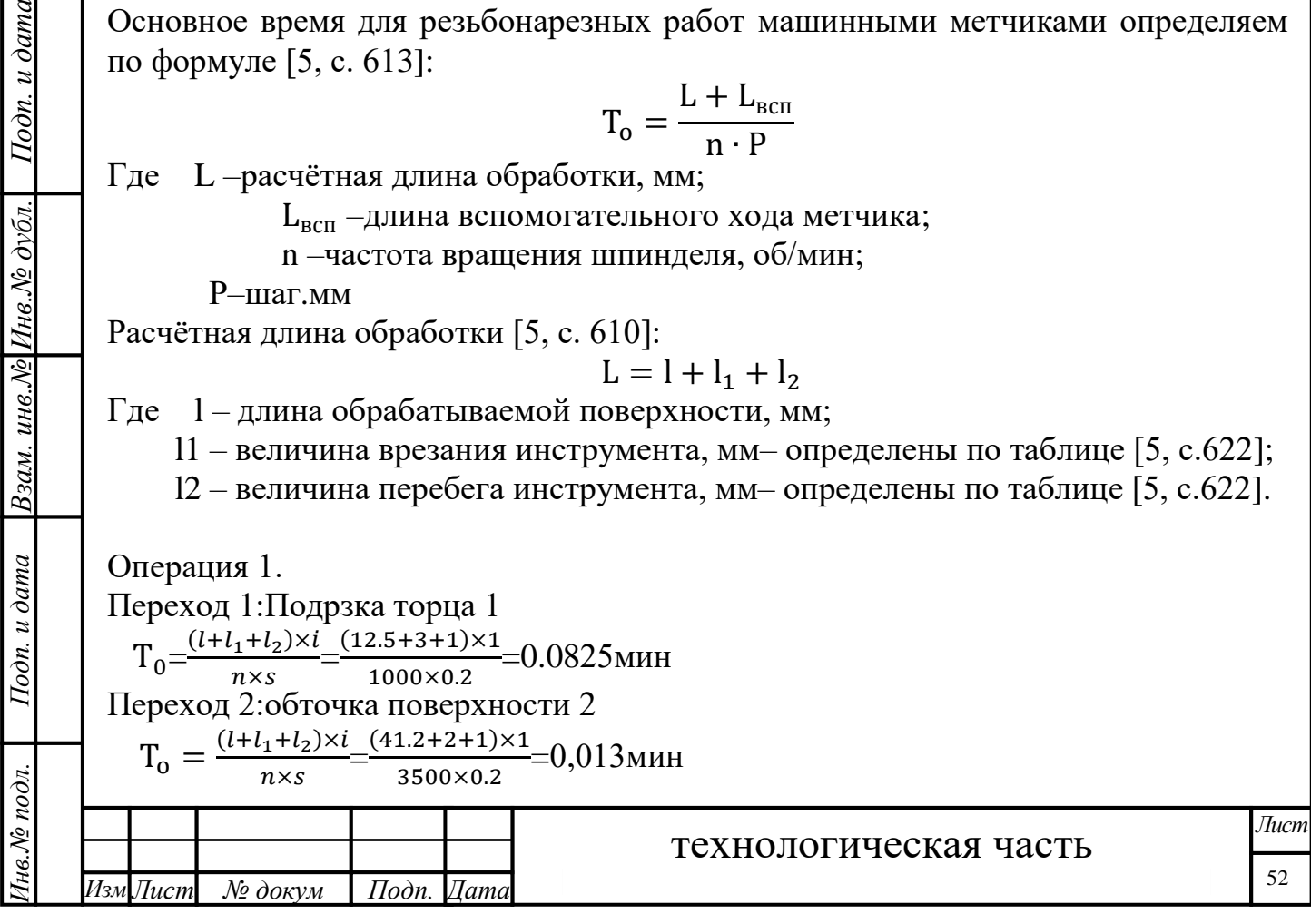

Переход 3: Обработка центрового отверстия 3  $T_0 = \frac{l_1 + l_2 + l_3}{n \times S}$  $\frac{+l_2+l_3}{n \times S} = \frac{6.3+2}{4000 \times 0}$  $\frac{0.3+2}{4000\times0,15}$ =0,013мин Переход 4:Точение канавок 4,5  $T_0 = \frac{(l+l_1+l_2)\times i}{n\times s}$  $\frac{1+ l_2 \times i}{n \times s} = \frac{1 \times 2}{1000 \times 1}$  $\frac{1}{1000\times0,2}$ =0,01 мин Переход 5:Сверление отверстия 6  $T_0 = \frac{l_1 + l_2 + l_3}{n \times S}$  $\frac{+l_2+l_3}{n \times S} = \frac{12+1}{5000 \times 0}$  $\frac{12+1}{5000\times0,15}$ =0,017мин Переход 6:Зенкерование отверстия  $T_0 = \frac{l_1 + l_2 + l_3}{n \times S}$  $\frac{+l_2 + l_3}{n \times S} = \frac{0.5 + 1}{4000 \times 0}$  $\frac{0.5+1}{4000\times0.5}$ =0,0008мин Переход 7: Нарезка резьбы М3-6Н  $T_{o} = \frac{L + L_{\text{BCR}}}{n \cdot P}$  $\frac{+L_{\text{BCI}}}{\text{n} \cdot \text{P}} = \frac{12+3}{700\times0}$  $\frac{12+3}{700\times0,5}$ =0,043мин Переход 8: Обработка отверстия 8  $T_o = \frac{L}{S}$  $\frac{L}{S_M} = \frac{6+20\pi}{2350\times0,12} = 0,24$ мин Переход 9:Сверление отверстия 9  $T_0 = \frac{l_1 + l_2 + l_3}{n \times S}$  $\frac{+l_2+l_3}{n \times S} = \frac{12+1}{5000 \times C}$  $\frac{12+1}{5000\times0,2}$ =0,013мин Переход 10:Развертывание отверстия 9  $T_0 = \frac{l_1 + l_2 + l_3}{n \times S}$  $\frac{+l_2+l_3}{n \times S} = \frac{12+1}{580 \times 0}$  $\frac{12+1}{580\times0,2}$ =0,112мин Переход 11:точение фаски  $T_0 = \frac{(l+l_1+l_2)\times i}{n\times s}$  $\frac{1}{n \times s}$  =  $\frac{1}{3500}$  $\frac{1}{3500\times0.2}$ =0.0014мин Переход 12:Отрезание  $T_0 = \frac{(l+l_1+l_2)\times i}{n\times s}$  $\frac{1+1}{2}$   $\times i$   $\frac{(12+3+1)\times 1}{1000\times 0.2}$  $\frac{(2+3+1)\times1}{1000\times0.2}$  = 0.08 MH Переход 13:Подрзка торца 11  $T_0 = \frac{(l+l_1+l_2)\times i}{n\times s}$  $\frac{1+1}{2}$   $\times i$   $\frac{(12+3+1)\times 1}{1000\times 0.2}$  $\frac{(2+3+1)\times1}{1000\times0.2}$  = 0.08 MH Переход 14: Обработка отверстия 12  $T_o = \frac{L}{S}$  $\frac{L}{S_M} = \frac{6+20\pi}{2350\times0,12} = 0,24$ мин Переход 15: точение фаски  $T_0 = \frac{(l+l_1+l_2)\times i}{n\times s}$  $\frac{1}{n \times s}$   $\frac{1 + l_2 \times i}{1} = \frac{0.5}{4600 \times 1}$  $\frac{0.5}{4600\times0.2}$ =0.0005мин Переход 16:точение фаски  $T_0 = \frac{(l+l_1+l_2)\times i}{n\times s}$  $\frac{1}{n \times s}$  =  $\frac{1}{3500}$  $\frac{1}{3500\times0.2}$ =0.0014мин

Подп. и дата

Взам. инв. №  $M$ нв. №  $\partial v$ бл.

Подп. и дата

 $\tilde{\mathcal{M}}$ 

### **2.10. Определение штучно-калькуляционного времени**

В серийном производстве определяется норма штучно-калькуляционного времени  $T_{\text{mT,K}}$  $T_{\text{IHT.K.}}$  [2, с. 101]

$$
T_{\text{mT.K}} = \frac{T_{\text{n.3}}}{n} + T_{\text{mT}}
$$

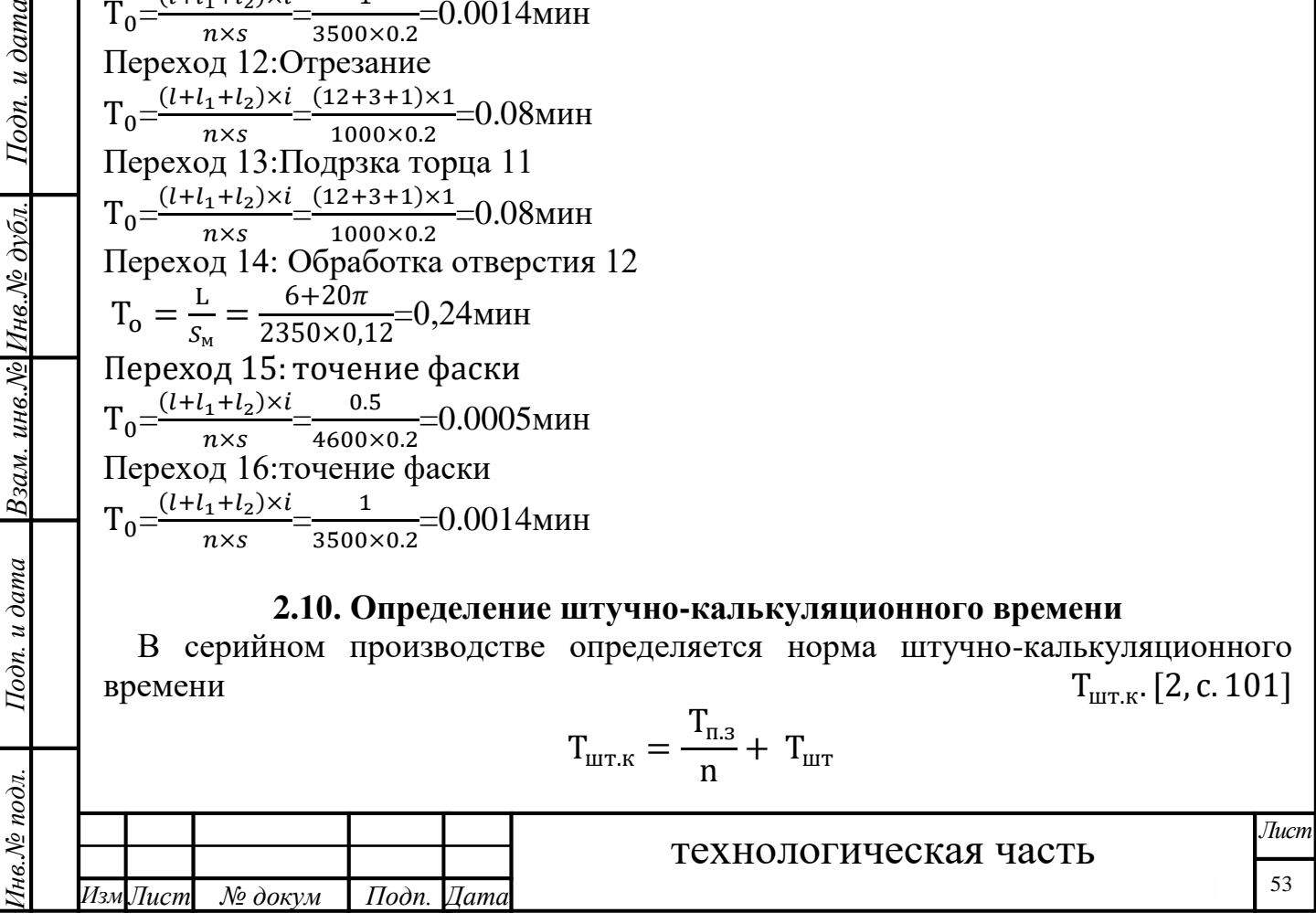

*Инв.№ подл. Подп. и дата Взам. инв.№ Инв.№ дубл. Подп. и дата* технологическая часть *Изм Лист № докум Подп. Дата Лист* 54 Штучное время определяем по формуле [2, с.101]:  $T_{\text{HIT}} = T_0 + T_{\text{B}} + T_{\text{off}} + T_{\text{off}}$ где  $T_0$ -основное время,мин  $\mathrm{T_{\scriptscriptstyle{B}}}$ -вспомагательное время,мин Tоб-время на обслуживание рабочего места,мин Tот-время перерывов на отдых и личные надобности,мин Вспомогательное время определяем по формуле [2, с.101]:  $T_{\text{BCI.}} = T_{y.c} + T_{3.o.} + T_{\text{VII}} + T_{\text{H3}};$ где Т<sub>уст.</sub>- время на установку и снятие детали по таблице 5.2. [2, с.197];  ${\rm T}_{\rm 3.0}$ - время на закрепление и открепление детали по таблице 5.7. [2, с.201]; Tуп- время на управление станком по таблице 5.8. [2, с.202];  $T_{\text{u3}}$ - время на измерение детали по таблице 5.12. [2, с.207]; Время на обслуживание и отдых:  $T_{0.7}$  = 7%  $\times$   $T_0$  [2, с.214] табл.6,1 Подготовительно-заключительное время  ${\tt T_{\tt n.3}}$  [2, с.215] табл.6,3 n-количество деталей в настроечной партии,n=1000шт. Штучно-калькуляционное время:  $T_{\text{IUT.K}} =$  $\mathrm{T_{\scriptscriptstyle{II.3}}}$  $\frac{\text{m.s}}{\text{n}}$  + T<sub>0</sub> + T<sub>B</sub> + T<sub>0.T</sub> Операция 1:  $T_0 = 0.94$ мин Tу.с=0,07мин [2, с.197] табл.5,1 Tз.о=0,07мин [2, с.202] табл.5,7  $T_{y,n}$ =0,01+0,003+0,02=0,043мин [2, с.205] табл.5,9  $T_{\text{H}_3}=0,12=0,12$ мин [2, с.209] табл.5,16  $T_{\text{BCI}} = T_{\text{v.c}} + T_{\text{3.0}} + T_{\text{v}} + T_{\text{H3}} = 0.303 \text{m}$ ин  $T_{0,T}$ =7% ×  $T_0$ =7% × 0.6386=0,044мин  $T_{\text{II-3}}$ =12мин  $T_{\text{IIT.K}} = \frac{T_{\text{\tiny{II.3}}}}{n}$  $T_{\text{n}}$  + T<sub>0</sub> + T<sub>B</sub> + T<sub>0.T</sub> =  $\frac{12}{500}$  $\frac{12}{5000}$ +0.94+0,303+0,044=1.3мин

Подп. и дата | Взам. инв.№ Инв.№ дубл. | Подп. и дата

Інв. № подл.

### Ⅲ: **Финансовый менеджмент, ресурсоэффективность и ресурсосбережение** Студенту:

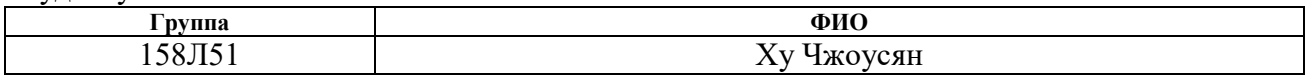

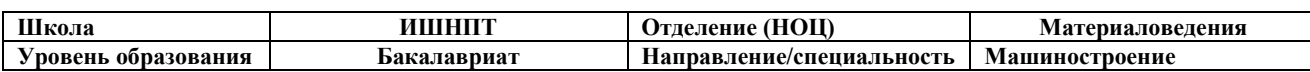

### **Исходные данные к разделу «Финансовый менеджмент, ресурсоэффективность и ресурсосбережение»:**

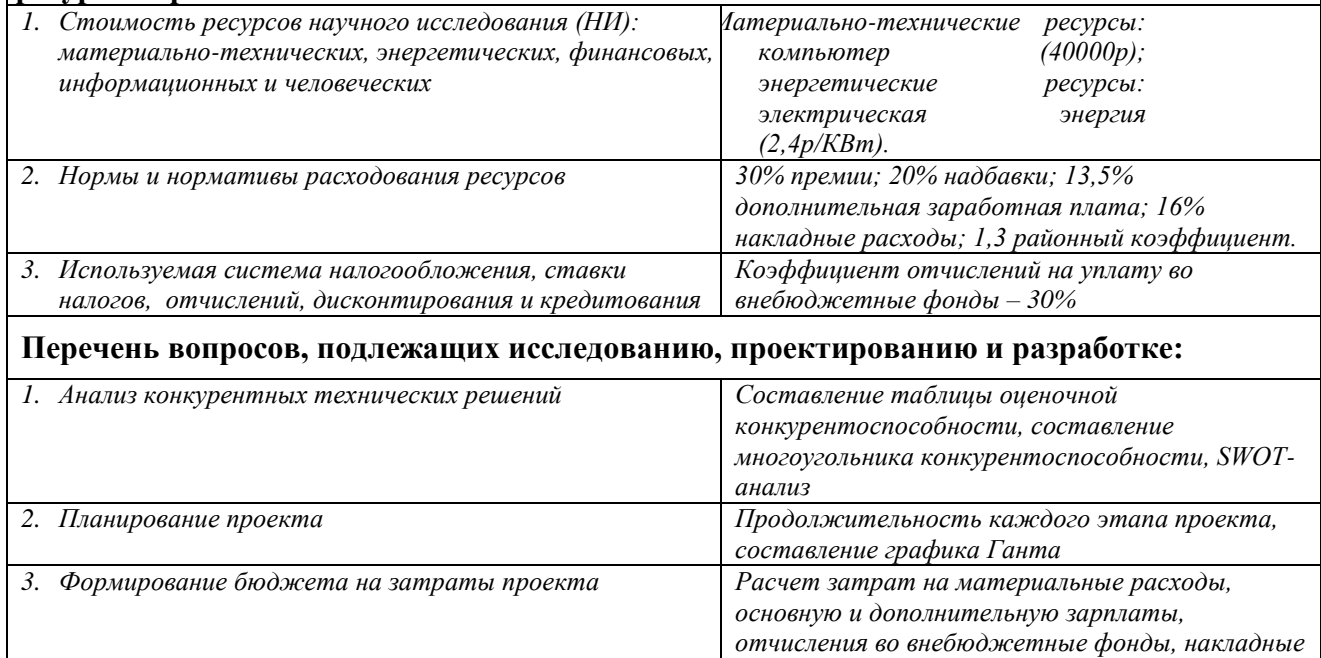

*расходы*

**Перечень графического материала** *(с точным указанием обязательных чертежей)***:**

*1. Оценка конкурентоспособности технических решений*

- *2. Матрица SWOT*
- *3. Альтернативы проведения НИ*

*4. График проведения и бюджет НИ*

*5. Оценка ресурсной, финансовой и экономической эффективности НИ*

### **Дата выдачи задания для раздела по линейному графику**

#### **Задание выдал консультант:**

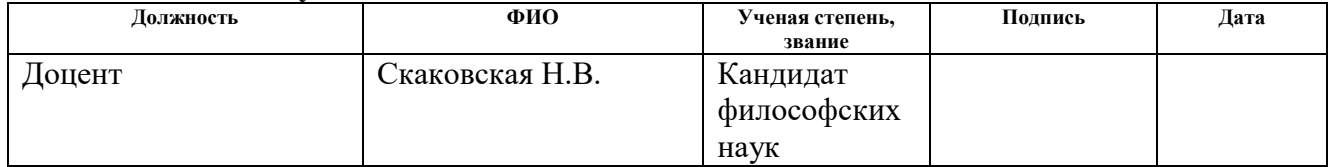

#### **Задание принял к исполнению студент:**

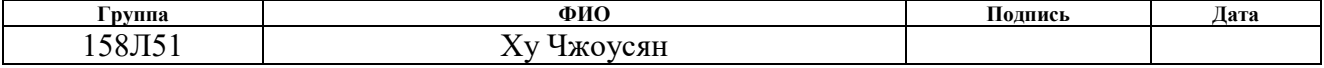

### **Финансовый менеджмент ресурсоэффективность и ресурсосбережение**

Целью главы «Финансовый менеджмент ресурсоэффективность и ресурсосберижения» является проектирование и создание конкурентоспособных разработок и технологий, отвечающих современным требованием. Для достижения цели нужно решить задичи:

- 1. оценка коммерческого потенциала и перспективности проведения научных исследований;
- 2. SWOT анализ;
- 3. планирование научно исследовательских работ;
- 4. определение ресурсной, финансовой, бюджетной, социальной и экономической эффективности задач.

### **3.1.1 Потенциальные потребители результатов исследования**

В ходе работы разрабатывали ТП детали стержня. стежень – деталь изготовлен из круглого прессового проката. Объем выпуска продукции 5000 шт. в год. Исходя из этого, потенциальными потребителями результатов наших исследования будут машиностроительные предприятия находящиеся любой области Российской Федерации, оборудование которых позволяет производить обработку металлов давлением. На территории томской области выделим такие предприятия, как: ООО НПО «Сибирский машиностроитель», ЗАО НПФ «Микран».

### **3.1.2Анализ конкурентных технических решений**

Для достижения поставленной цели необходимо произвести анализ конкурентных технических решений. Для этого составим таблицу, на основе которой дадим оценку конкурентоспособности данной детали.

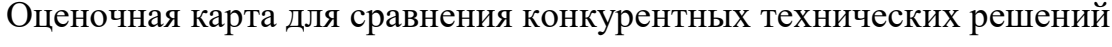

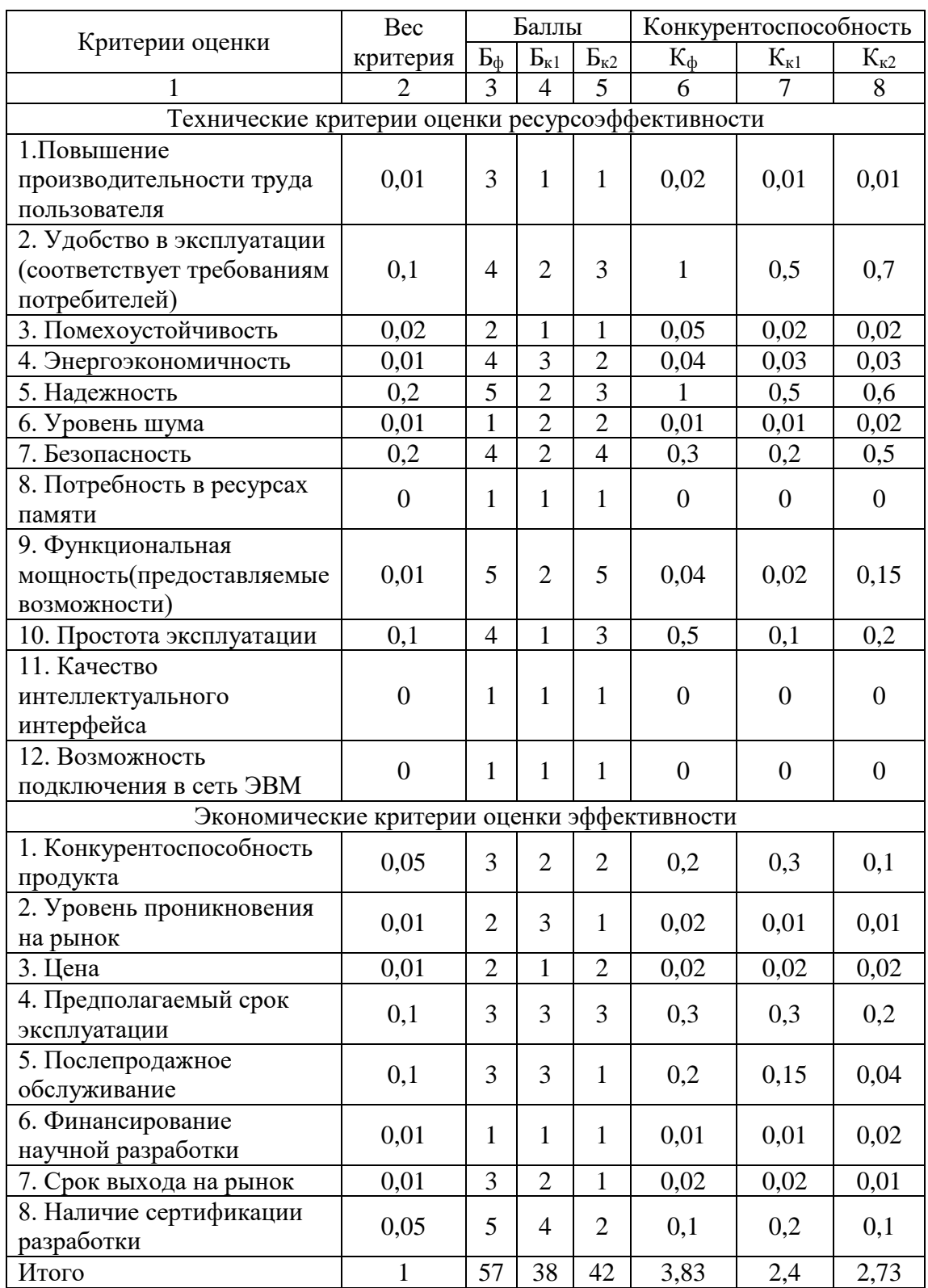

Анализ конкурентных технических решений определяется по формуле:

$$
K = \sum_i B_i \cdot B_i
$$

где К – конкурентоспособность научной разработки или конкурента;

 $B_i$  – вес показателя (в долях единицы);

 $E_i$  – балл i-го показателя.

Разработка:  $K = \sum B_i \cdot B_i = 57 \cdot 3,83 = 218,31$ 

Конкуренты:  $K1 = \sum B_i \cdot B_i = 38 \cdot 2,4 = 91,2$  $K2 = \sum B_i \cdot B_i = 42 \cdot 2,73 = 114,66$ 

Проведя анализ выяснили, что деталь конкурентоспособна. Данная разработка является удобной в эксплуатации, так как способна выдерживать максимальные возможные нагрузки на прессах, где она будет использоваться. Также деталь является надежной, так как выполнена из конструкционной стали с последующей термической обработкой. Деталь проста в эксплуатации, так как предназначена для определенного вида деятельности и выполнена по определенным требованиям. Цена детали в рамках допустимой нормы. Разработка выполнялась в соответствии со стандартами ЕСТПП.

### **3.1.3 Технология QuaD**

Технология QuaD (QUality ADvisor) представляет собой гибкий инструмент измерения характеристик, описывающих качество новой разработки и ее перспективность на рынке и позволяющие принимать решение целесообразности вложения денежных средств в научно-исследовательский проект.

Показатели оценки качества и перспективности новой разработки подбираются исходя из выбранного объекта исследования с учетом его технических и экономических особенностей разработки, создания и коммерциализации.

В соответствии с технологией QuaD каждый показатель оценивается экспертным путем по сто балльной шкале, где 1 – наиболее слабая позиция, а 100 – наиболее сильная. Веса показателей, определяемые экспертным путем, в сумме должны составлять 1.

### Таблица 2

# Оценочная карта для сравнения конкурентных технических решений

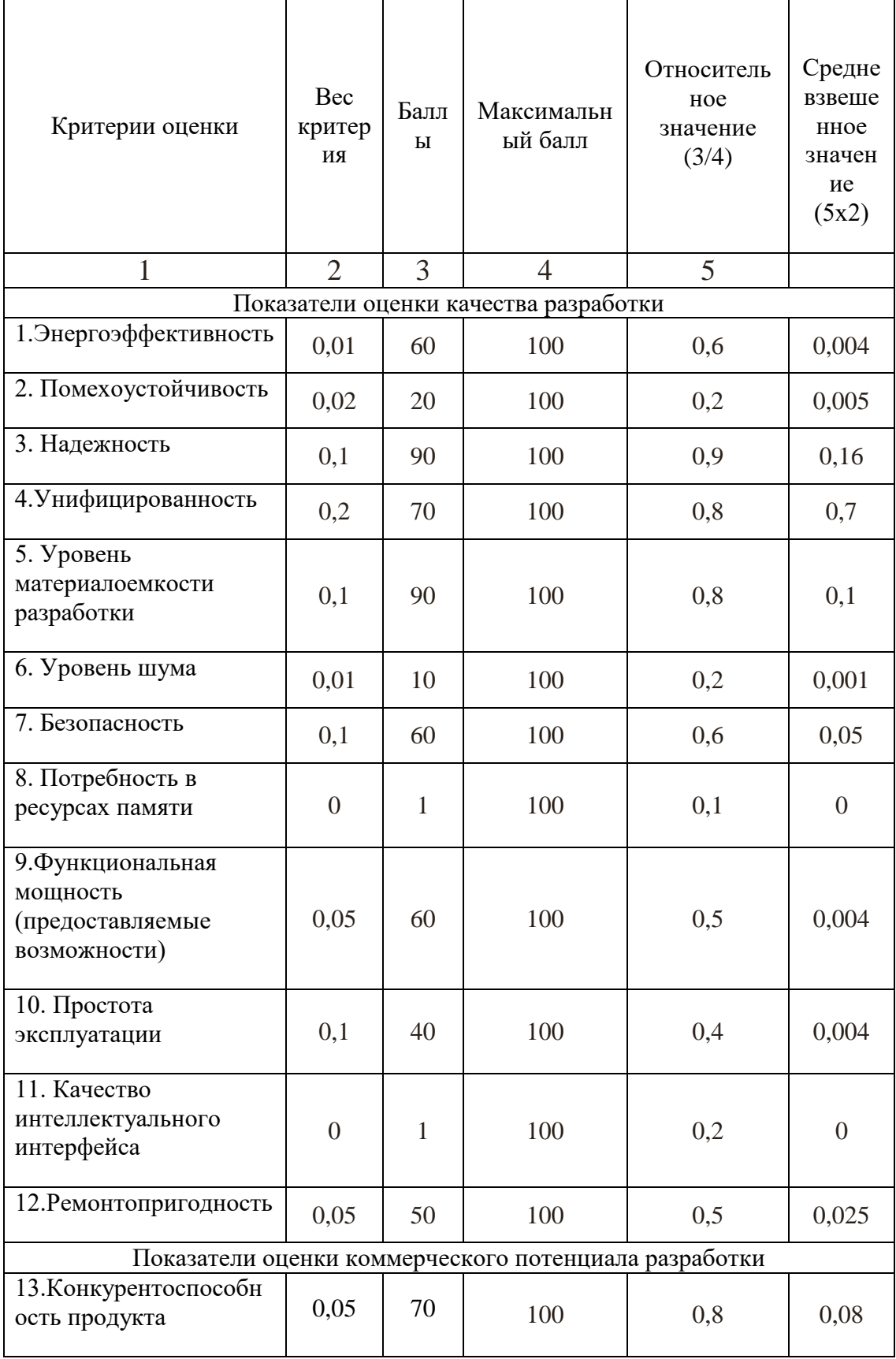

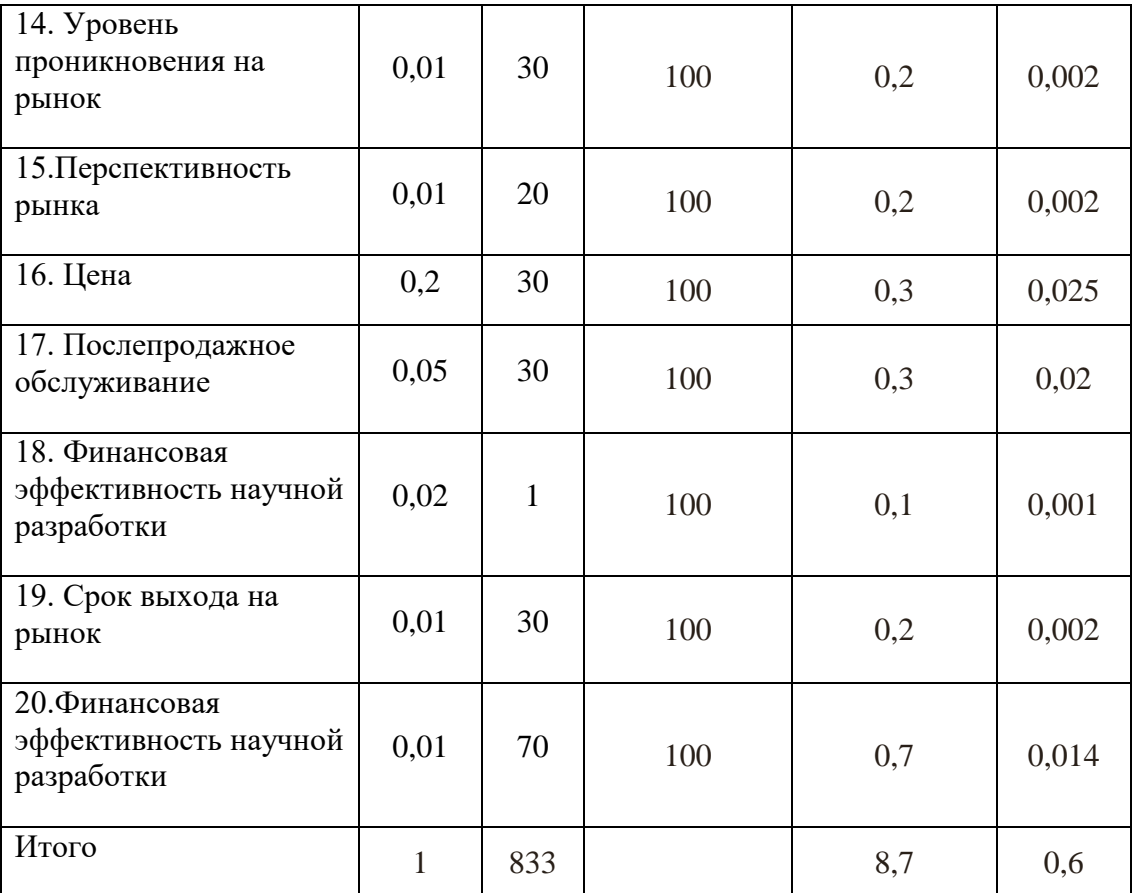

Оценка качества и перспективности по технологии QuaD определяется по формуле:

$$
\Pi_{cp}=\sum B_i\cdot B_i=833\cdot 0.6=499.8
$$

где Пср – средневзвешенное значение показателя качества и перспективности научной разработки; Bi – вес показателя (в долях единицы); Бi – средневзвешенное значение i-го показателя.

Разработка считается перспективной, если средневзвешенное значение показателя качества и перспективности научной разработки более 80, в нашем случае 499,8 , это говорит о безоговорочной перспективности разработки.

## 1.4 SWOT-анализ

SWOT – представляет собой комплексный анализ научноисследовательского проекта. SWOT- анализ применяют для исследования внешней и внутренней среды проекта.

Для того что бы найти сильные и слабые стороны, плазменного метода

60

# переработки и методов-конкурентов проведем SWOT–анализ.

# Таблица 3

# Матрица SWOT

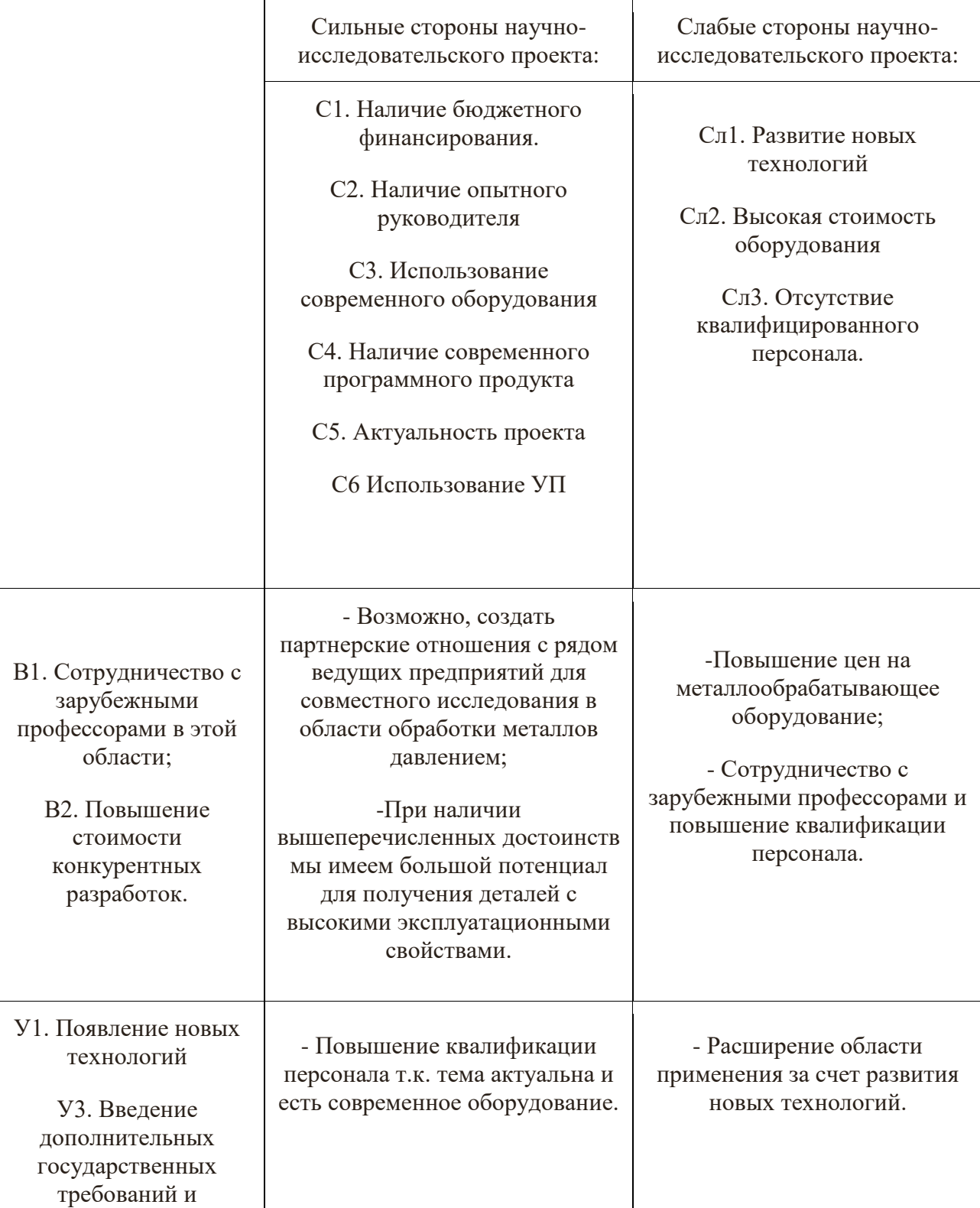

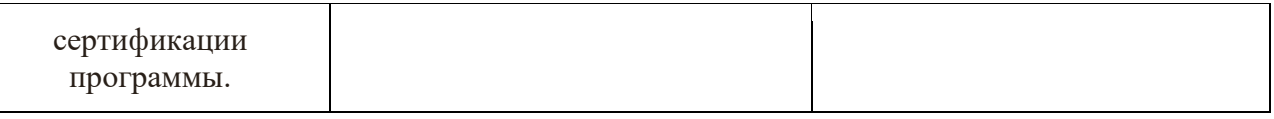

# Таблица 4

## Интерактивная матрица возможностей и сильных сторон проекта

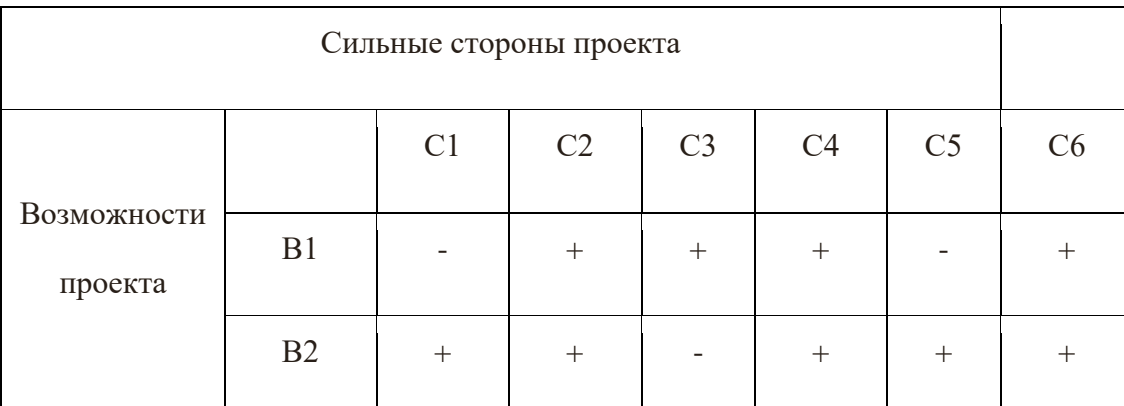

При анализе данной интерактивной таблицы можно выявить следующие коррелирующие сильных сторон и возможности: В1С2С3С4С6, В2С1С2С4С5С6.

Таблица 5

Интерактивная матрица возможностей и слабых сторон проекта

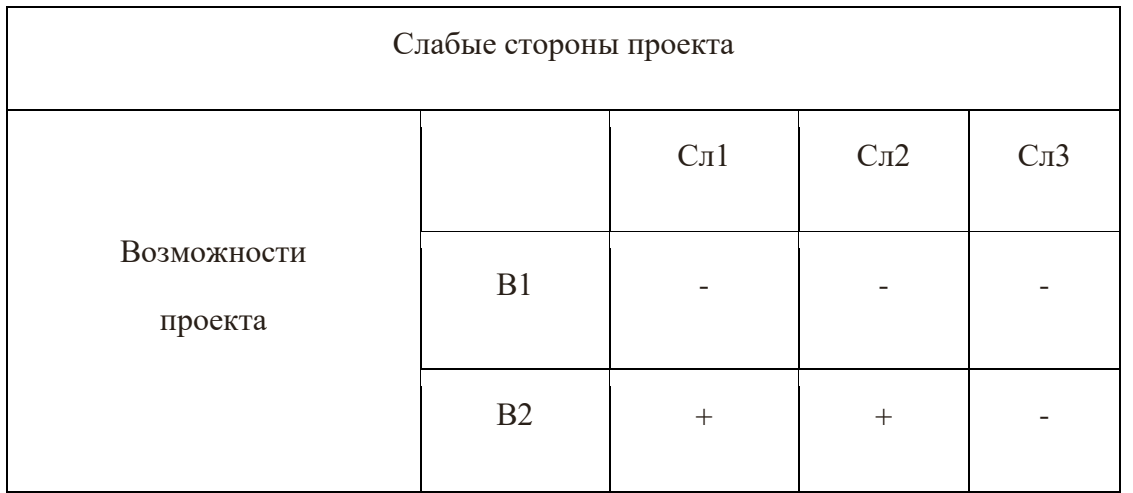

При анализе данной интерактивной таблицы можно выявить следующие коррелирующие слабых сторон и возможности: В2Сл1Сл2.

Таблица 6

Интерактивная матрица угроз и сильных сторон проекта

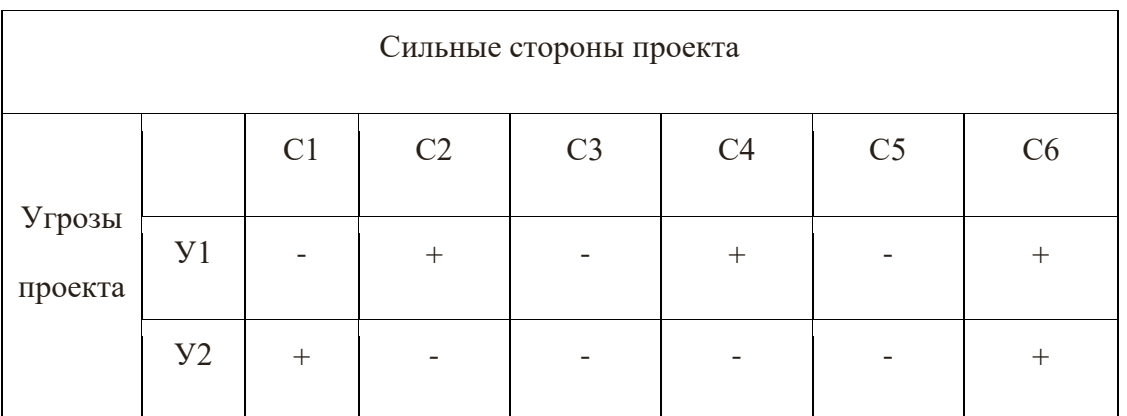

При анализе данной интерактивной таблицы можно выявить следующие коррелирующие сильных сторон и угроз: У1С2С4С6, У2С1С6.

Таблица 7

## Интерактивная матрица угроз и слабых сторон проекта

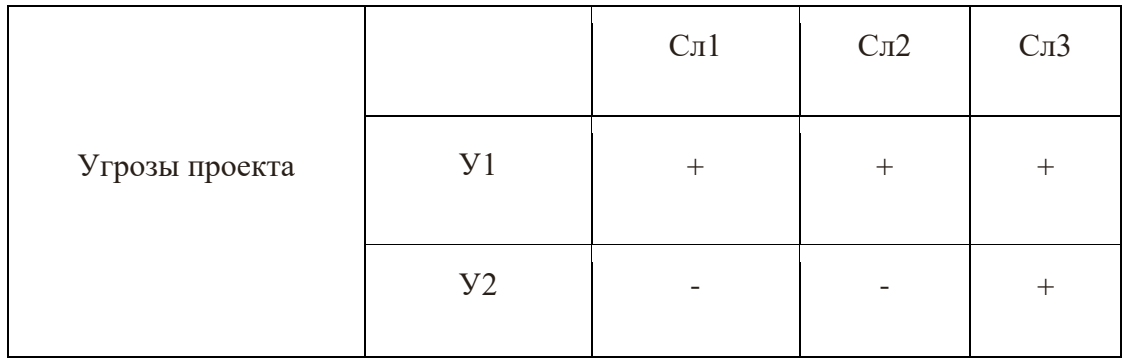

### **3.2. Определение возможных альтернатив проведения научных исследований**

Ранее были описаны методы, которые позволяют выявить и предложить возможные альтернативы проведения исследования и доработки результатов. К их числу относятся технология QuaD, оценка конкурентных инженерных решений, SWOT-анализ. К ним можно добавить ФСА-анализ, метод Кано. Если разработка находится на перечисленных стадиях жизненного цикла нового продукта, можно предложить не менее трех основных вариантов

разработки совершенствования ИЛИ основных направлений научного исследования.

Морфологический подход:

1. Точная формулировка проблемы исследования.

2. Раскрытие всех важных морфологических характеристик объекта исследования.

3. Раскрытие возможных вариантов по каждой характеристике.

4. Выбор наиболее желательных функционально конкретных решений.

Таблица 8

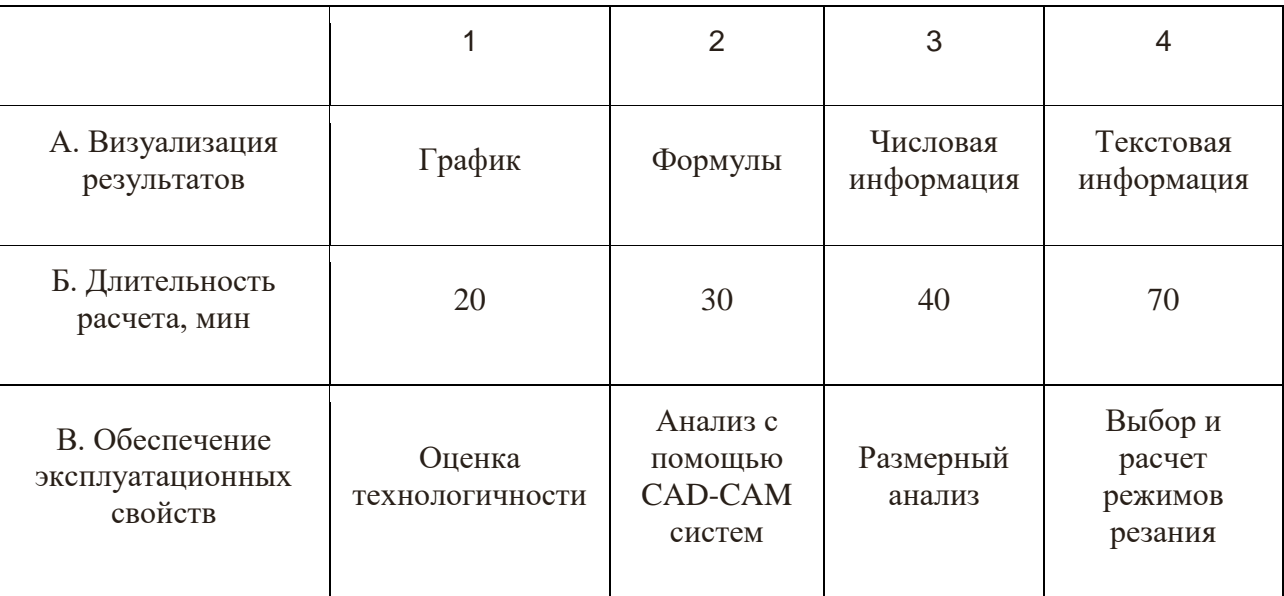

Морфологическая матрица для детали матрицедержатель

Представим несколько вариантов решения технической задачи:

### $AIB4B3;$

Первый вариант показывает, что результаты будут представлены в виде графиков, что позволит визуально оценить результаты. Работа с графиками трудоемкий процесс и требует временных затрат, опытным путем установлено, что требуется 70мин, на выполнение данной работы. Таким способом проверяют правильность размерного анализа, а именно сроят граф-дерево.

### А4Б3В1;

Во втором варианте говорится о текстовой информации. Такой вид визуализации подходит для теоретической части, в которой производится качественная оценка технологичности изделия. В данном виде работы не требуются расчеты, указываются характеристики изделия в текстовом виде и дается оценка. В среднем требуется около 40 минут.

### А2Б3В4;

Формулы применяются при расчетах. В данном случае производится расчет режимов резания, также опытным путем установлено, что длительность расчета 40 мин.

### А3Б1В2.

В настоящее время большой популярностью пользуются CAD-CAM системы. Действительно прогресс не стоит на месте и с каждым годом появляется все больше новых программ позволяющих, не прилагая больших усилий, проверить 3D – модель детали на обеспечение эксплуатационных свойств. Для получения результата была построена 3D – модель и указана числовая информация, в следствии чего программа выдала результаты анализа.

### **3.3. Планирование научно-исследовательских работ**

### **3.3.1. Структура работ в рамках научного исследования**

Планирование комплекса предполагаемых работ осуществляется в следующем порядке: - определение структуры работ в рамках научного исследования; - определение участников каждой работы; - установление продолжительности работ; - построение графика проведения научных исследований.

Составим перечень этапов и работ в рамках проведения научного исследования, проведем распределение исполнителей по видам работ.

### Таблица 9

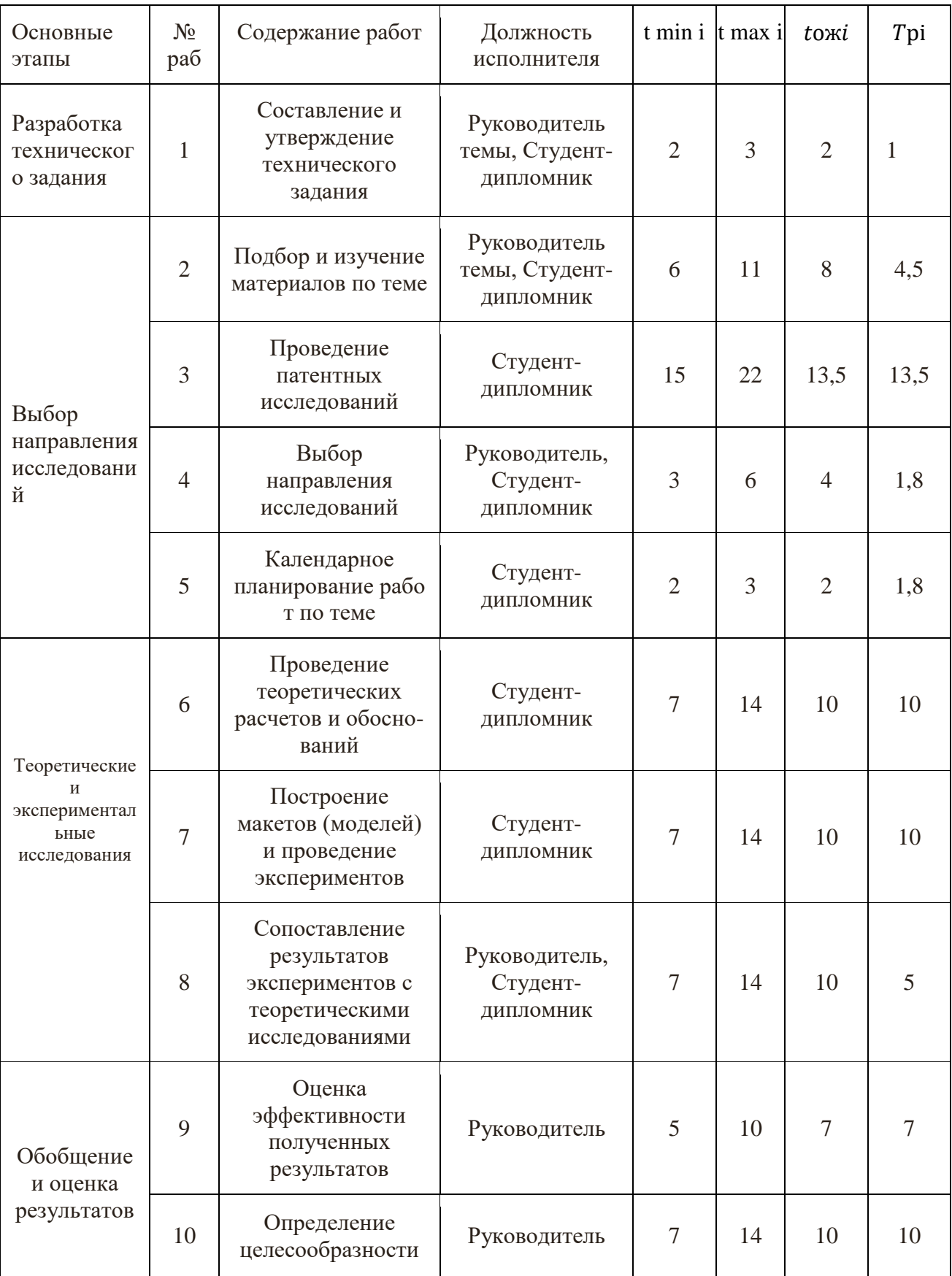

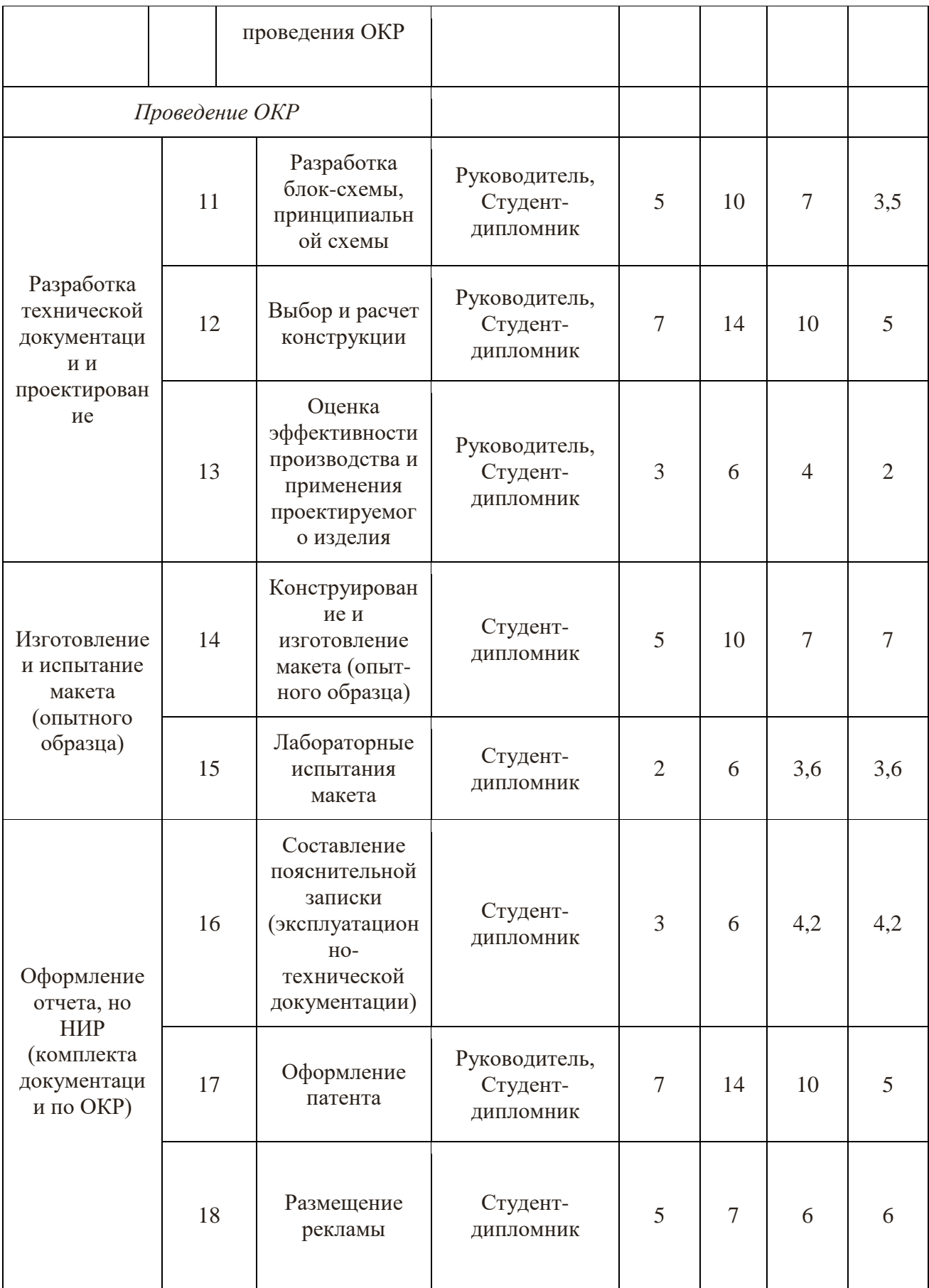

### 3.3.2 Определение трудоемкости выполнения работ

Определение трудоемкость выполнения каждого этапа. Теоретические материал для выполнения этого пункта представлен в лекционном разделе "Определение трудоемкости выполнения НИОКР.

Трудоемкость выполнения НИОКР оценивается экспертным путем в человеко-днях и носит вероятностный характер, т.к. зависит от множества трудно учитываемых факторов. Для определения, ожидаемого (среднего) значения трудоемкости работ 1 оя используется следующая формула:

toжi =  $\frac{3 \text{tmin} + 2 \text{tmaxi}}{5}$ , чел.-дн.,

где t ожі – ожидаемая трудоемкость выполнения i-ой работы чел.-дн.;

t min i - минимально возможная трудоемкость выполнения заданной і-ой работы (оптимистическая оценка: в предположении наиболее благопри-ятного стечения обстоятельств), чел.-дн.;

t max i - максимально возможная трудоемкость выполнения заданной і-ой работы (пессимистическая оценка: в предположении наиболее неблаго-приятного стечения обстоятельств), чел.-дн.

Исходя из ожидаемой трудоемкости работ, определяется продолжительность каждой работы в рабочих днях Тр, учитывающая параллельность выполнения работ несколькими исполнителями. Такое вычисление необходимо для обоснованного расчета заработной платы, так как удельный вес зарплаты в общей сметной стоимости научных исследований составляет около 65 %.

$$
T\mathbf{pi} = \frac{\mathbf{t} \mathbf{0} \mathbf{x} \mathbf{i}}{\mathbf{q} \mathbf{i}},
$$

где Трі – продолжительность одной работы, раб. ди.;

t ож i - ожидаемая трудоемкость выполнения одной работы, чел.-ли.:

Ч і - численность исполнителей, выполняющих одновременно одну и ту же работу на данном этапе, чел.

Результаты смотреть в таблице.

# 3.3**.3 Разработка графика проведения научного исследования**

Необходимо построить диаграмму Ганта.

Таблица 10

Календарный план-график проведения НИОКР по теме.

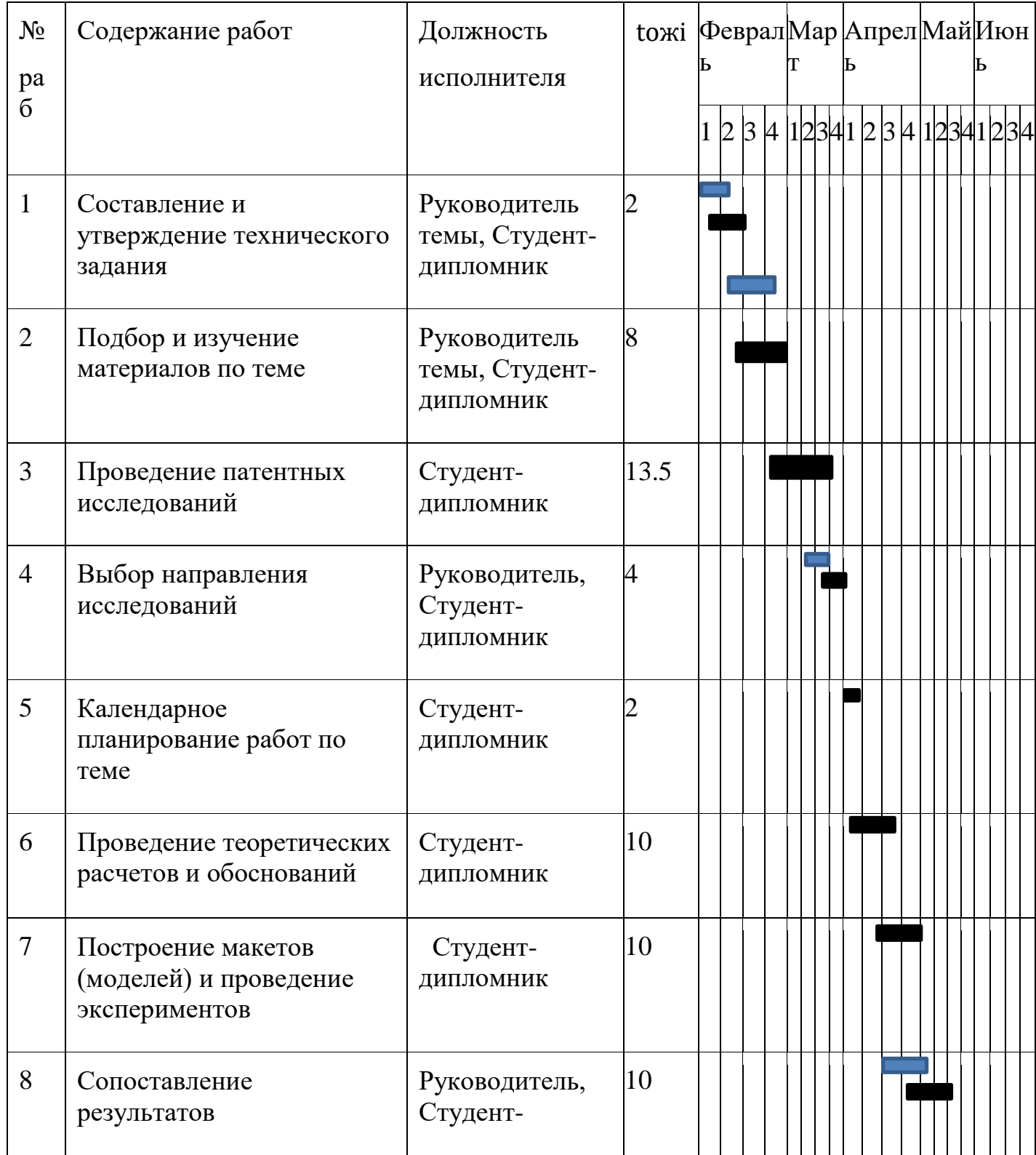

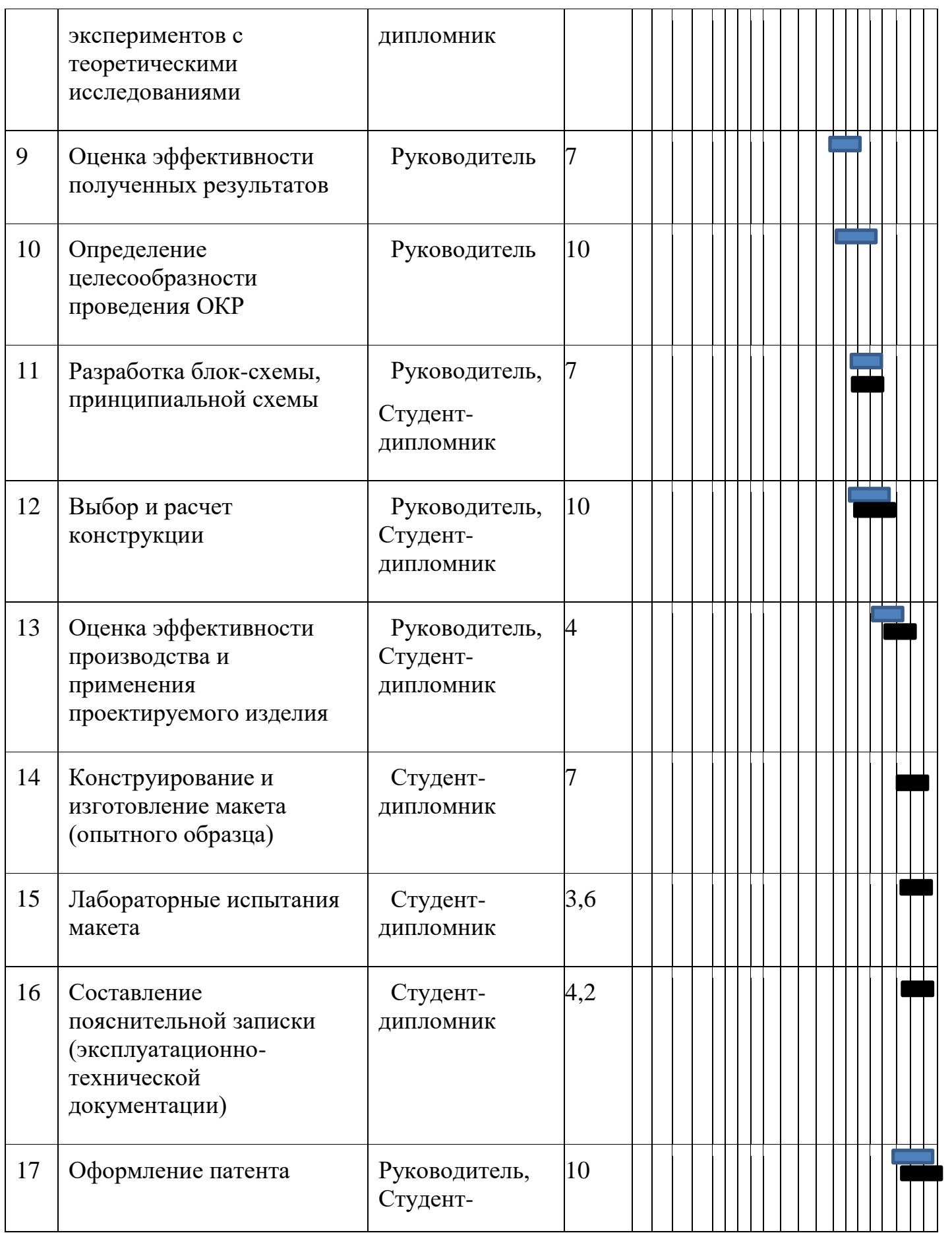

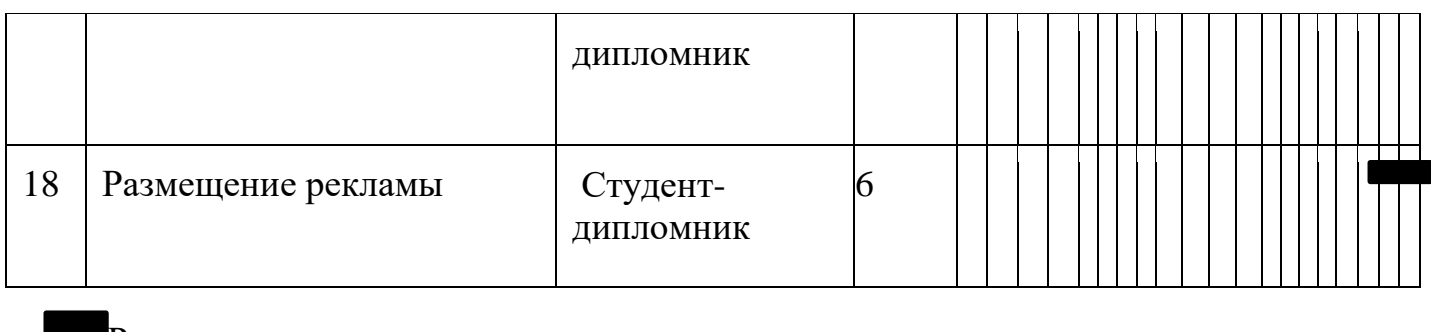

Руководитель

Студент-дипломник

# **3.3.4 Бюджет научно-технического исследования (НТИ) 3.3.4.1. Расчет материальных затрат НТИ**

В данном разделе произведем расчет материальных затрат.

Расчет материальных затрат осуществляется по следующей формуле:

$$
\mathbf{3}_\text{m} = (1+k_T) \cdot \sum_{i=1}^m \mathbf{I} \mathbf{I}_i \cdot \mathbf{N}_{\text{pacxi}}
$$

где m – количество видов материальных ресурсов, потребляемых при выполнении научного исследования; Nрасхi – количество материальных ресурсов i-го вида, планируемых к использованию при выполнении научного исследования (шт., кг, м, м2 и т.д.); Цi – цена приобретения единицы i-го вида потребляемых материальных ресурсов (руб./шт., руб./кг, руб./м, руб./м2 и т.д.); kТ – коэффициент, учитывающий транспортно-заготовительные расходы.

Для остальных позиций произведем аналогичный расчет.

Материальные затраты, необходимые для данной разработки, заносятся в таблицу 11.

Таблица 11

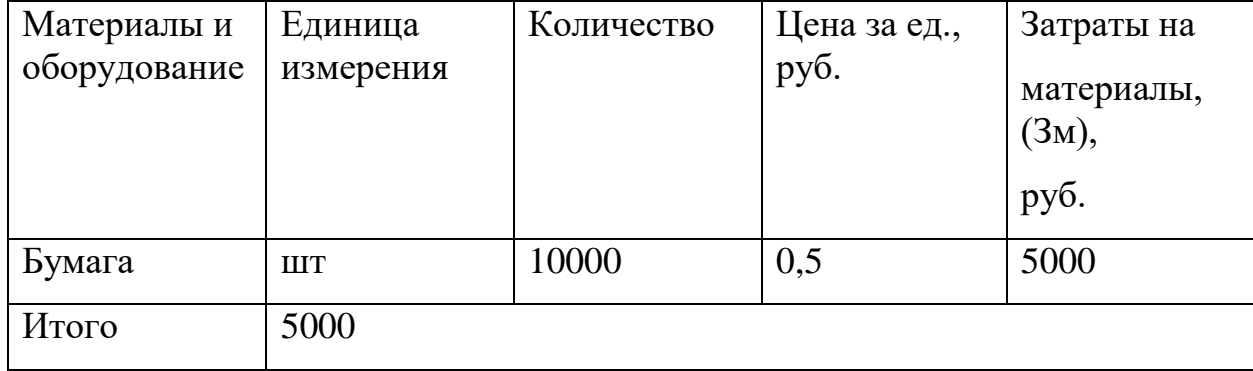

Материальные затраты

Затраты на материалы 5000руб.

## **3.3.4.2. Расчет затрат на специальное оборудование для научных (экспериментальных) работ**

Таблица 12

Расчет бюджета затрат на приобретение спецоборудования для научных работ

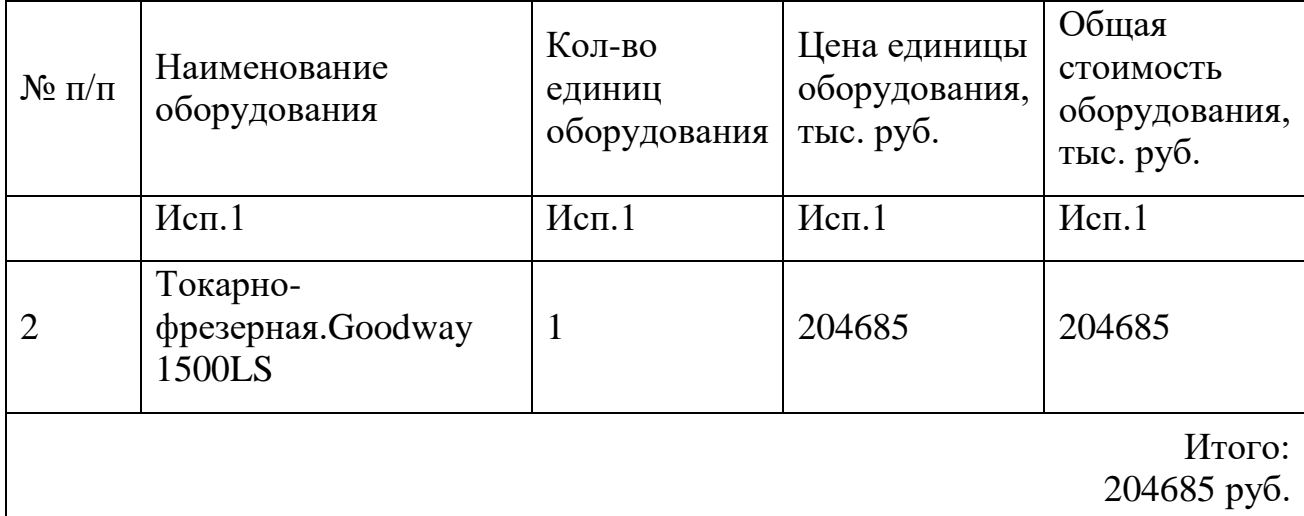

Норма амортизации в общем виде определяется по формуле:

Срок станка, год :10

Работа выполнятся за три месяца за 3 месяца, то есть:  $\frac{204685}{10\times12} \times 3 = 5117$  руб.

# **3.3.4.3. Основная заработная плата исполнителей темы**

Заработная плата работников, непосредственно занятых выполнением НТИ, (включая премии, доплаты) и дополнительную заработную плату:

где Зосн – основная заработная плата; Здоп – дополнительная заработная плата (12-20 % от Зосн).
$$
3_{\rm 3H} = 3_{\rm 0CH} + 3_{\rm AOH}
$$

Основная заработная плата (Зосн) руководителя рассчитывается по следующей формуле:

$$
\mathbf{3}_{\text{och}} = \mathbf{3}_{\text{3A}} \cdot \mathbf{T}_{\text{p}}
$$

где Зосн – основная заработная плата одного работника; Тр – продолжительность работ, выполняемых научно-техническим работником, раб. дн. (табл. 8); Здн – среднедневная заработная плата работника, руб.

Среднедневная заработная плата рассчитывается по формуле:

$$
3_{\mu\text{H}} = \frac{3_{\text{M}} \cdot \text{M}}{F_{\text{A}}}
$$

где Зм – месячный должностной оклад работника, руб.; М – количество месяцев работы без отпуска в течение года: при отпуске в 24 раб. дня М =11,2 месяца, 5-дневная неделя; при отпуске в 48 раб. дней М=10,4 месяца, 6-дневная неделя; Fд – действительный годовой фонд рабочего времени научнотехнического персонала, раб. дн. (табл. 13).

Таблица 13

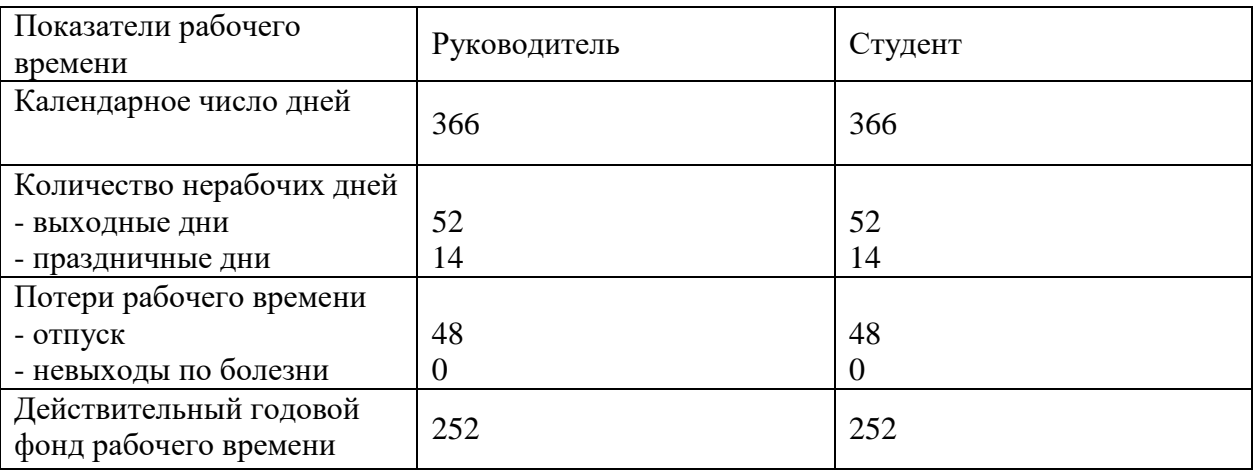

Баланс рабочего времени

Месячный должностной оклад работника:

$$
3_{\rm M} = 3_{\rm rc} \cdot (1 + k_{\rm np} + k_{\rm A}) \cdot k_{\rm p}
$$

где Зтс – заработная плата по тарифной ставке, руб.; kпр – премиальный

коэффициент, равный 0,3 (т.е. 30% от Зтс); kд – коэффициент доплат и надбавок составляет примерно 0,2 – 0,5 (в НИИ и на промышленных предприятиях – за расширение сфер обслуживания, за профессиональное мастерство, за вредные условия: 15- 20 % от Зтс); kр – районный коэффициент, равный 1,3 (для Томска). Расчёт основной заработной платы приведён в табл. 14.

Таблица 14

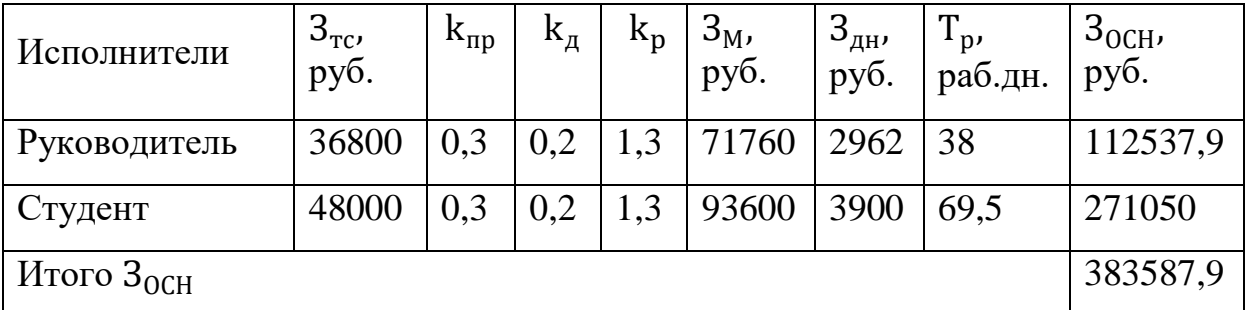

Расчёт основной заработной платы

по рабочим дней,надо оплатить 383587,9руб.

## **3.3.4.4 Отчисления во внебюджетные фонды (страховые отчисления)**

В данной статье расходов отражаются обязательные отчисления по установленным законодательством Российской Федерации нормам органам государственного социального страхования (ФСС), пенсионного фонда (ПФ) и медицинского страхования (ФФОМС) от затрат на оплату труда работников.

Величина отчислений во внебюджетные фонды определяется исходя из следующей формулы:

$$
3_{\text{bhe6}} = k_{\text{bhe6}} \cdot (3_{\text{OCH}} + 3_{\text{qon}})
$$

где  $k_{\text{BHB6}}$  – коэффициент отчислений на уплату во внебюджетные фонды (пенсионный фонд, фонд обязательного медицинского страхования и пр.).

Отчисления во внебюджетные фонды рекомендуется представлять в табличной форме (таблица 15).

Таблица 15

#### Отчисления во внебюджетные фонды

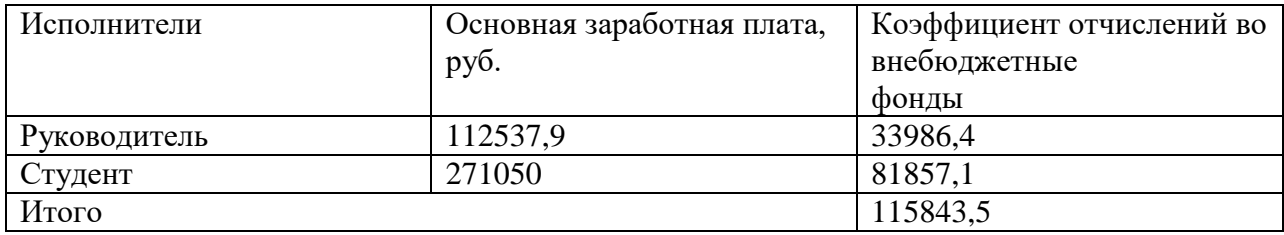

Коэффициент отчислений во внебюджетные фонды всего 115843,5 руб.

## *3.4.5. Накладные расходы*

Накладные расходы учитывают прочие затраты организации, не попавшие в предыдущие статьи расходов: печать и ксерокопирование материалов исследования, оплата услуг связи, электроэнергии, почтовые и телеграфные расходы, размножение материалов и т.д. В нашем случае подсчитаем затраты электроэнергии.

Одноставочный тариф на электроэнергию 3,10 руб за 1 кВт/час.

Таблина 16

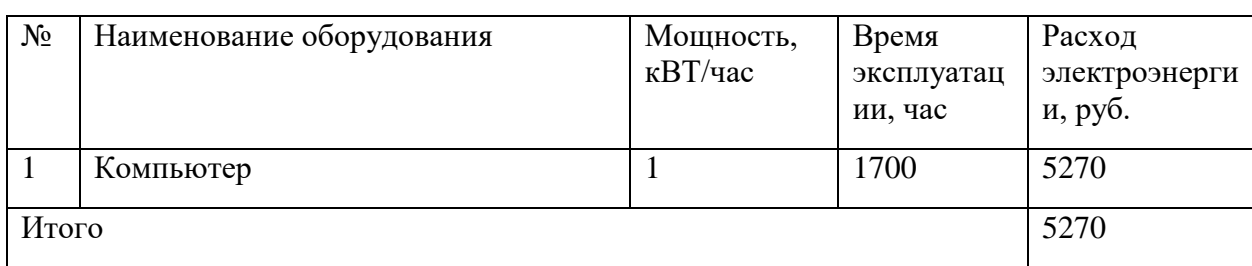

#### Затраты на электроэнергию

## **3.3.4 Формирование бюджета затрат научно-исследовательского проекта**

Рассчитанная величина затрат научно-исследовательской работы является основной для формирования бюджета затрат проекта, который при формировании договора с заказчиком защищается научной организацией в качестве нижнего предела затрат на разработку научно-технической продукции. Определение бюджета затрат на НИР приведет в таблице 17.

Таблица 17

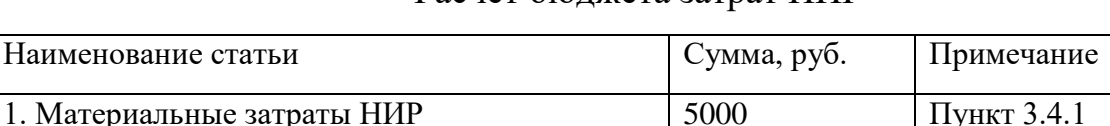

# Расчет бюлжета затрат НИР

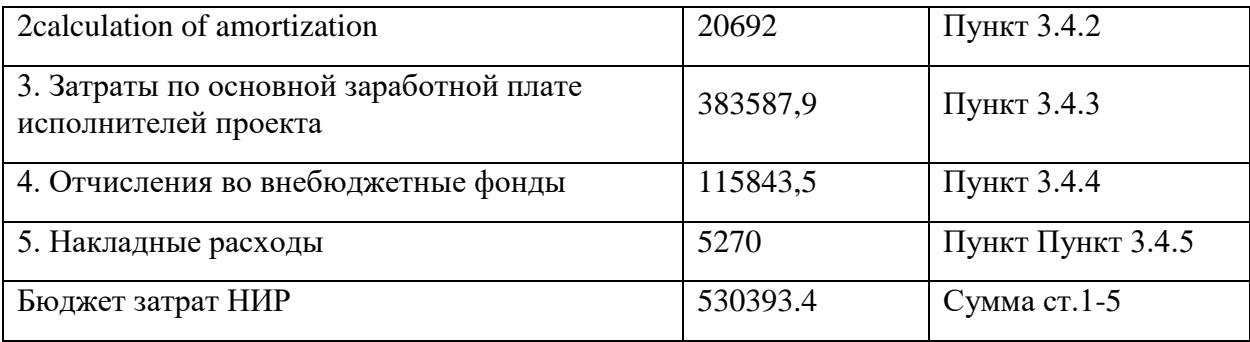

## **3.4 Определение ресурсной (ресурсосберегающей), финансовой, бюджетной, социальной и экономической эффективности исследования**

Определение эффективности происходит на основе расчета интегрального показателя эффективности научного исследования. Его нахождение связано с определением двух средневзвешенных величин: финансовой эффективности и ресурсоэффективности.

Интегральный показатель финансовой эффективности научного исследования получают в ходе оценки бюджета затрат трех (или более) вариантов исполнения научного исследования. Для этого наибольший интегральный показатель реализации технической задачи принимается за базу расчета (как знаменатель), с которым соотносится финансовые значения по всем вариантам исполнения.

Интегральный финансовый показатель разработки определяется как:

$$
I_{\phi\mu\mu p}^{\text{ucni}} = \frac{\Phi_{\text{pi}}}{\Phi_{\text{max}}} = \frac{530393.4}{640000} = 0.829
$$

где І́<sup>испі</sup> — интегральный финансовый показатель разработки;

 $\Phi_{\rm ni}$  – стоимость i-го варианта исполнения;

 $\Phi_{\text{max}}$  – максимальная стоимость исполнения научноисследовательского проекта (в т.ч. аналоги).

Полученная величина интегрального финансового показателя разработки отражает соответствующее численное увеличение бюджета затрат разработки в разах (значение больше единицы), либо соответствующее численное удешевление стоимости разработки в разах (значение меньше единицы, но больше нуля).

Интегральный показатель ресурсоэффективности вариантов исполнения объекта исследования можно определить следующим образом:

$$
I_{\mathrm{pi}} = \sum a_i \cdot b_i
$$

где I<sub>pi</sub> – интегральный показатель ресурсоэффективности для i-го варианта исполнения разработки;

 $a_i$  – весовой коэффициент i-го варианта исполнения разработки;

b<sup>i</sup> – бальная оценка i-го варианта исполнения разработки, устанавливается экспертным путем по выбранной шкале оценивания;

n – число параметров сравнения.

Расчет интегрального показателя ресурсоэффективности рекомендуется проводить в форме таблицы (табл. 18).

Таблица 18

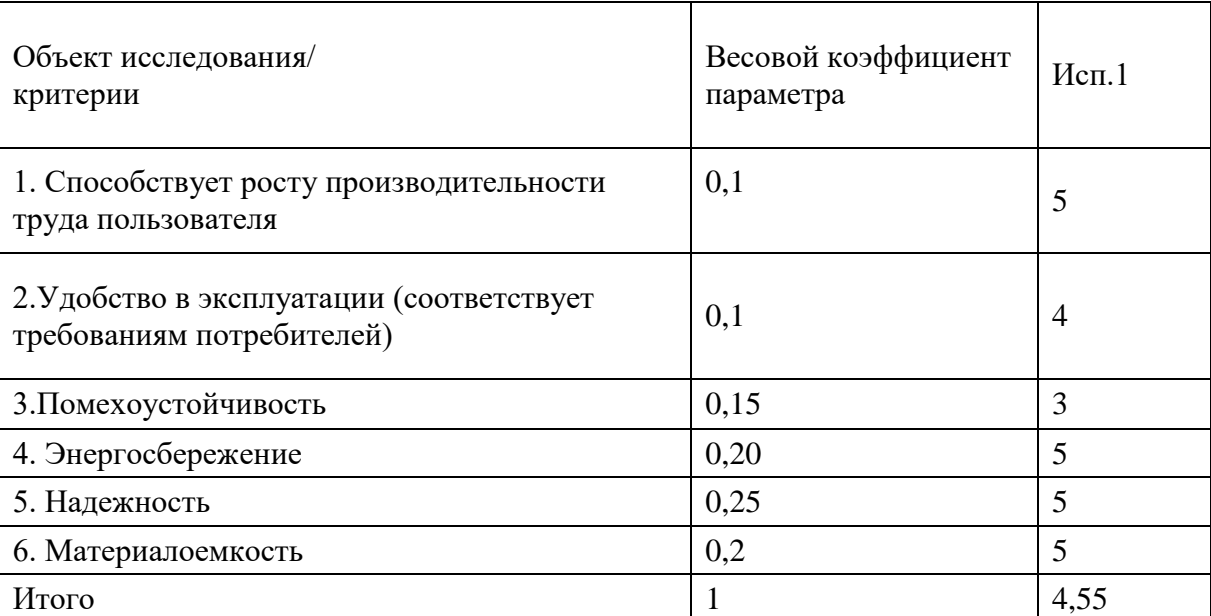

Сравнительная оценка характеристик вариантов исполнения проекта

I<sub>p-исп1</sub> = 0,1 ⋅ 5 + 0,1 ⋅ 4 + 0,15 ⋅ 3 + 0,2 ⋅ 5 + 0,25 ⋅ 5 + 0,2 ⋅ 5 = 4,6

Интегральный показатель эффективности вариантов исполнения разработки (I<sub>испі</sub>) определяется на основании интегрального показателя

ресурсоэффективности и интегрального финансового показателя по формуле:

$$
I_{\text{ucn1}} = \frac{I_{\text{p}-\text{ucn1}}}{I_{\text{qunp}}^{\text{ucn1}}} = \frac{4,6}{0.829} = 5,549
$$

Сравнение интегрального показателя эффективности вариантов исполнения разработки позволит определить сравнительную эффективность проекта и выбрать наиболее целесообразный вариант из предложенных. Сравнительная эффективность проекта (Эср):

$$
\vartheta_{\rm cp} = \frac{I_{\rm acn1}}{I_{\rm acn2}} = \frac{5,549}{6,9} = 0,804
$$

Таблица 19

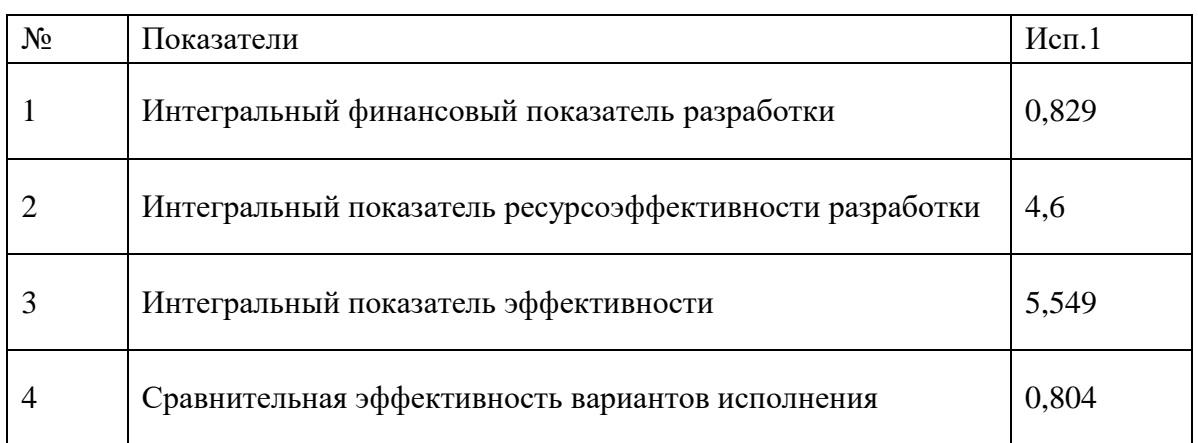

Сравнительная эффективность разработки

Из значений интегральных показателей эффективности позволяет выбрать более эффективный вариант решения поставленной в бакалаврской работе технической задачи с позиции финансовой и ресурсной эффективности.

#### **Заключение**

Так как с каждым годом появляется многочисленное количество конкурентоспособных предприятий, необходимо создавать продукцию, удовлетворяющую нормам и требованиям потребителей, а также отвечающую стандартам качества. Для этого производится ряд процедур, на основе которых выявляется эффективность исследования разработки. Будет ли она востребована на рынке, проверяется целесообразность использования сырья и дорогостоящего оборудования.

В ходе работы дали оценку коммерческого потенциала и перспективности проведения научных исследований с позиции ресурс эффективности и ресурсосбережения.

Произвели анализ конкурентных технических решений. Составили таблицу «Оценочная карта для сравнения конкурентных технических решений». Выяснили, что разработка конкурентоспособна и перспективна. Составили матрицу SWOT, описали сильные и слабые стороны разработки. Представили четыре варианта решения технической задачи. Определили возможные альтернативы проведения научных исследований. В таблице «Перечень этапов, работ и распределение исполнителей» оговорили основные этапы и указали содержание работ на каждом этапе.

Определили трудоемкость выполнения работ. Разработали график проведения научного исследования, в котором показали трудоемкость работ исполнителей, на основе которой построили календарный план-график. Рассчитали материальные затраты НТИ, рассчитали затраты на специальное оборудование для научных (экспериментальных) работ. Далее произвели расчет основной заработной платы, составили таблицу «Баланс рабочего времени», также рассчитали сумму, которую необходимо перечислять во внебюджетные фонды. Учитывая процент выплат – 30,2%, выплата составит 115843,5 руб.

Рассчитали накладные расходы, сформировали бюджет затрат научноисследовательского проекта, который составил 530393.4 руб. На основе расчета интегрального показателя эффективности научного исследования определили эффективность исследования.

# Ⅳ**: СОЦИАЛЬНАЯ ОТВЕТСТВЕННОСТЬ**

Студенту:

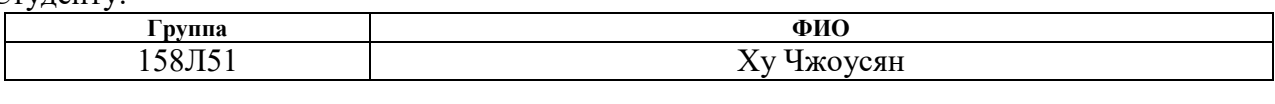

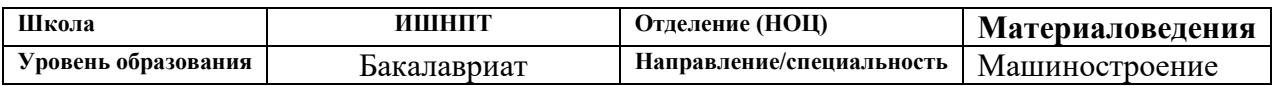

# Тема ВКР:

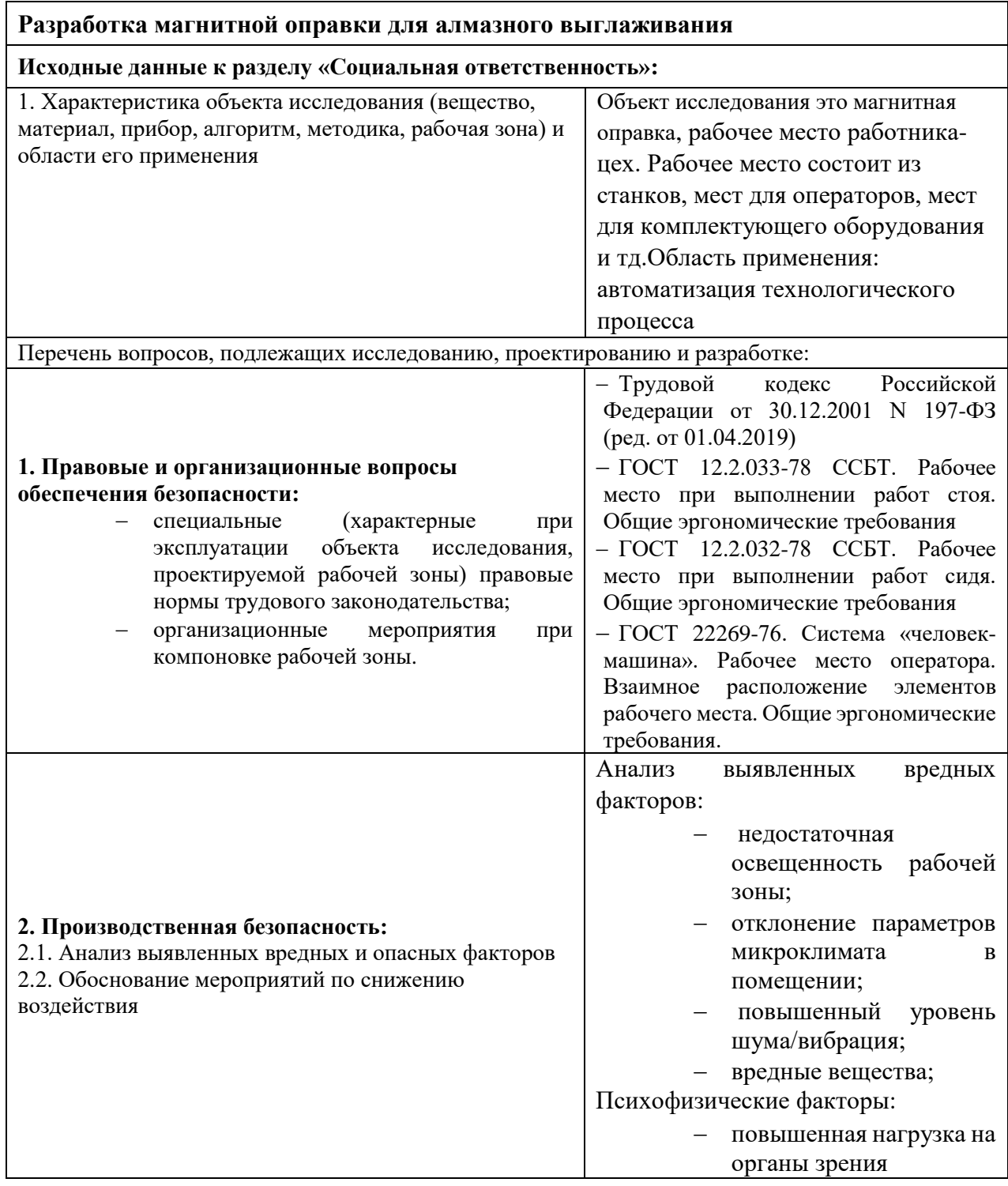

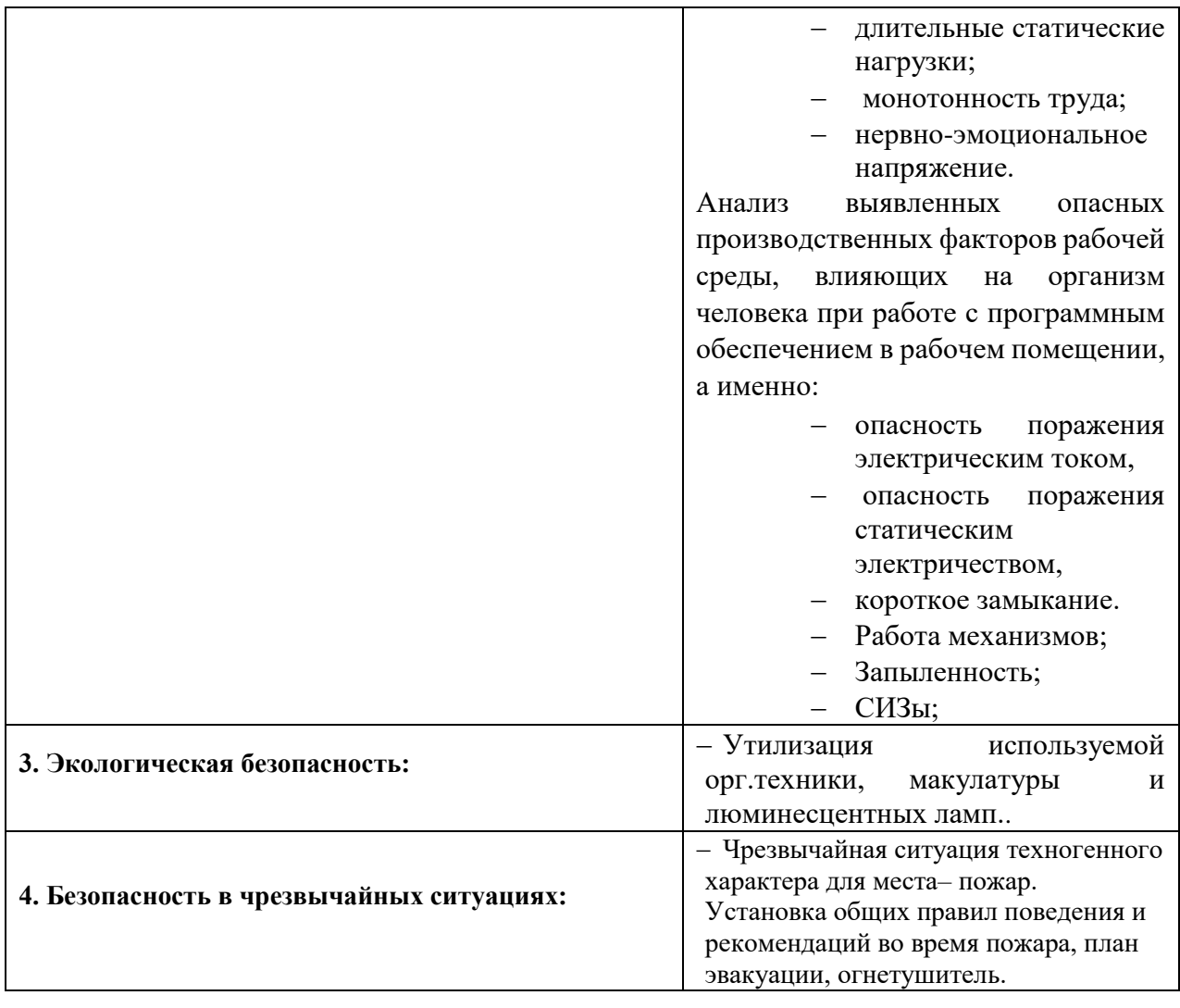

# **Дата выдачи задания для раздела по линейному графику**

## **Задание выдал консультант:**

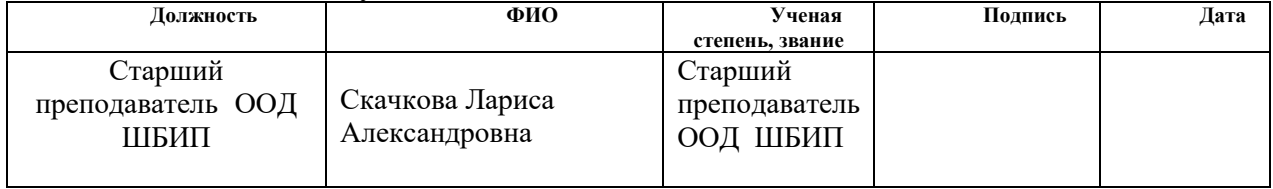

## **Задание принял к исполнению студент:**

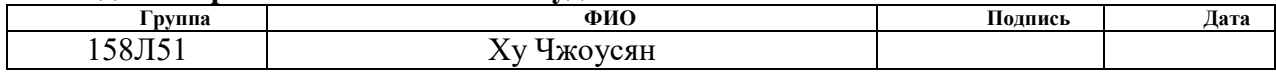

# **Описание рабочего места**

Введение

1.Правовые вопросы

В данном разделе рассмотрены вопросы, связанные с организацией рабочего места в соответствии с нормами производственной санитарии, техники производственной безопасности и охраны окружающей среды.

В данной работе рассмотрено цех, где находится оборудование (ПК).

Под проектированием рабочего места понимается целесообразное пространственное размещение в горизонтальной и вертикальной плоскостях функционально взаимоувязанных средств производства (оборудования, оснастки, предметов труда и др.), необходимых для осуществления трудового процесса.

При проектировании рабочих мест должны быть учтены освещенность, температура, влажность, давление, шум, наличие вредных веществ, электромагнитных полей и другие санитарно-гигиенические требования к организации рабочих мест.

Также необходимо учитывать возможность чрезвычайных ситуаций. Так как технологическое бюро находится в городе Томске, наиболее типичной ЧС является мороз. Так же, в связи с неспокойной ситуацией в мире, одной из возможных ЧС может быть диверсия.

## **4.1Производственная безопасность**

В цехе, где находятся различные электроустановки, могут быть следующие вредные факторы: наличие - а) не комфортных метеоусловий; б) вредных веществ; в) производственного шума; г) недостаточной освещенности; д) электромагнитного излучения

В данной работе необходимо смотреть вредные факторы неодимовых магнитов, в проектируемой магнитной оправке есть неодимовые магниты с мощными силами сцепления( 28 кг, 38 кг).

Вредные факторы работы с неодимовами магнитами

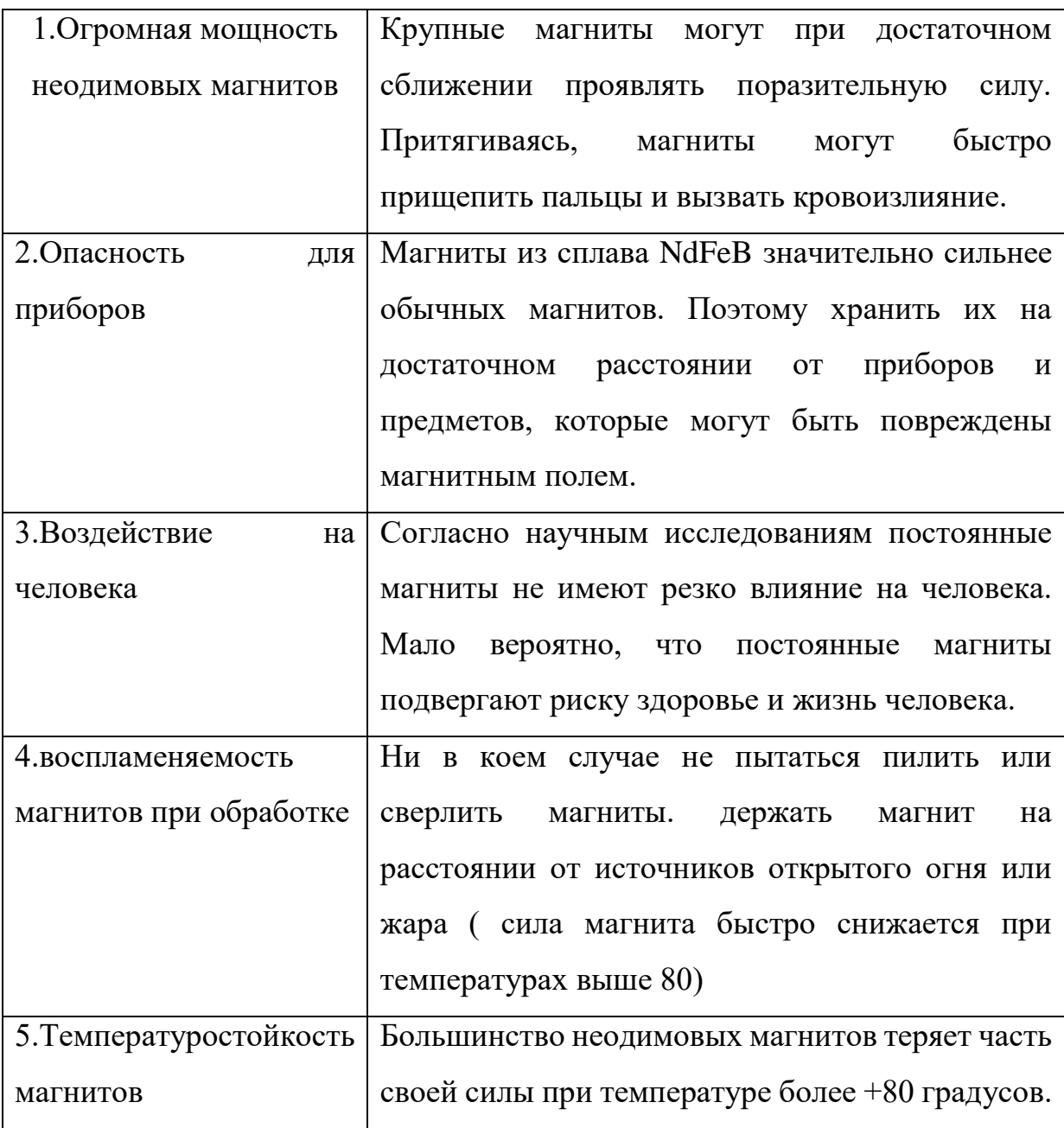

# **4.1.1Метеоусловия**

Микроклимат в производственных условиях определяется следующими параметрами:

1) температура воздуха;

2) относительная влажность воздуха;

3) скорость движения воздуха.

Повышенная влажность воздуха (φ>85%) затрудняет терморегуляцию организма, т.к. происходит снижения испарения пота, а пониженная влажность (φ<20%) вызывает пересыхание слизистых оболочек дыхательных путей.

Оптимальные и допустимые показатели температуры, относительной влажности и скорости движения воздуха в рабочей зоне производственных помещений должны соответствовать значениям, приведенным в таблице 1 [ГОСТ 12.1.005-88].

Работы делятся на три категории тяжести на основе общих энергозатрат организма. Работа, относящаяся к инженерам – разработчикам, относится к категории легких работ. Допустимые значения микроклимата для этого случая даны в таблице.

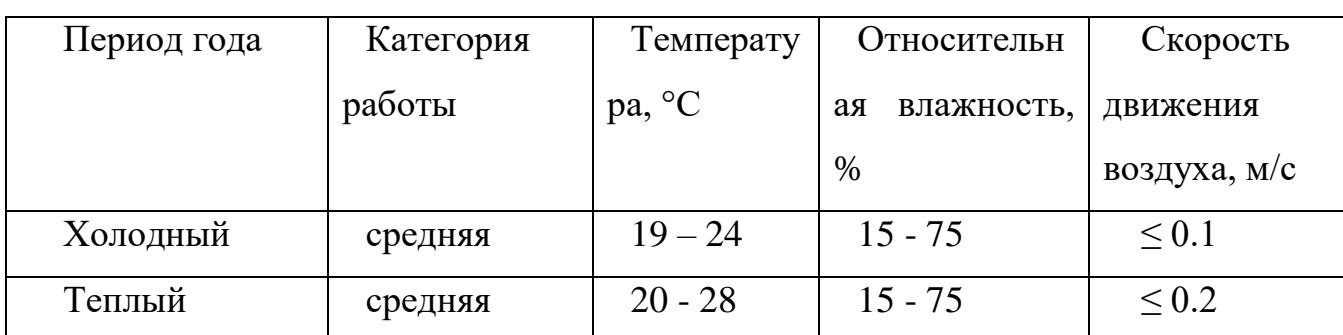

Таблица 1 - Требования к микроклимату

 Одними из основных мероприятий по оптимизации микроклимата и состава воздуха в производственных помещениях являются обеспечение надлежащего воздухообмена и отопления, тепловая изоляция нагретых поверхностей оборудования, воздухопроводов и гидротрубопроводов.

#### **4.1.2 Вредные вещества**

 Среди химических веществ, выделяющихся при работе на станках, наибольший вред приносят: пылевыделение, сопровождающиеся процессы абразивной обработки металлов (зачистка, полирование, шлифование и др.), а также при работе с СОЖ.

 В составе современных жидкостей содержатся различные ингибиторы коррозии, противозадирные присадки, гликоль, анионоактивные и неионогенные эмульгаторы, индустриальные и минеральные масла, масляный асидол, едкий натр, бактерицидные препараты (каустическая сода, хлорпарафины и т. д.)

В целях обеспечения безопасности работников на рабочих местах применяют СИЗ: защитные перчатки, очки, спец. одежда, респиратор.

#### **4.1.3. Производственный шум**

Предельно допустимый уровень (ПДУ) шума - это уровень фактора, который при ежедневной (кроме выходных дней) работе, но не более 40 часов в неделю в течение всего рабочего стажа, не должен вызывать заболеваний или отклонений в состоянии здоровья, обнаруживаемых современными методами исследований в процессе работы или в отдаленные сроки жизни настоящего и последующих поколений.

Допустимый уровень шума ограничен ГОСТ 12.1.003-83 и СанПиН 2.2.4/2.1.8.10-32-2002. Максимальный уровень звука постоянного шума на рабочих местах не должно превышать 80 дБА. В нашем случае этот параметр соответствовал значению 60 дБА.

При значениях выше допустимого уровня необходимо предусмотреть СКЗ и СИЗ.

СКЗ

• устранение причин шума или существенное его ослабление в источнике образования;

 применение спецодежды, спецобуви и защитных средств органов слуха: наушники, беруши, антифоны.

#### **4.1.4 Освещенность**

Согласно СНиП 23-05-95 в офисе должно быть не менее 300 Лк.

Правильно спроектированное и выполненное освещение обеспечивает высокий уровень работоспособности, оказывает положительное психологическое действие на человека и способствует повышению производительности труда.

Расчёт общего равномерного искусственного освещения горизонтальной рабочей поверхности выполняется методом коэффициента светового потока, учитывающим световой поток, отражённый от потолка и стен. Длина помещения  $A = 10$  м, ширина  $B = 8$ м, высота = 3,5 м. Высота рабочей поверхности над полом  $h_p = 1.0$  м. Согласно СНиП 23-05-95 необходимо создать освещенность не ниже 300 лк, в соответствии с разрядом зрительной работы.

Площадь помещения:

 $S = A \times B$ . где А – длина, м; В – ширина, м.  $S = 10 \times 8 = 80$   $M^2$ 

Коэффициент отражения покрашенных светло-зеленых стен с окнами, без штор  $\rho_c$ =40%, свежепобеленного потолка  $\rho_{\overline{\mu}}$ =70%. Коэффициент запаса, учитывающий загрязнение светильника, для помещений с малым выделением пыли равен *К<sup>З</sup>* =1,2. Коэффициент неравномерности для люминесцентных ламп  $Z=1,1$ .

Выбираем лампу дневного света ЛТБ-40, световой поток которой равен  $\Phi_{\text{III}}$  = 3000 Лм.

Выбираем светильники с люминесцентными лампами типа ОДОР –2-40.

Этот светильник имеет две лампы мощностью 40 Вт каждая, длина светильника равна 1200 мм, ширина – 260 мм.

Интегральным критерием оптимальности расположения светильников является величина  $\lambda$ , которая для люминесцентных светильников с защитной решёткой лежит в диапазоне 1,1–1,3. Принимаем  $\lambda=1,2$ , расстояние светильников от перекрытия (свес)  $h_c = 0.5$  м.

Высота светильника над рабочей поверхностью определяется по формуле:

 $h = h_n - h_n$  где  $h_n$ –высота светильника над полом, высота подвеса,

h<sup>p</sup> – высота рабочей поверхности над полом.

Наименьшая допустимая высота подвеса над полом для двухламповых светильников ОДОР:  $h_n = 3.5$  м.

Высота светильника над рабочей поверхностью определяется по формуле:

$$
h = H - h_p - h_c = 3.5 - 1 - 0.5 = 2.0
$$
 M.

Расстояние между соседними светильниками или рядами определяется по формуле:

$$
L = \lambda \cdot h = 1.2 \cdot 2 = 2.4 \text{ m}
$$

Число рядов светильников в помещении:3

Число светильников в ряду:4

Общее число светильников:12

Расстояние от крайних светильников или рядов до стены определяется по формуле:

$$
l = \frac{L}{3} = \frac{2,4}{3} = 0,8 \text{ m}
$$

Индекс помещения определяется по формуле:

$$
i = \frac{A \cdot B}{h \cdot (A + B)} = \frac{10 \cdot 8}{2.0 \cdot (9 + 7)} = 1.97
$$

Коэффициент использования светового потока, показывающий какая часть светового потока ламп попадает на рабочую поверхность, для светильников типа ОД с люминесцентными лампами при  $\rho_{II} = 70$  %,  $\rho_C = 40$ % и индексе помещения  $i = 1.97$  равен  $n = 0.65$ .

Потребный световой поток группы люминесцентных ламп светильника

определяется по формуле:

$$
\Phi_{\pi} = \frac{E \cdot A \cdot B \cdot K_3 \cdot Z}{N \cdot \eta} = \frac{300 \cdot 10 \cdot 8 \cdot 1,2 \cdot 1,1}{12 \cdot 0,65} = 4061 \text{nm}
$$

Делаем проверку выполнения условия:

$$
\frac{\Phi_{J\bar{J}} - \Phi_{\Pi}}{\Phi_{J\bar{J}}}
$$
 · 100% = 
$$
\frac{2600 - 2457.45}{2457.45}
$$
 · 100% = -6.1%.

Таким образом: −10% ≤-6,1% ≤ 20% , необходимый световой поток

#### **4.1.5 Электробезопасность**

Электробезопасность представляет собой систему организационных и технических мероприятий и средств, обеспечивающих защиту людей от вредного и опасного воздействия электрического тока, электрической дуги, электромагнитного поля и статистического электричества.

Электроустановки классифицируют по напряжению: с номинальным напряжением до 1000, до 1000 В с присутствием агрессивной среды и свыше 1000 В.

В отношении опасности поражения людей электрическим током различают:

1. Помещения без повышенной опасности, в которых отсутствуют условия, создающие повышенную или особую опасность.

2. Помещения с повышенной опасностью, которые характеризуются наличием в них одного из следующих условий, создающих повышенную опасность: сырость, токопроводящая пыль, токопроводящие полы (металлические, земляные, железобетонные, кирпичные и т.п.), технологическим аппаратам, с одной стороны, и к металлическим корпусам электрооборудования с другой.

Цех относится к помещению без повышенной опасности поражения электрическим током. В помещении применяются следующие меры защиты от поражения электрическим током: недоступность токоведущих частей для случайного прикосновения, все токоведущие части изолированы и ограждены. Недоступность токоведущих частей достигается путем их надежной изоляции, применения защитных ограждений (кожухов, крышек, сеток и т.д.), расположения токоведущих частей на недоступной высоте.

Основными электрозащитными средствами в электроустановках напряжением до 1000 В являются диэлектрические перчатки, [изолирующие](http://electricalschool.info/main/electrobezopasnost/485-izolirujushhie-shtangi.html)  [штанги,](http://electricalschool.info/main/electrobezopasnost/485-izolirujushhie-shtangi.html) изолирующие и электроизмерительные клещи, слесарно-монтажный инструмент с изолирующими рукоятками и указатели напряжения.

К средствам защиты от статического электричества и электрических полей промышленной частоты относят комбинезоны, очки, спецобувь, заземляющие браслеты, заземляющие устройства, устройства для увлажнения воздуха,

антиэлектростатические покрытия и пропитки, нейтрализаторы статического электричества.

#### *Дополнительные электрозащитные средства в электроустановках.*

Дополнительными электрозащитными средствами являются диэлектрические галоши (боты), сапоги, диэлектрические резиновые коврики, дорожки и изолирующие подставки.

Диэлектрические боты, галоши и сапоги применяют для изоляции человека от основания, на котором он стоит. Боты применяют в электроустановках любого напряжения, а галоши и сапоги — только при напряжении до 1000 В.

Диэлектрические коврики и дорожки — это изолирующие основания. Их применяют в закрытых электроустановках любого напряжения.

Изолирующие подставки также изолируют человека от грунта или пола. В электроустановках напряжением до 1000 В изолирующие подставки выполняют без фарфоровых изоляторов, а выше 1000 В — обязательно на фарфоровых изоляторах.

## **4.2. Экологическая безопасность**

Охрана окружающей среды - это комплексная проблема и наиболее активная форма её решения - это сокращение вредных выбросов промышленных предприятий через полный переход к безотходным или малоотходным технологиям производства.

Для перехода к безотходным производствам в цех необходимо осуществлять все работы в электронном виде, без использования принтеров соответственно бумаги.

Так же необходимо позаботиться о раздельных контейнерах для отходов бытового характера: отдельные мусорные баки для бумаги, стекла, металлических частей, пластика.

Необходимо заключить договор с компанией, вывозящей мусор, чтобы она обеспечивала доставку разделенных отходов фирмам, занимающимся переработкой отходов.

Также необходимо утилизировать средства освещения. Все известные сегодня способы утилизации (демеркуризации) люминесцентных ламп очень трудоемки, опасны, энергозатратны и экономически нецелесообразны: стоимость подобной операции практически сравнима со стоимостью новой лампы. Технология новосибирских водников дешева и экологически безопасна. Специальный химический раствор позволяет полностью удалить все опасные компоненты люминофорного слоя со стекла, и после дальнейшей переработки, использовать их повторно, как впрочем, и само стекло, и цоколи.

## **4.3. Безопасность в ЧС**

По взрывопожарной и пожарной опасности помещения подразделяются на категории А, Б, В1 - В4, Г и Д, а здания - на категории А, Б, В, Г и Д. По пожарной опасности наружные установки подразделяются на категории *А*н, *Б*н*, В*н*, Г*<sup>н</sup> и *Д*н.

Согласно НПБ 105-03 цех относится к категории В - Горючие и трудногорючие жидкости, твердые горючие и трудногорючие вещества и материалы (в том числе пыли и волокна), вещества и материалы, способные при взаимодействии с водой, кислородом воздуха или друг с другом только гореть, при условии, что помещения, в которых они имеются в наличии или обращаются, не относятся к категориям А или Б.

По степени огнестойкости данное помещение относится к 1-й степени огнестойкости по СНиП 2.01.02-85 (выполнено из кирпича, которое относится к трудно сгораемым материалам). Возникновение пожара при работе с электронной аппаратурой может быть по причинам как электрического, так и неэлектрического характера.

Причины возникновения пожара неэлектрического характера:

а) халатное неосторожное обращение с огнем (оставленные без присмотра нагревательные приборы, использование открытого огня);

б) утечка метана (при концентрации в воздухе от 4,4 % до 17 % метан взрывоопасен).

Причины возникновения пожара электрического характера: короткое замыкание, перегрузки по току, искрение и электрические дуги, статическое электричество и т. п.

Для устранения причин возникновения и локализации пожаров в помещении технологическом бюре должны проводиться следующие мероприятия:

а) использование только исправного оборудования;

б) проведение периодических инструктажей по пожарной безопасности;

д) отключение электрооборудования, освещения и электропитания при предполагаемом отсутствии обслуживающего персонала или по окончании работ;

е) курение в строго отведенном месте;

Для локализации или ликвидации загорания на начальной стадии используются первичные средства пожаротушения. Первичные средства пожаротушения обычно применяют до прибытия пожарной команды.

Огнетушители водо-пенные (ОХВП-10) используют для тушения очагов пожара без наличия электроэнергии. Для тушения токоведущих частей и электроустановок применяется переносной порошковый огнетушитель, например ОП-5.

Здание должно соответствовать требованиям пожарной безопасности, а именно, наличие охранно-пожарной сигнализации, плана эвакуации, порошковых или углекислотных огнетушителей с поверенным клеймом, табличек с указанием направления к запасному (эвакуационному) выходу (рисунок 2 ).

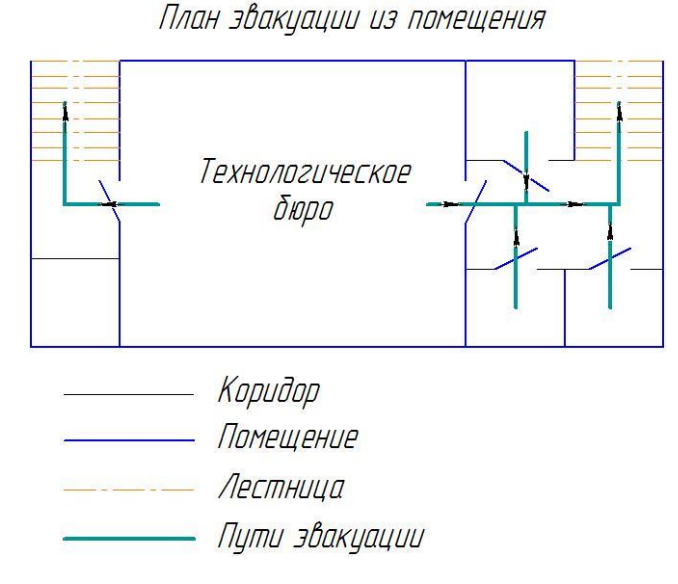

Рис 2. План эвакуации.

**Вывод**: В ходе исследования рабочего места было выявлено соответствие следующий факторов:

Влияние неодимовых магнитов на человека, на приборы. Для данного фактора принимают следующие решения: хранить их на достаточном расстоянии от приборов и предметов, которые могут быть повреждены магнитным полем, которые могут быть повреждены магнитным полем. также хранить их на достаточном расстоянии от тела человека.

Освещенность. Для данного фактора принимают следующие решения: Поставить светильники типа ОД с люминесцентными лампами следующим образом: 3 ряда по 4 светильника.

микроклимат в помещении Для данного фактора принимают следующие решения: использовать надлежащий воздухообмен и отопление, тепловая изоляция нагретых поверхностей оборудования, воздухопроводов и гидротрубопроводов.

 Уровень шума и вибрации. Для данного фактора принимают следующие решения: применять спецодежды, спецобуви и защитных средств органов слуха: наушники, беруши, антифоны.

 Опасность поражения электрическим током, СИЗ, уровень запыленности, пожарная безопасность. Для данного фактора принимают следующие решения: разработана схема с указанием направления к запасному (эвакуационному)

выходу, приняты правила для устранения причин возникновения и локализации пожаров.

#### **4.Правовые и организационные вопросы обеспечения безопасности**

1.Трудовой кодекс Российской Федерации от 30.12.2001 N 197-ФЗ (ред. от 01.04.2019).

2.ГОСТ 12.2.033-78 ССБТ. Рабочее место при выполнении работ стоя. Общие эргономические требования.

3.ГОСТ 12.2.032-78 ССБТ. Рабочее место при выполнении работ сидя. Общие эргономические требования.

4.ГОСТ 22269-76. Система «человек-машина». Рабочее место оператора. Взаимное расположение элементов рабочего места. Общие эргономические требования.

5. СН 2.2.4/2.1.8.562-96. Шум на рабочих местах, в помещениях жилых, общественных зданий и на территории жилой застройки.

6. ГОСТ 12.4.123-83. Средства коллективной защиты от инфракрасных излучений. Общие технические требования.

7. ГОСТ Р 12.1.019-2009. Электробезопасность. Общие требования и номенклатура видов защиты.

8. ГОСТ 12.1.030-81. Электробезопасность. Защитное заземление. Зануление.

9. [ГОСТ 12.1.004-91.](http://www.polyset.ru/nb/%D0%93%D0%9E%D0%A1%D0%A2%2012.1.004-91.php) Пожарная безопасность. Общие требования. ГОСТ 12.2.037-78. Техника пожарная. Требования безопасности

10. [СанПиН 2.1.6.1032-01. Гигиенические требования к качеству](http://yadi.sk/d/pFmiWdKi5Z8ZG)  [атмосферного воздуха](http://yadi.sk/d/pFmiWdKi5Z8ZG)

11. ГОСТ 30775-2001 Ресурсосбережение. Обращение с отходами. Классификация, идентификация и кодирование отходов.

13. СНиП 21-01-97. Противопожарные нормы.

#### **Заключение**

 В конструкторской части данной дипломной работы была разработана магнитная оправка для алмазного выглаживания, при конструировании магнитной оправки была убрана пара трения, осуществлено регулирование положения индентора и силы магнитов, удерживающей положение индентора, также дается возможность регулировать усилия выглаживания за счет перемещения заднего магнита с помощью резьбы. Так как модель той оправки является совсем новой, для пробных тестирований еще разработаны разные вариантов магнитной оправки. Разработан другой вариант магнитной оправки, которая позволяет проводить выглаживание с меньше усилия выглаживания. Кроме этих, для уменьшения магнитного трения, вызванное из-за неравномерного расположения магнитного поля, установлено два магнита на фундаменте, чтобы магнитное поле в пределе перемещения индентора было более равномерным.

 В технологической части данной дипломной работы была разработана технология изготовления детали стержень, которая является составляющей деталью сборки магнитной оправки для алмазного выглаживания. Деталь простая, имеет один точный размер. Готовая программа 5000 штук, тип производство определен мелкосерийным. Все обработки выполняется в одном станке Токарно-револьверный станок с чпу. Goodway 1500LS.

# I. **Список литературы**

1,Основы размерного анализа технологических процессов изготовления деталей:

учебное пособие/В.Ф.Скворцов.-2-е изд.2009.-91 с.

- 2,Курсовое проектирование по технологии машиностроения: Учебное пособие для вузов. Горбацевич А.Ф. Шкрел В.А.2015.-256 с.
- 3,Основы технологии машиностроения: учеб. пособие/В.Ф.Скворцов.-2-е изд.2016.-330 с.
- 4,Справочник технолога-машиностроителя 2.Дальский А.М. Суслов А.Г.,2003 г.944 с.
- 5,Обработка металлов резанием: Справочник технолога А.А. Панов В.В. Аникин и др.2004.-784 с.
- 6. Одинцов Л.Г. Упрочнение деталей пластическим деформирование.